UNIVERSIDADE TECNOLÓGICA FEDERAL DO PARANÁ DEPARTAMENTO ACADÊMICO DE CONSTRUÇÃO CIVIL CURSO DE ENGENHARIA CIVIL

CLEBER EDUARDO FERNANDES LEAL

# **FORMULAÇÃO DO MÉTODO DOS ELEMENTOS FINITOS PARA A ANÁLISE ELÁSTICA LINEAR DE PLACAS DELGADAS**

TRABALHO DE CONCLUSO DE CURSO

CAMPO MOURÃO 2015

CLEBER EDUARDO FERNANDES LEAL

# **FORMULAÇÃO DO MÉTODO DOS ELEMENTOS FINITOS PARA A ANÁLISE ELÁSTICA LINEAR DE PLACAS DELGADAS**

Trabalho de Conclusão de Curso de graduação, apresentado à disciplina de Trabalho de Conclusão de Curso 2, do Curso Superior de Engenharia Civil do Departamento Acadêmico de Construção Civil – DACOC – da Universidade Tecnológica Federal do Paraná - UTFPR, como requisito parcial para a obtenção do título de Engenheiro Civil.

Orientador: Prof. Dr. Leandro Waidemam

CAMPO MOURÃO 2015

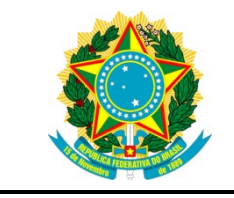

**Ministério da Educação Universidade Tecnológica Federal do Paraná Câmpus Campo Mourão Diretoria de Graduação e Educação Profissional Departamento Acadêmico de Construção Civil Coordenação de Engenharia Civil**

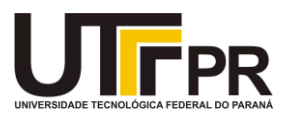

## **TERMO DE APROVAÇÃO**

## **Trabalho de Conclusão de Curso**

# **FORMULAÇÃO DO MÉTODO DOS ELEMENTOS FINITOS PARA A ANÁLISE ELÁSTICA LINEAR DE PLACAS DELGADAS**

**por**

## **Cleber Eduardo Fernandes Leal**

Este Trabalho de Conclusão de Curso foi apresentado às 8h20min do dia 25 de Novembro de 2015 como requisito parcial para a obtenção do título de ENGENHEIRO CIVIL, pela Universidade Tecnológica Federal do Paraná. Após deliberação, a Banca Examinadora considerou o trabalho aprovado.

> **Prof. Dr. Jorge Luís Nunes de Góes** (UTFPR)

**Prof. Me. Jeferson Rafael Bueno** (UTFPR)

**Prof. Dr. Leandro Waidemam** (UTFPR) *Orientador*

Responsável pelo TCC: **Prof. Me. Valdomiro Lubachevski Kurta**

Coordenador do Curso de Engenharia Civil: **Prof. Dr. Marcelo Guelbert**

*Folha de Aprovação assinada encontra-se na Coordenação do Curso.*

Às memórias de Maria Izabel – Fátima Fernandes e Alda Maria, pessoas excepcionais, grandes incentivadoras da minha educação.

Aos meus pais, Sônia e Eduardo – presentes de Deus, minhas duas maiores inspirações.

#### **AGRADECIMENTOS**

Primeiramente agradeço a Deus, por guiar os meus passos e iluminar meus pensamentos ao longo de toda minha formação acadêmica. Por me propiciar inúmeras conquistas e me dar forças nos momentos difíceis.

Agradeço à minha mãe Sonia Regina Fernandes Leal, sobretudo pela amizade mais sincera e preciosa que eu possa vir a ter em minha vida. Também por acreditar sempre em mim (muitas das vezes mais do que eu próprio) e por se doar e interceder, desde que me conheço por gente, pelo meu bem e o da nossa família.

Ao meu pai Eduardo Barbosa Leal, figura de quem me orgulho, meu espelho, exemplo de caráter sólido e honestidade admirável. Espero ter um dia, ao menos um pouco de sua capacidade em enfrentar com sobriedade todas as dificuldades impostas pela vida.

Aos demais familiares, agradeço pelo apoio, pelo incentivo e também por torcerem pelo meu melhor.

A todos os professores que contribuíram com minha formação, em especial à duas pessoas. Ao Prof. Dr. Leandro Waidemam, um dos melhores docentes que tive ao longo de minha graduação e a quem tive a oportunidade de ter como meu orientador. Agradeço os ensinamentos que me foram passados, pela paciência, amizade e por se mostrar sempre solícito em todos os momentos.

Ao Prof. Dr. Adilandri Mércio Lobeiro, figura importante em minha graduação. Agradeço por todos os conhecimentos transmitidos durante minha participação nos projetos de extensão e de inovação, bem como pelos conhecimentos referentes ao *software* Maple®, que tiveram grande contribuição para o desenvolvimento deste trabalho.

Aos todos os meus amigos de São José do Rio Preto, em especial à Gabriel Paulani, Francisco Ribeiro, Jeferson Martins e Paulo Henrique.

À todas as amizades que construí em Campo Mourão, em especial à minha companheira Raíssa Amadeo, à Flávia Ribeiro, Heloá Palma, Bárbara Pavezzi, Mariana Ribeiro e também aos meus companheiros de curso: Rafael Arenhart, Felipe Trovatti, Giovani Sobrinho, Bruno Etcheguren, Helen Miti, João Siqueira e Ricardo Lopes, pessoas com as quais dividi grande parte das minhas alegrias e minhas

dificuldades. Agradeço também aos amigos Marlon Passos e Leonardo Auresco pelo auxílio na edição das figuras que compõem este trabalho.

Jamais considere seus estudos como uma obrigação, mas como uma oportunidade invejável (...) para aprender a conhecer a influência libertadora da beleza do reino do espírito, para seu próprio prazer pessoal e para proveito da comunidade à qual seu futuro trabalho pertencer. (EINSTEIN, Albert, 1879 – 1955).

### **RESUMO**

LEAL, Cleber E.F. **Formulação do Método dos Elementos Finitos para Análise Elástica Linear de Placas Delgadas**. 2015. 80 f. Trabalho de Conclusão de Curso (Graduação) – Engenharia Civil, Universidade Tecnológica Federal do Paraná. Campo Mourão, 2015.

Este trabalho tem por finalidade apresentar uma formulação baseada no Método dos Elementos Finitos (MEF) e voltada à análise linear de placas ditas delgadas. Para a obtenção do sistema algébrico de equações as estruturas foram discretizadas através de elementos finitos retangulares dotados de 4 nós e 3 graus de liberdade por nó. O campo de deslocamentos na direção perpendicular ao plano médio dos elementos foi aproximado por meio de um polinômio de terceiro grau. A matriz de rigidez elementar e o procedimento para obtenção da matriz de rigidez da estrutura como um todo são exibidas ao longo do trabalho. De modo a validar a formulação desenvolvida, elaborou-se um programa computacional de caráter livre e modular (composto por uma associação de rotinas de cálculo interdependentes) capaz de simular o comportamento estrutural de placas delgadas submetidas a condições variadas de carregamento e vinculação. Por fim, após a execução de alguns exemplos, realizouse uma análise quantitativa e qualitativa dos resultados obtidos, por meio de comparação com resultados fornecidos pelas tabelas de Bares, Czérny e Timoshenko, além de trabalhos de outros autores.

**Palavras-chave:** Método dos Elementos Finitos. Análise Linear de Estruturas. Placas Delgadas.

## **ABSTRACT**

LEAL, Cleber E.F. **Finite Element Method formulation for Linear Elastic Analysis of Thin Plates**. 2015. 80 f. Trabalho de Conclusão de Curso (Graduação) – Engenharia Civil, Universidade Tecnológica Federal do Paraná. Campo Mourão, 2015.

This work has the purpose of presenting a formulation based on the Finite Element Method (FEM) and focused on the linear analysis of plates called slender. To obtain the algebraic system of equations structures were discretized by rectangular finite element endowed with 4 nodes and 3 degrees of freedom per node. The displacement field in the direction perpendicular to the median plane of the elements was approximated by a third-degree polynomial. The matrix of elementary stiffness and the procedure for obtaining the stiffness matrix of the structure as a whole are shown throughout the study. In order to validate the developed formulation, it was elaborated a computer program of free and modular character (consisting of a combination of interdependent calculation routines) able to simulate the structural behavior of thin plates subjected to varying conditions of loading and linking. Finally, after running a few examples, we carried out a quantitative and qualitative analysis of the results obtained through comparison with results provided by the Bar, Czerny and Timoshenko tables, as well as works from other authors.

**Keywords:** Finite Element Method. Linear Structures analysis. Thin plates.

## **LISTA DE FIGURAS**

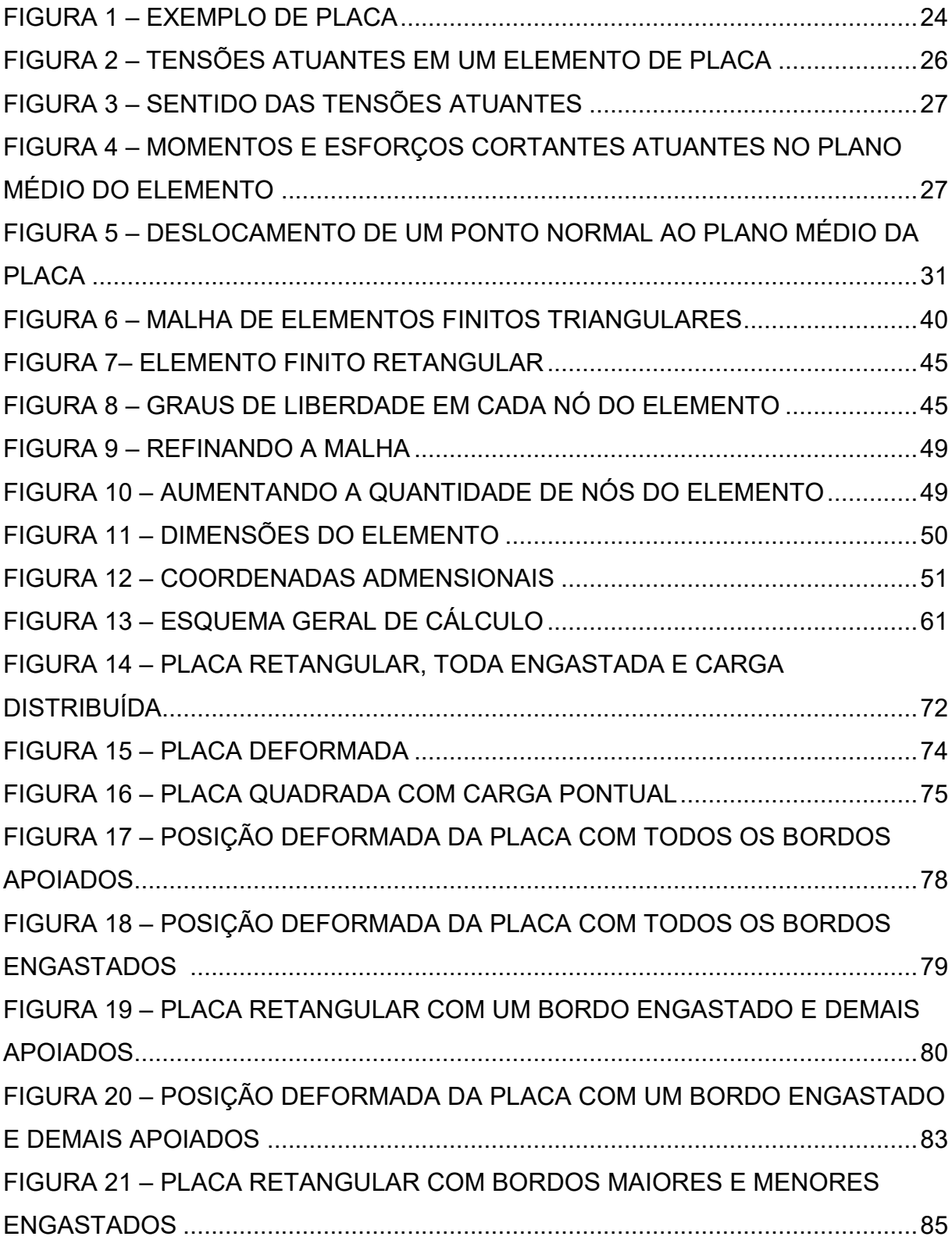

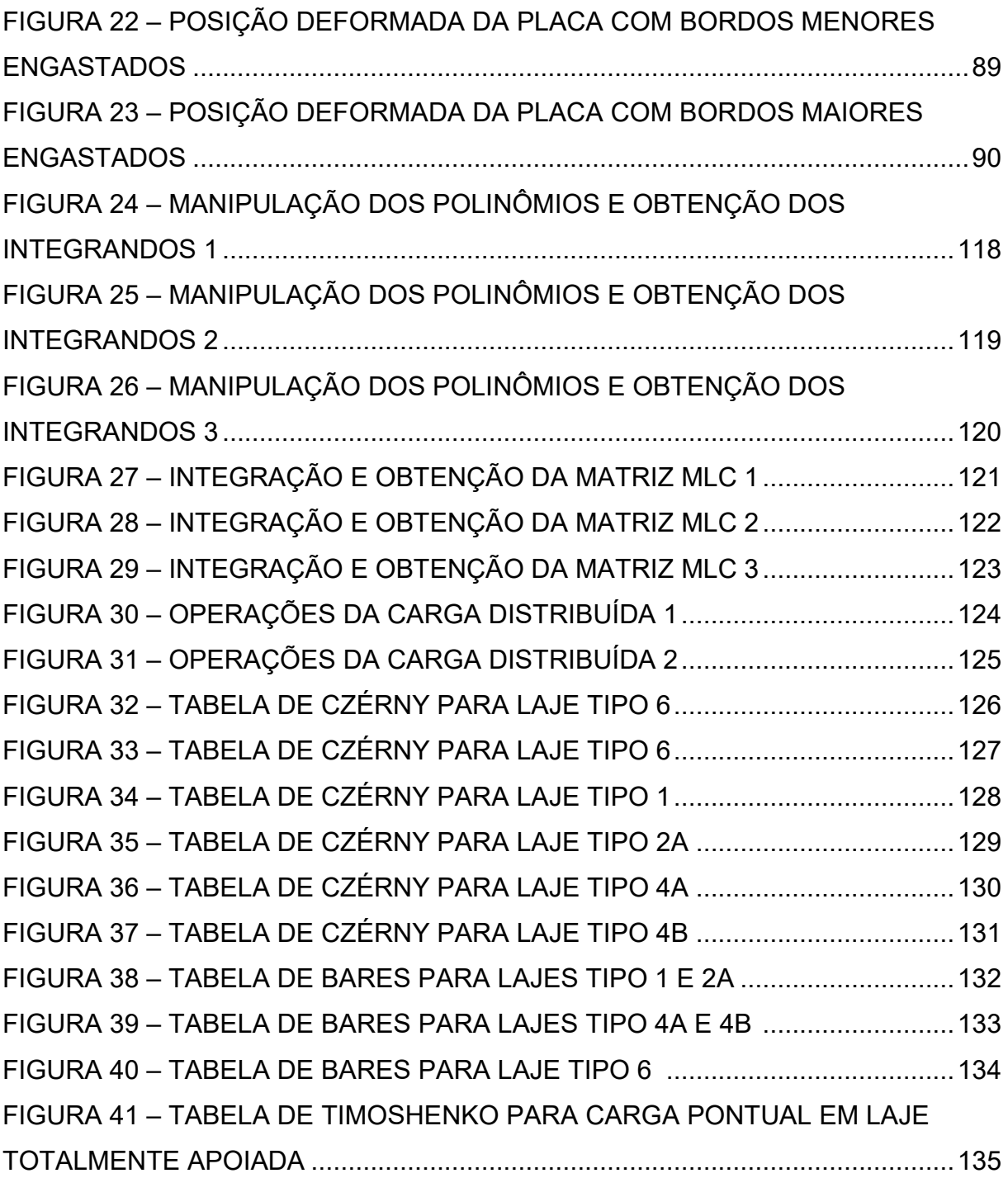

## **LISTA DE GRÁFICOS**

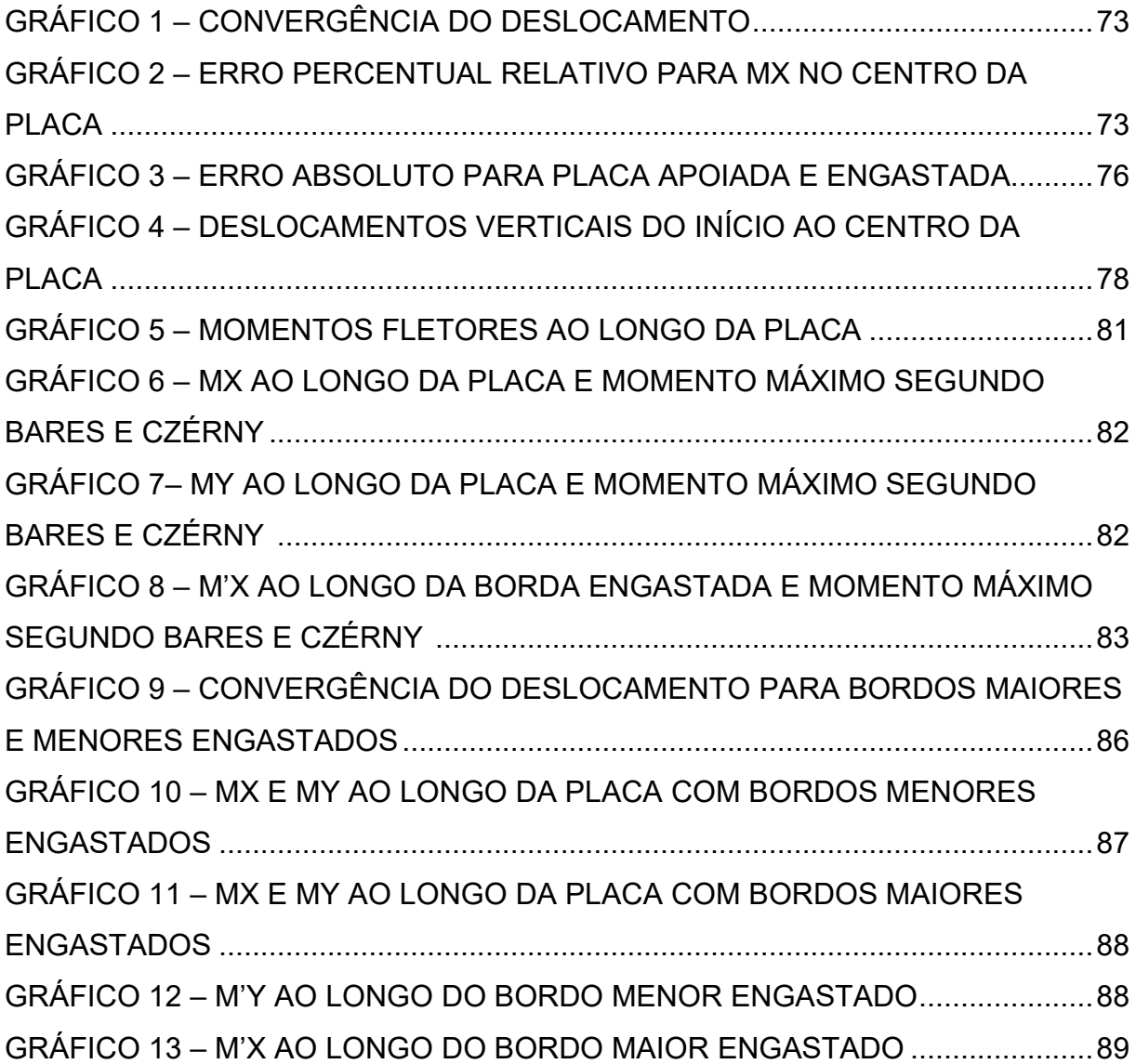

## **LISTA DE TABELAS**

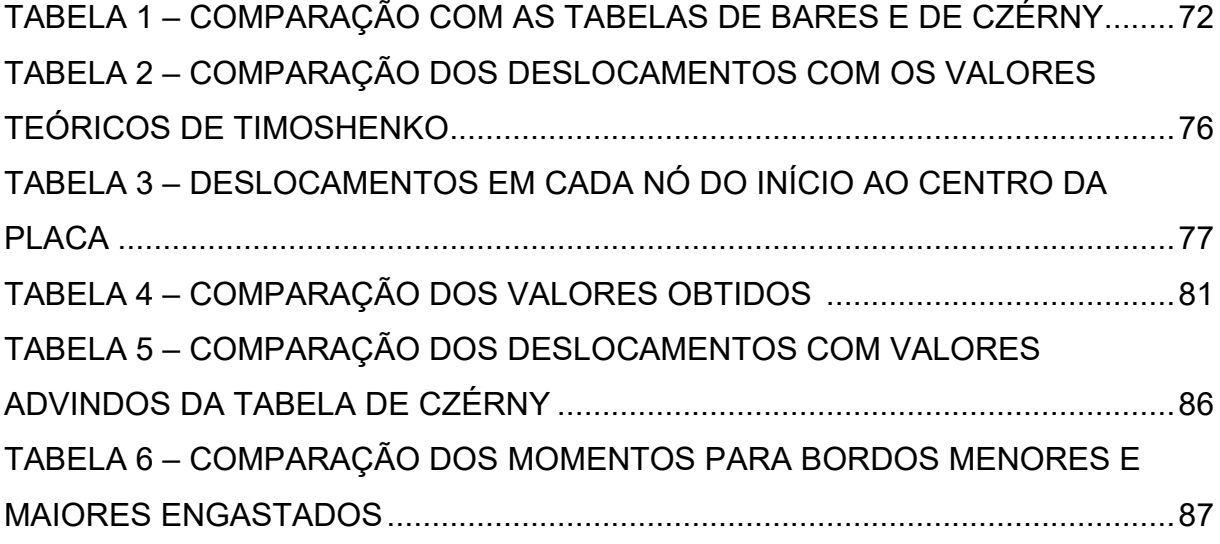

## **LISTA DE SÍMBOLOS**

- $\sigma$  Tensão normal
- $\tau$  Tensão de cisalhamento
- Q Força cortante
- M Momento fletor
- Deslocamento angular de um ponto por flexão da placa
- Deformação específica
- Deformação angular
- <sup>E</sup> Módulo de elasticidade longitudinal
- Coeficiente de Poisson
- h Espessura da placa
- A Área superfície da placa
- <sup>w</sup> Função que fornece a deflexão do plano médio da placa
- <sup>P</sup> Carregamento aplicado
- <sup>D</sup> Rigidez à flexão
- <sup>r</sup> Reação vertical
- $\phi$  Vetor contendo as funções de forma
- L Matriz de operações diferenciais
- <sup>K</sup> Matriz de rigidez do elemento
- $\theta$  Giro relativo do nó (grau de liberdade)
- W<sub>n</sub> Deslocamento vertical do nó (grau de liberdade)
- d Vetor de deslocamentos nodais
- Primeira coordenada adimensional
- $\eta$  Segunda coordenada adimensional
- Vetor que reúne as coordenadas adimensionais do polinômio aproximador
- Vetor que reúne as constantes do polinômio aproximador

# **SUMÁRIO**

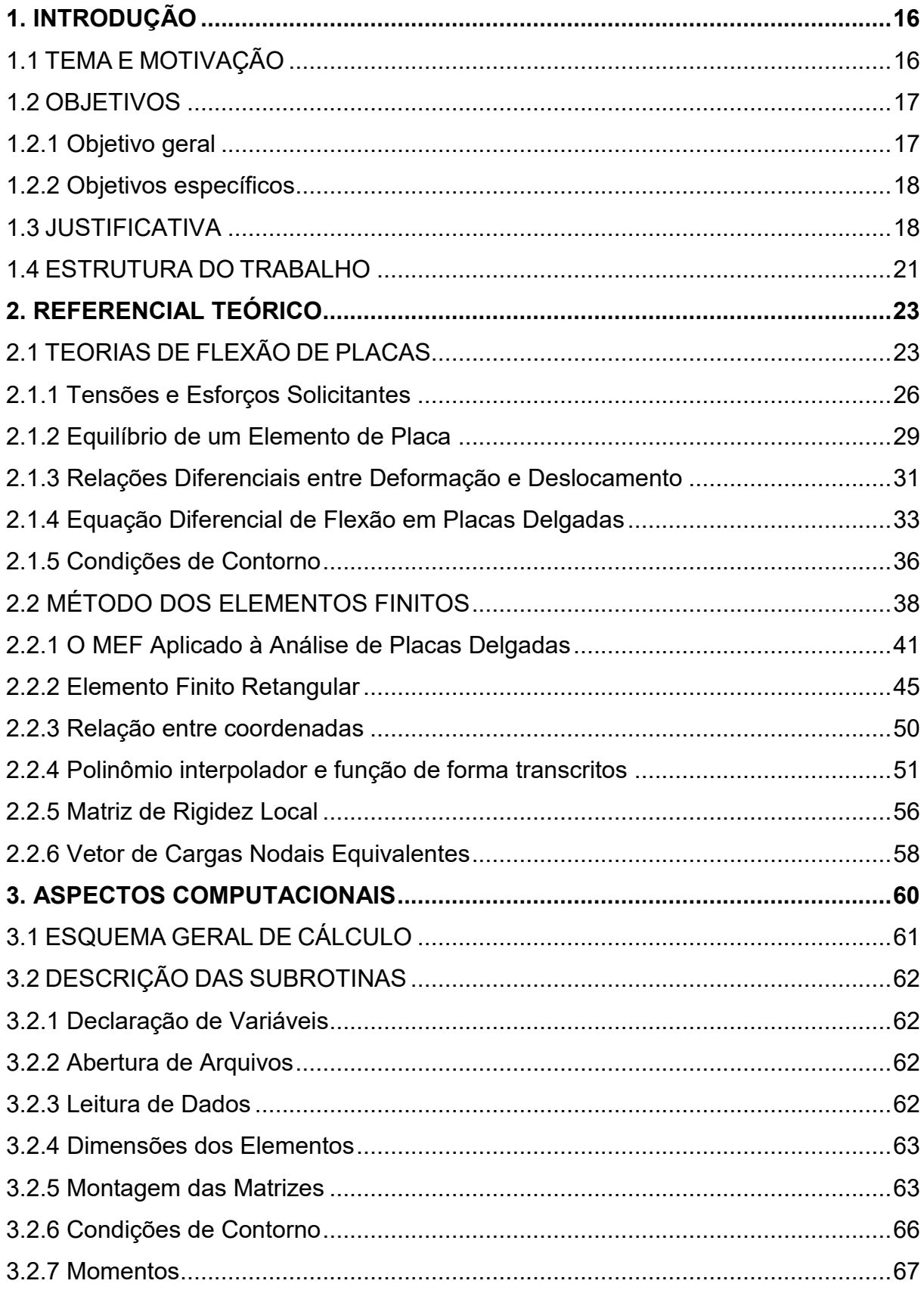

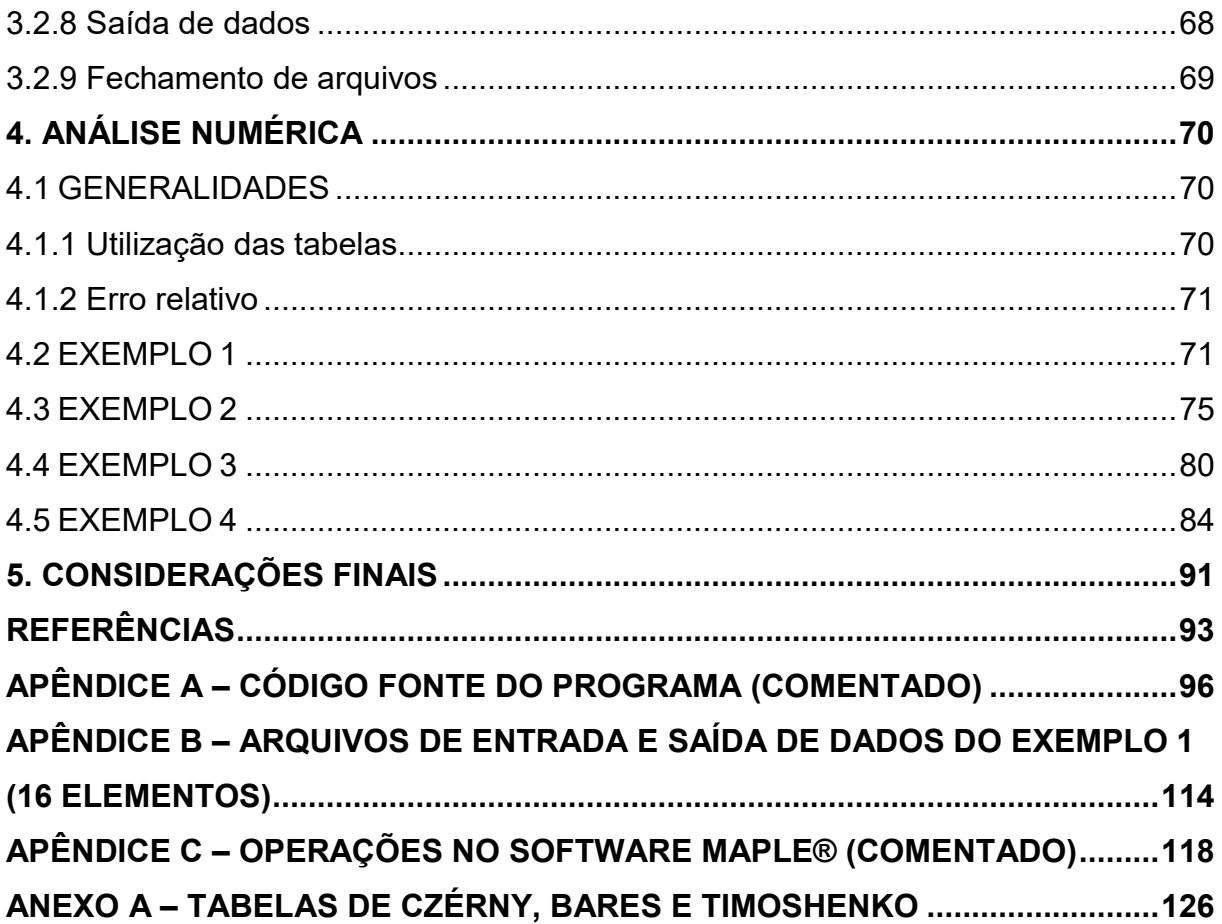

#### <span id="page-16-0"></span>**1. INTRODUÇÃO**

#### <span id="page-16-1"></span>1.1 TEMA E MOTIVAÇÃO

Desde que surgiram, os computadores vêm proporcionando grandes avanços nas mais vastas áreas do conhecimento. Nas duas últimas décadas a evolução dessas máquinas, no que se refere à capacidade de processamento e armazenamento de dados, foi notável. Atualmente a facilidade em se adquirir um computador pessoal também é maior devido à sua ampla disponibilidade e ao baixo custo praticado pelo mercado.

Com o advento da computação a Engenharia civil também se viu beneficiada. Os vários tipos de *software* desenvolvidos se tornaram ferramentas importantes dentro da Engenharia de Estruturas. Dotados de inúmeros recursos, permitem a automatização de cálculos numerosos reduzindo de maneira significativa o tempo despendido e o trabalho necessário ao levantamento de deslocamentos e dos esforços internos, etapas fundamentais ao processo de dimensionamento de uma estrutura.

Mesmo tendo todo esse potencial à sua disposição, ainda cabe aos engenheiros de obras civis inúmeras decisões técnicas que envolvem uma percepção clara e quase que intuitiva sobre o comportamento de uma estrutura. Entre estas, a de selecionar uma forma estrutural eficiente, econômica e atraente; avaliar, com alguns cálculos simples os valores aproximados das forças nas seções mais importantes da estrutura e se esses são compatíveis com os de resistência e rigidez que a mesma possui (LEET, 2010). Para Alva (2007), a concepção estrutural de um edifício consiste no estabelecimento de um arranjo adequado dos vários elementos estruturais, levando em consideração a finalidade da edificação e buscando assegurar que o mesmo possa atender simultaneamente aos aspectos de segurança, economia (custo), durabilidade e aos relativos ao projeto arquitetônico (estética e funcionalidade).

Ainda, dentro do processo de concepção estrutural, as placas são elementos estruturais que apresentam grande aplicabilidade. Sua presença pode ser facilmente verificada na composição das edificações, sendo exemplificada, entre outros, pelas lajes de piso e/ou de cobertura contidas em pontes, edifícios e residências.

Diante da dinamização do mercado da construção e da velocidade com que se dão os acontecimentos, projetos cada vez mais racionais e com prazos de entrega reduzidos são requeridos. Dessa maneira o emprego de métodos numéricos, principalmente o Método dos Elementos Finitos (MEF), na elaboração de programas computacionais específicos voltados ao cálculo estrutural, tem viabilizado a concepção de projetos mais completos e precisos, dotados de maior racionalidade, flexibilidade e confiabilidade. Além disso, o emprego dos métodos numéricos em geral permite a obtenção de soluções para análises estruturais em que sua complexidade implica na inviabilidade da obtenção da solução exata (ou dita analítica) das equações diferenciais que regem tal comportamento.

Soriano (2009) destaca que o MEF é voltado à resolução de equações diferenciais com condições de contorno e iniciais, e é aplicável aos sistemas físicos contínuos, seja da mecânica de sólidos deformáveis, condução de calor, massa ou eletromagnetismo.

Em meio a esse contexto, este trabalho tem por objetivo principal apresentar uma formulação embasada no MEF e voltada à análise linear de placas delgadas.

#### <span id="page-17-0"></span>1.2 OBJETIVOS

#### <span id="page-17-1"></span>1.2.1 Objetivo geral

Apresentar e implementar computacionalmente uma formulação embasada no Método dos Elementos Finitos e voltada à análise elástico-linear de placas delgadas.

#### <span id="page-18-0"></span>1.2.2 Objetivos específicos

- Desenvolver teórica e numericamente um modelo matemático fundamentado no Método dos Elementos Finitos e aplicável ao estudo de placas delgadas;
- Implementar, em linguagem FORTRAN, um programa computacional que incorpore tal modelo e contemple análise linear para placas delgadas com geometria, carregamentos e condições de vinculação distintas;
- Processar alguns exemplos de placas delgadas no *software*  desenvolvido;
- Avaliar a convergência dos valores de deslocamentos obtidos, em função do refinamento da malha;
- Verificar a veracidade dos dados obtidos, bem como a coerência da implementação computacional, por meio da comparação de resultados com os fornecidos pelas tabelas clássicas de Bares, Czérny e por trabalhos de outros autores.

#### <span id="page-18-1"></span>1.3 JUSTIFICATIVA

Optou-se pela escolha das placas por estas serem amplamente verificadas no cotidiano da construção civil, sendo muitas das vezes parte constituinte fundamental à concepção de certas estruturas, como é o caso da sustentação e compartimentação dos andares em edifícios. Pinheiro et al (2010), ressaltam que nos edifícios usuais, as lajes maciças apresentam contribuição significativa no consumo de concreto chegando a corresponder a aproximadamente 50% do volume total empregado. Além disso, grande parte das lajes maciças contidas em pontes, pisos ou coberturas das

residências e dos edifícios, em função de suas características físicas e geométricas, assumem o comportamento de placas delgadas.

A análise realizada aqui, é dita elástica por assumir que as placas quando solicitadas, não extrapolam o regime elástico, o que garante a resiliência dos materiais que as compõem e a ausência de deformações residuais. Também é denominada linear por considerar que a relação entre tensão e deformação (linearidade física) seja diretamente proporcional, o que garante a aplicabilidade da Lei de Hooke. Corrêa (1991) aponta o modelo linear como o sendo o mais importante por várias razões. Entre estas por apresentar mais fácil compreensão e utilização, por possibilitar a superposição dos efeitos, e ainda que processos de análise não-linear sejam desenvolvidos por sucessivas etapas lineares. O autor afirma ainda que em serviço, é comum grande parte dos elementos estruturais de um edifício ter comportamento marcadamente linear.

A formulação do modelo teórico e matemático para a análise das placas foi realizada sob a perspectiva do Método dos Elementos Finitos (MEF). Um método numérico voltado à resolução de equações diferenciais e muito disseminado por sua eficiência e aplicabilidade, não só na área da Engenharia de Estruturas, mas na abordagem do comportamento de fluidos, meios porosos, termodinâmica e eletromagnetismo.

Iniciado pelos engenheiros aeronáuticos Turner, Argyris e associados na segunda metade da década de 50, o MEF se popularizou como uma eficiente ferramenta de processamento. Por ter íntima ligação com a linguagem matricial e com a concepção de algoritmos vem sendo atualmente empregada na base de cálculo de vários tipos de *software* voltados à análise e/ou cálculo estrutural e disponíveis no mercado atual, dentre os quais merecem citação: ANSYS®, ABAQUS®, SAP®, CYPECAD® e TQS®. Assan (2003) afirma que o MEF está hoje completamente agregado às atividades do engenheiro, de modo que seu aprendizado é essencial para que se possa lidar com lucidez com esses programas comerciais disponíveis em quase todos os escritórios de projetos.

Uma das etapas fundamentais e inerente à formulação em Elementos Finitos consiste na escolha do elemento finito com o qual a região será discretizada. Aliado a esta tem-se o arbítrio de leis (funções) que descreverão o campo de deslocamentos

ao nível de cada elemento. De acordo com Soriano (2009), a precisão dos resultados depende das leis arbitradas e do número, dimensões e forma dos elementos utilizados.

Para se escolher tanto os elementos finitos (tendo cada um sua geometria, quantidade de nós e número de graus de liberdade), quanto as funções que aproximam seus deslocamentos, as quais podem ser retiradas do Triângulo de Pascal, devem ser levados em consideração alguns critérios que atendam condições de convergência para a solução exata e de continuidade dos resultados nas bordas que limitam e ligam cada elemento aos demais.

Segundo Assan (2003), para que os elementos sejam considerados "completos", suas funções aproximadoras, devem incluir os deslocamentos do corpo rígido envolvido (viga, placa, entre outros) e como polinômios devem também ter grau pelo menos igual ao da maior derivada que aparece nas relações deformaçõesdeslocamentos, de modo a representar os estados de deformações constantes. Se além dessas duas condições os elementos apresentem funções que sejam contínuas no domínio do elemento finito, estes serão ditos "conformes". Para o autor existem elementos não conformes que chegam a oferecer bons resultados, no entanto, os elementos conformes, de modo geral, apresentam comportamento superior.

Soriano (2009), afirma que além de convergente e estável, é importante que o elemento tenha "isotropia geométrica", ou seja, que o comportamento numérico seja independente de seu referencial (numeração de seus pontos nodais). E para que se tenha essa invariância, no caso bidimensional, é necessário que a lei polinomial utilizada no desenvolvimento do elemento contenha monômios simétricos do Triângulo de Pascal.

Quanto à escolha da forma geométrica do elemento, existem várias possibilidades, sendo que, para problemas de placas, a triangular e retangular são as mais utilizadas. Tal decisão pode ser determinada entre outros fatores, pela geometria da região a ser discretizada. Em se tratando de regiões de contorno irregular, há o interesse em se utilizar os elementos triangulares. Por outro lado, o fato de os elementos retangulares apresentarem uma maior quantidade de nós por elemento permite a estes a obtenção de funções aproximadoras mais fiéis, o que foi verificado

por Savassi (1996) ao estabelecer em sua publicação comparações entre elementos finitos triangulares e retangulares aplicado ao problema de flexão de placas.

Neste trabalho são considerados elementos finitos de superfície, também ditos bidimensionais. Mais precisamente elementos retangulares, dotados de quatros nós, cada um contendo 3 graus de liberdade, a saber: duas rotações, em torno de cada eixo que delimita plano e deslocamento na direção perpendicular ao plano do elemento. Quando às funções de aproximação para o campo de deslocamentos dos elementos, estas correspondem a polinômios do terceiro grau contendo 12 termos (nº de graus de liberdade).

Por fim, tem-se o desenvolvimento de um programa computacional próprio e voltado ao cálculo de deslocamentos em placas delgadas como um legado deste trabalho. Este *software* tem caráter livre e aberto, estando posteriormente à disposição dos docentes e discentes da instituição, de forma a contribuir com o desenvolvimento de atividades acadêmicas voltadas à Engenharia de Estruturas bem como auxiliar no ensino de disciplinas da área.

#### <span id="page-21-0"></span>1.4 ESTRUTURA DO TRABALHO

O primeiro capítulo trouxe uma visão geral acerca do conteúdo abordado, ressaltando o avanço e a contribuição dos computadores para as áreas do conhecimento, a importância da concepção estrutural, e do uso de placas nas edificações, bem como, a aplicabilidade dos métodos numéricos na engenharia civil, principalmente no que se refere ao MEF e seu emprego em programas comerciais de análise e dimensionamento estrutural. Por fim, foram apresentados os objetivos e a justificativa para o desenvolvimento deste trabalho.

O segundo capítulo apresenta uma revisão da bibliografia, expondo conceitos fundamentais para o entendimento deste trabalho, assimilados mediante o estudo de trabalhos de outros autores, relacionados ao tema. Entre estes, estão as teorias relacionadas à flexão de placas, ao Princípio dos Trabalhos Virtuais, um breve histórico e alguns tópicos referentes ao emprego de métodos numéricos, e à aplicação

do MEF na análise de placas delgadas. Ainda neste capítulo, é apresentada toda a formulação matemática desenvolvida e embasada nos conceitos mencionados, finalizando com a obtenção da Matriz de Rigidez para o elemento finito considerado.

No terceiro capitulo são apresentados todos os aspectos referentes à implementação computacional da formulação desenvolvida. O funcionamento geral do *software* desenvolvido é ilustrado por meio de um fluxograma, e cada uma de suas subrotinas são descritas na sequência.

No quarto capítulo, a eficiência do método e a correta implementação computacional são testadas por meio da resolução de quatro exemplos distintos de placas, variando entre si propriedades físicas, geométricas, condições de carregamento e de vinculação. Em seguida, os valores obtidos são analisados e comparados com resultados fornecidos pelas tabelas clássicas de Bares, Czérny, Timoshenko, e também por outros trabalhos contidos na literatura.

O quinto e último capítulo traz as considerações finais do trabalho. O código fonte do programa computacional desenvolvido, arquivos de entrada e saída de dados, e todas as tabelas clássicas utilizadas na comparação dos resultados são expostos sob a forma de três apêndices e um anexo.

#### <span id="page-23-0"></span>**2. REFERENCIAL TEÓRICO**

#### <span id="page-23-1"></span>2.1 TEORIAS DE FLEXÃO DE PLACAS

De acordo com Martinelli et al (1986), os elementos estruturais podem ser subdivididos em três grandes categorias, conforme tenham duas, uma ou nenhuma dimensão muito menor em relação às demais:

- a) Elementos estruturais lineares, ou de barras;
- b) Elementos estruturais de superfície, ou laminares, ou folhas;
- c) Elementos tridimensionais, ou blocos.

O primeiro grupo, sendo possivelmente o mais comum, corresponde a elementos nos quais a maior dimensão corresponde ao comprimento da peça; entre outros exemplos tem-se as barras que compõem as estruturas treliçadas. Enquadramse no terceiro grupo, por exemplo, as sapatas de fundação, as quais possuem comprimento, altura e largura em uma mesma ordem de grandeza. Os elementos estruturais a serem abordados por este trabalho se enquadram no segundo grupo apresentado acima.

Ainda segundo o autor, placas são elementos estruturais simétricos em relação a um plano médio, cuja dimensão normal a este plano médio (a espessura, que pode ser variável) é pequena em relação às demais, e que são solicitadas por esforços externos também na direção perpendicular a esse plano médio.

Com outras palavras, Dulor (2012) define placa como sendo um elemento estrutural limitado por duas superfícies médias planas e esforços externos normais a esse plano. Existe uma distância entre estas superfícies, denominada espessura, que pode variar, mas é pequena em relação às outras dimensões.

A Figura 1, a seguir, traz um exemplo de placa bem como a elucidação do que seriam seu plano médio e espessura.

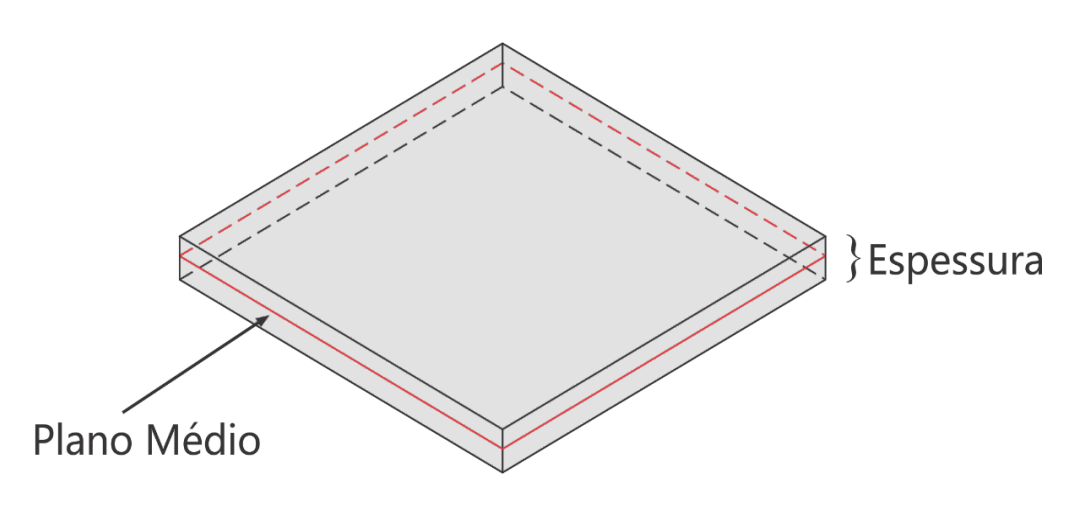

**Figura 1 - Exemplo de placa Fonte: Adaptado de Costa (2008).**

As placas também podem ser classificadas segundo suas dimensões ou propriedades físicas/geométricas (como a rigidez por exemplo), o que pode variar entre algumas bibliografias. Para este trabalho será levada em consideração a classificação apresentada por Martinelli et al (1986), que de acordo com a razão entre a espessura e o menor dos vãos da placa, a classifica em muito delgada, delgada e espessa. São ditas "delgadas", as placas que possuem esta razão compreendida entre 1/5 e 1/100. Consequentemente atribui-se o termo "muito delgadas" e "espessa" às placas que possuam razão (espessura/menor vão) menor e maior que os extremos apresentados, respectivamente.

De acordo com cada classificação de placa existem teorias de estudo correspondentes. Entre as teorias existentes, três merecem destaque: A Teoria de Kirchhoff, também conhecida por Teoria Clássica de Flexão de Placas e a Teorias de Reissner e Mindlin.

A Teoria Clássica, proposta por Gustav R. Kirchhoff (1824 – 1887) no ano de 1850, corresponde à primeira teoria completa sobre flexões de placas. Em seu trabalho baseado nas hipóteses de Bernoulli para vigas, em 1850, ele derivou as mesmas equações diferenciais para flexões de placas que Navier, no entanto, usando uma aproximação diferente no tocante a energia. Sua contribuição para a teoria das placas foi a introdução para forças suplementares de contorno. Estas "forças de cisalhamento equivalente" substituíam os momentos torcionais nos bordos das placas. Consequentemente, todas as condições de contorno poderiam agora ser declaradas em função dos deslocamentos e suas derivadas em relação a x ou y (SZILARD, 2004).

Segundo Waidemam (2008), em tal teoria, a solução do problema é obtida a partir de uma equação diferencial de quarta ordem onde devem ser satisfeitas duas condições de contorno. O autor ainda afirma que a Teoria de Kirchhoff se perpetuou e continua sendo uma das mais utilizadas por se mostrar confiável no que se diz respeito a análise de placas delgadas sujeitas à ação de carregamentos transversais ao seu plano médio.

Posteriormente, percebeu-se que a presença de ações de cisalhamento em placas dotadas de espessuras maiores exercia grande influência nos resultados finais. Para estes casos, a Teoria de Kirchhoff já não fornecia aproximações tão fiéis e então outra importante teoria foi proposta por Reissner (1944). Esta considera as deformações por cisalhamento transversal, de forma a conceber um sistema de equações diferenciais de sexta ordem, onde devem ser satisfeitas três condições de contorno ao longo das bordas da placa.

Por último, porém não menos importante, tem-se a teoria de Mindlin, que em 1951 propôs uma teoria semelhante à de Reissner, baseada na teoria da elasticidade tridimensional para corpos em movimento, considerando-se a inércia rotacional e o cisalhamento transversal. O sistema de equações diferenciais, também, é de sexta ordem (COSTA, 2008).

A abordagem realizada neste trabalho é calcada na Teoria de Kirchhoff e envolve a análise linear das placas ditas "delgadas". Dessa maneira, antes que se inicie a formulação, algumas hipóteses que validam a Teoria Clássica devem ser consideradas:

- a) Material homogêneo, isotrópico e elástico linear, obediente à Lei de Hooke;
- b) A espessura "<sup>h</sup> " da placa é pequena;
- c) Os deslocamentos verticais " <sup>W</sup> " são pequenos em relação à espessura "<sup>h</sup> ";
- d) Placa inicialmente plana;
- e) A superfície média da placa permanece indeformável durante a flexão;
- f) O plano médio é admitido como superfície neutra;
- g) As seções transversais da placa tendem a permanecerem normais à superfície média da placa (hipótese de Bernoulli para conservação das seções planas), sendo desconsideradas as deformações por cisalhamento transversal;
- h) As tensões normais à superfície da placa " $\sigma$ <sub>z</sub>" são pequenas, quando comparadas às demais componentes de tensão, sendo portanto, desprezadas.
- <span id="page-26-0"></span>2.1.1 Tensões e Esforços Solicitantes

Considere-se uma placa com um contorno qualquer e submetida a uma carga  ${\sf P}({\sf x},{\sf y})$ . Ao tomar-se um elemento genérico de dimensões "dx ", "dy " e "h ", o mesmo apresentaria uma configuração de tensões semelhante à representada pelas Figuras 2 e 3.

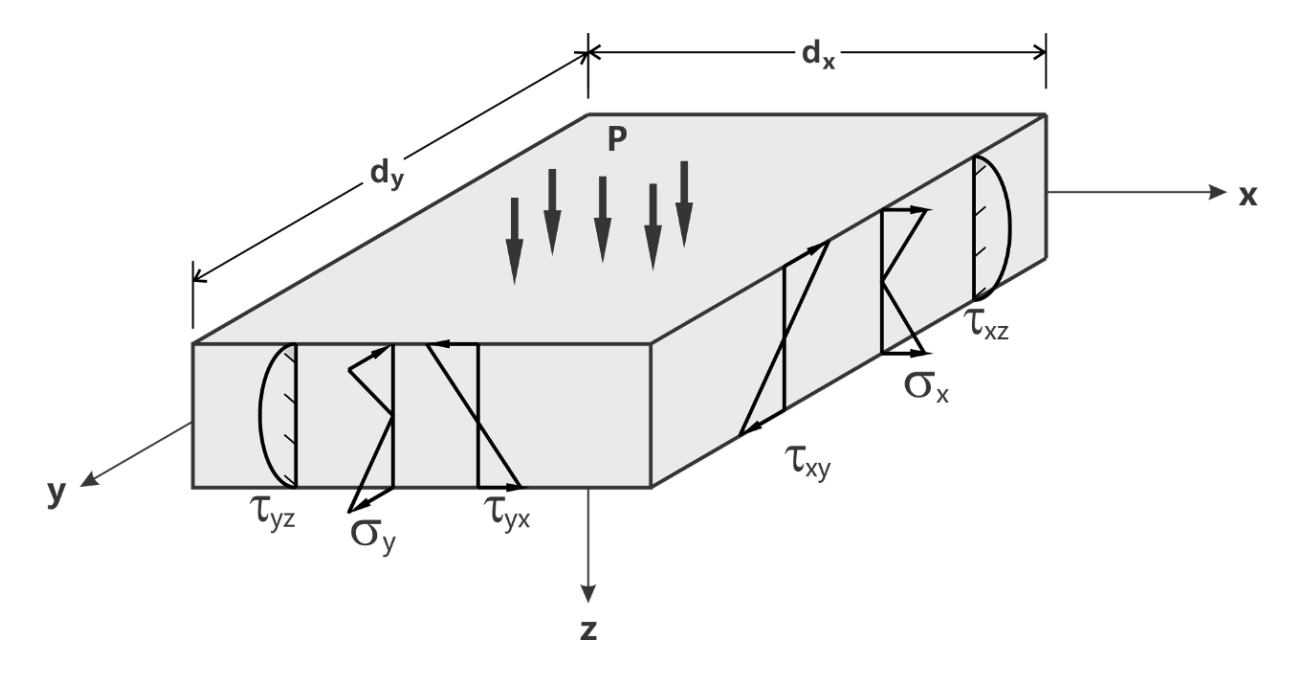

**Figura 2 - Tensões atuantes em um elemento de placa Fonte: Adaptado de Waidemam (2008).**

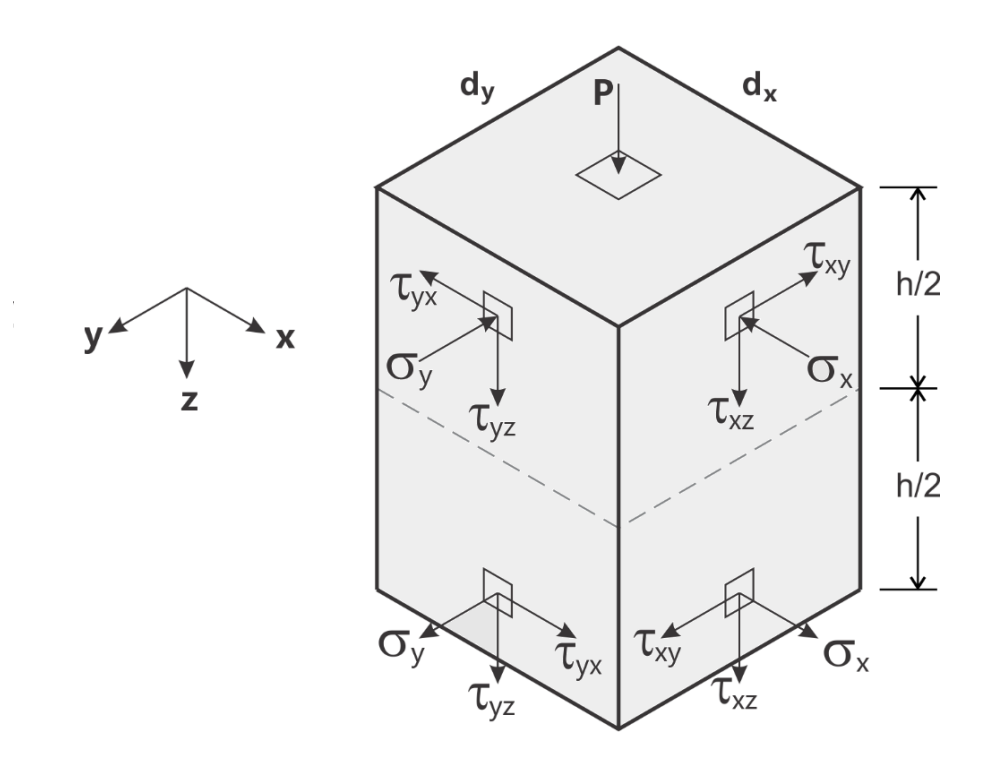

**Figura 3 - Sentido das tensões atuantes Fonte: Adaptado de Waidemam (2008).**

Da mesma maneira, segundo a Figura 4, os esforços atuantes na placa também podem ser representados.

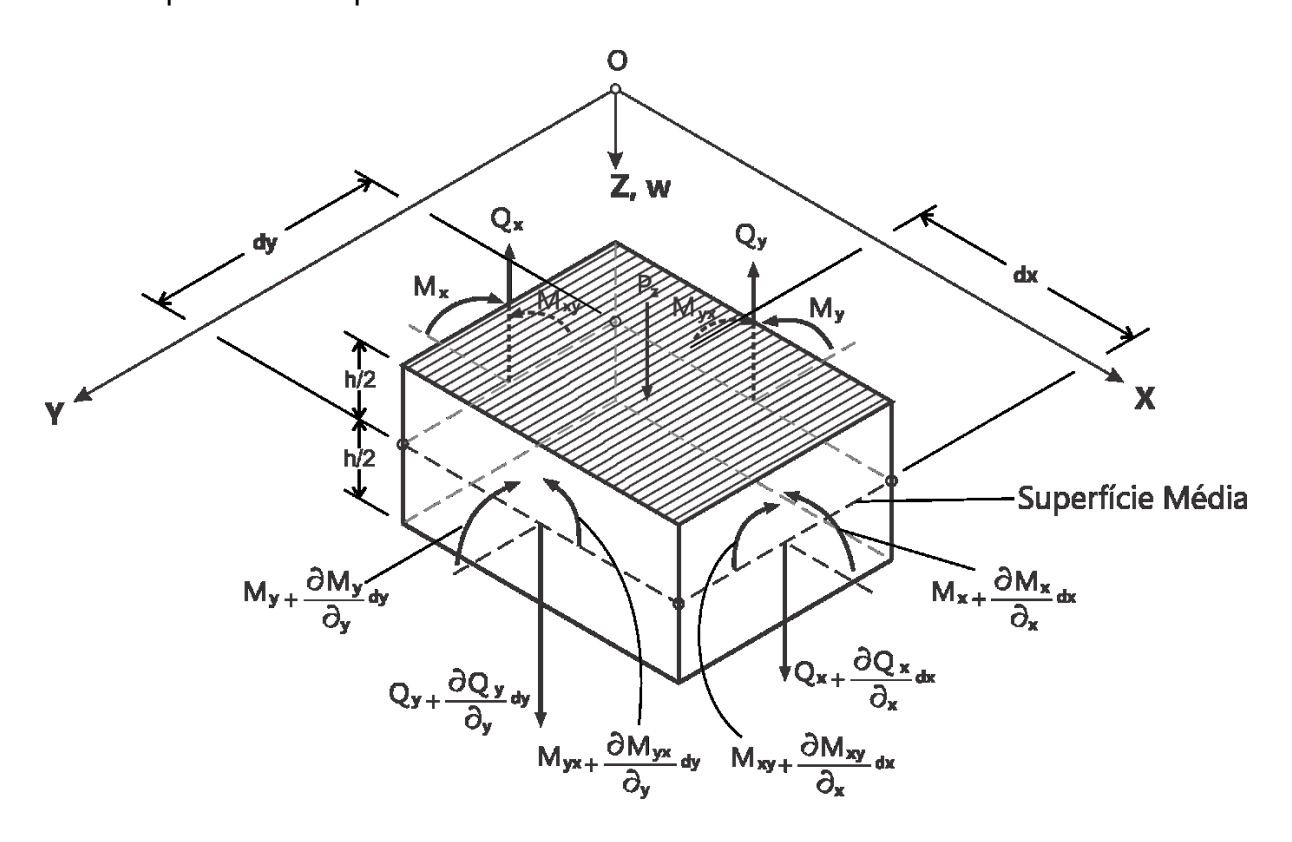

**Figura 4 - Momentos e esforços cortantes atuantes no plano médio do elemento Fonte: Adaptado de Szilard (2004).**

Nas figuras 2, 3 e 4 as tensões e as forças internas solicitantes estão posicionadas segundo seus sentidos positivos. Dessa forma, pode-se definir a seguinte convenção de sinais:

- 1. As tensões " $\sigma$ " são positivas quando provocam tração na face inferior do elemento;
- 2. As tensões " $\tau$ " são positivas se coincidem com o sentido positivo dos eixos;
- 3. Os momentos fletores são positivos se provocam tração na fibra inferior;
- 4. Os momentos volventes (torçores) são positivos quando seu vetor é emergente da face considerada;
- 5. As forças cortantes são positivas se, olhando o eixo crescente da esquerda para à direita, tendem a girar o elemento no sentido horário.

Com base nas características geométricas da placa, onde uma dimensão é muito inferior às demais, tem-se que a mesma é representada por algo semelhante a um estado plano de tensões. Sendo assim, pode-se ainda definir:

$$
\tau_{xy}=\tau_{yx},\ \tau_{xz}=\tau_{zx},\ \tau_{yz}=\tau_{zy},\ \sigma_{z}=0
$$

A partir das tensões, os esforços solicitantes para largura unitária das faces do elemento podem ser equacionados da seguinte forma:

#### **MOMENTOS FLETORES**

$$
m_x = \int_{-h/2}^{+h/2} \sigma_x z \, dz
$$
\n
$$
m_y = \int_{-h/2}^{+h/2} \sigma_y z \, dz
$$
\n(1)

#### **MOMENTOS VOLVENTES**

$$
m_{yx} = \int_{-h/2}^{+h/2} \tau_{yx} z \, dz = \int_{-h/2}^{+h/2} \tau_{xy} z \, dz = -m_{xy} \tag{2}
$$

## **ESFORÇOS CORTANTES**

$$
q_{x} = \int_{-h/2}^{+h/2} \tau_{xz} z dz
$$
\n
$$
q_{y} = \int_{-h/2}^{+h/2} \sigma_{yz} z dz
$$
\n(3)

<span id="page-29-0"></span>2.1.2 Equilíbrio de um Elemento de Placa

A partir dos esforços ilustrados na figura 4, é possível estabelecer as seguintes condições de equilíbrio.

• Equilíbrio das forças na direção "Z"  $\left(\downarrow^+ \Sigma \,_{Z} = 0\right)$ .

$$
-q_X \cdot dy + \left(q_X + \frac{\partial q_X}{\partial x} \cdot dx\right) dy + \left(q_y + \frac{\partial q_y}{\partial y} \cdot dy\right) dx - q_y \cdot dx + P \cdot dx \cdot dy = 0
$$
  
(4)  

$$
\frac{\partial q_X}{\partial x} \cdot dx \cdot dy + \frac{\partial q_y}{\partial y} \cdot dy \cdot dx + P \cdot dx \cdot dy = 0
$$

Evidenciando os termos semelhantes e dividindo-se ambos os lados por dx · dy , obtém-se:

$$
\frac{\partial q_{\mathbf{X}}}{\partial x} + \frac{\partial q_{\mathbf{Y}}}{\partial y} = -P
$$
 (5)

• Equilíbrio de momentos em torno do eixo "X"  $(\sum \mathsf{M_X}\!=\!0)$ .

$$
-m_{xy} \cdot dy - q_x \cdot dy \cdot \frac{dy}{2} + \left( q_y + \frac{\partial q_y}{\partial y} \cdot dy \right) dx \cdot dy - \left( m_y + \frac{\partial m_y}{\partial y} \cdot dy \right) dx +
$$
  

$$
\left( q_x + \frac{\partial q_x}{\partial x} \cdot dx \right) dy \cdot \frac{dy}{2} + \left( m_{xy} + \frac{\partial m_{xy}}{\partial x} \cdot dx \right) dy + m_y \cdot dx + P \cdot dx \cdot dy \cdot \frac{dy}{2} = 0
$$
 (6)

Desprezando-se os termos que contêm a multiplicação de mais de dois infinitesimais e eliminando-se os termos de sinais opostos, tem-se:

$$
q_y \cdot dx \cdot dy - \frac{\partial my}{\partial y} \cdot dx \cdot dy + \frac{\partial mxy}{\partial x} \cdot dx \cdot dy = 0
$$
 (7)

Por fim, dividindo-se ambos os lados da equação por dx  $\cdot$ dy , obtém-se:

$$
\frac{\partial m_y}{\partial y} - \frac{\partial m_{xy}}{\partial x} = q_y
$$
 (8)

 **Equilíbrio de momentos em torno do eixo "Y"**  My = <sup>0</sup> **.**

$$
-m_X \cdot dy + \left(m_{yx} + \frac{\partial m_{yx}}{\partial y} \cdot dy\right) dx + \left(q_y + \frac{\partial q_y}{\partial y} \cdot dy\right) dx \cdot \frac{dx}{2} - \left(q_x + \frac{\partial q_x}{\partial x} \cdot dx\right) dy \cdot dx +
$$

$$
\left(m_x + \frac{\partial m_x}{\partial x} \cdot dx\right) dy - m_{yx} \cdot dx + q_y \cdot dx \cdot \frac{dx}{2} - P \cdot dx \cdot dy \cdot \frac{dx}{2} = 0
$$
(9)

Desprezando-se os termos que contêm a multiplicação de mais de dois infinitesimais e eliminando-se os termos de sinais opostos, tem-se:

$$
\frac{\partial m_{yx}}{\partial y} \cdot dx \cdot dy - q_x \cdot dx \cdot dy + \frac{\partial m_x}{\partial x} \cdot dx \cdot dy = 0
$$
 (10)

E dividindo-se ambos os lados da equação por dx · dy :

$$
\frac{\partial m_{\mathbf{X}}}{\partial \mathbf{x}} + \frac{\partial m_{\mathbf{y}}}{\partial \mathbf{y}} = \mathbf{q}_{\mathbf{X}}
$$
(11)

Para finalizar, substituindo-se as equações (8), (11) e a igualdade m $_{\rm XY}$   $=$ dada em (2), obtém-se:

$$
\frac{\partial}{\partial x} \left( \frac{\partial m_x}{\partial x} + \frac{\partial m_y x}{\partial y} \right) + \frac{\partial}{\partial y} \left( \frac{\partial m_y}{\partial y} - \frac{\partial m_x y}{\partial x} \right) = -P
$$
 (12)

$$
\frac{\partial^2 m_X}{\partial x^2} - 2 \cdot \frac{\partial^2 m_{XY}}{\partial x \partial y} + \frac{\partial^2 m_Y}{\partial y^2} = -P
$$
 (13)

#### <span id="page-31-0"></span>2.1.3 Relações Diferenciais entre Deformação e Deslocamento

A Figura 5 ilustra o deslocamento de um ponto situado sobre uma normal ao plano médio da placa e distante de " <sup>z</sup> " desse plano.

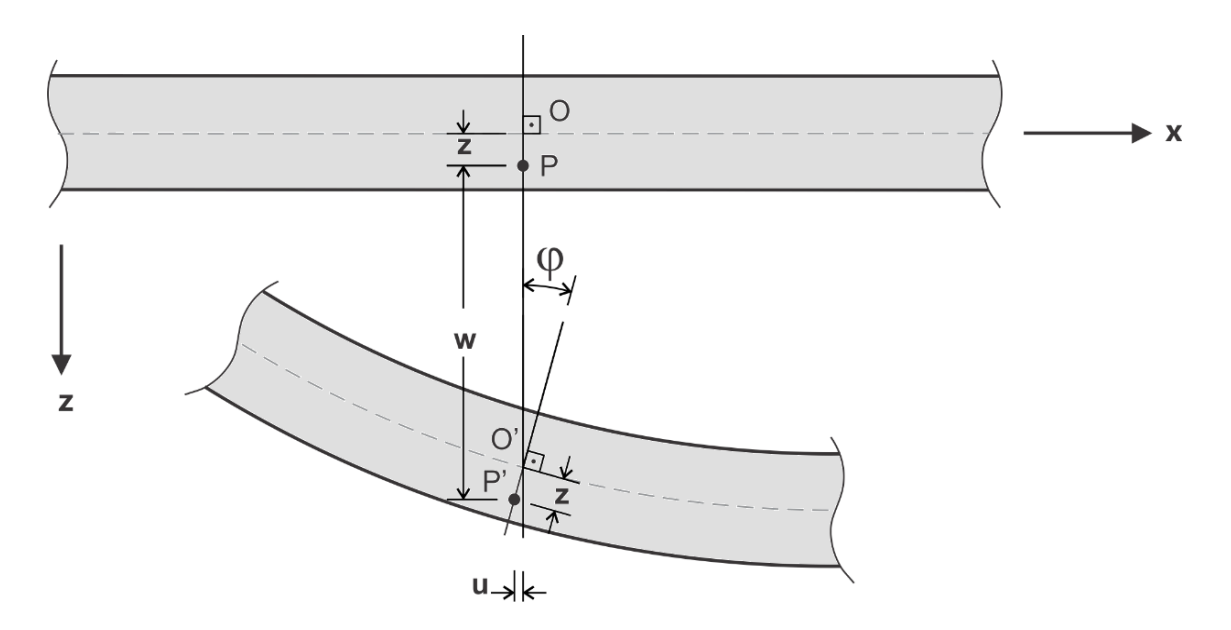

**Figura 5 - Deslocamento de um ponto normal ao plano médio da placa. Fonte: Adaptado de Waidemam (2004).**

Segundo a Teoria Clássica de Flexão de Placas, os pontos situados na superfície média  $\big($ z $=$   $0\big)$   $\,$  sofrem apenas um deslocamento na direção " z ", quando a placa se deforma. Deste modo, uma linha reta antes perpendicular à superfície, assim permanecerá perpendicular após o carregamento (linha *OP* − *O*′P′).

O ponto P, situado a uma distância " $z$ " da superfície média, apresenta deslocamentos nas direções "X" e "Y", que serão aqui chamados de "u" e " $\vee$ ", respectivamente. Admitindo-se o deslocamento "<sub>w</sub>" como uma função de "<sub>x</sub>" e " y ", a partir da Figura 5, pode-se estabelecer as seguintes relações:

$$
u = -z \cdot \tan \varphi = -z \cdot \frac{\partial w}{\partial x}
$$
 (14)

De forma análoga, tem-se:

$$
v = -z \cdot \frac{\partial w}{\partial y} \tag{15}
$$

Ao se estudar a deformação de um sólido elástico, presume-se que o mesmo seja dotado de restrições que impedem seu deslocamento como corpo rígido, de tal maneira que nenhum deslocamento de suas partículas aconteça sem que este se deforme.

Considerando-se um regime de pequenas deformações, as reações diferenciais entre deformações e deslocamentos podem ser escritas como:

$$
\varepsilon_{x} = \frac{\partial u}{\partial x}
$$
\n
$$
\varepsilon_{y} = \frac{\partial v}{\partial y}
$$
\n
$$
\varepsilon_{z} = \frac{\partial w}{\partial z}
$$
\n
$$
\gamma_{xy} = \frac{\partial u}{\partial y} + \frac{\partial v}{\partial x}
$$
\n
$$
\gamma_{xz} = \frac{\partial u}{\partial z} + \frac{\partial w}{\partial x}
$$
\n
$$
\gamma_{yz} = \frac{\partial v}{\partial z} + \frac{\partial w}{\partial y}
$$
\n(16)

Para o estado plano de tensões, das relações presentes em (16), são consideradas apenas as relações que seguem:

$$
\mathcal{E}_{x} = \frac{\partial u}{\partial x}
$$
  

$$
\mathcal{E}_{y} = \frac{\partial v}{\partial y}
$$
  

$$
\gamma_{xy} = \frac{\partial u}{\partial y} + \frac{\partial v}{\partial x}
$$
 (17)

Substituindo (14) e (15) em (17), obtém-se:

$$
\mathbf{E}_{x} = \frac{\partial}{\partial x} \left( -z \cdot \frac{\partial w}{\partial x} \right)
$$

$$
\mathbf{E}_{y} = \frac{\partial}{\partial y} \left( -z \cdot \frac{\partial w}{\partial y} \right)
$$

$$
\gamma_{xy} = \frac{\partial}{\partial y} \left( -z \cdot \frac{\partial w}{\partial x} \right) + \frac{\partial}{\partial x} \left( -z \cdot \frac{\partial w}{\partial y} \right)
$$
(18)

Que de maneira simplificada correspondem à:

$$
\mathbf{\varepsilon}_{x} = -\mathbf{z} \cdot \frac{\partial^{2} \mathbf{w}}{\partial \mathbf{x}^{2}}
$$
\n
$$
\mathbf{\varepsilon}_{y} = -\mathbf{z} \cdot \frac{\partial^{2} \mathbf{w}}{\partial \mathbf{y}^{2}}
$$
\n
$$
\gamma_{xy} = -2 \cdot \mathbf{z} \cdot \frac{\partial^{2} \mathbf{w}}{\partial \mathbf{x} \partial \mathbf{y}}
$$
\n(19)

<span id="page-33-0"></span>2.1.4 Equação Diferencial de Flexão em Placas Delgadas

As relações constitutivas, ou seja, equações que estabelecem a relação entre tensões e deformações, são obtidas por meio da Lei de Hooke generalizada, uma vez que se admite um material isotrópico e com comportamento elástico-linear. Essas relações podem ser descritas matematicamente como segue:

$$
\varepsilon_{x} = \frac{1}{E} \left[ \sigma_{x} - \upsilon \left( \sigma_{y} + \sigma_{z} \right) \right]
$$
\n
$$
\varepsilon_{y} = \frac{1}{E} \left[ \sigma_{y} - \upsilon \left( \sigma_{x} + \sigma_{z} \right) \right]
$$
\n
$$
\gamma_{xy} = \frac{2(1+\upsilon)}{E} \cdot \tau_{xy}
$$
\n(20)

As variáveis "E" e "v" denominadas Módulo de Elasticidade Longitudinal (ou Módulo de Young) e Coeficiente de Poisson, respectivamente, correspondem às propriedades físicas do material. Escrevendo as tensões em função das deformações, obtém-se:

$$
\sigma_{x} = \frac{E}{1 - v^{2}} ( \varepsilon_{x} + v \cdot \varepsilon_{y} )
$$
  
\n
$$
\sigma_{y} = \frac{E}{1 - v^{2}} ( \varepsilon_{y} + v \cdot \varepsilon_{x} )
$$
  
\n
$$
\tau_{xy} = \frac{E}{2(1 + v)} \cdot \gamma_{xy}
$$
\n(21)

Substituindo-se (19) em (21), tem-se:

$$
\sigma_{x} = -\frac{E \cdot z}{1 - \upsilon^{2}} \left( \frac{\partial^{2} w}{\partial x^{2}} + \upsilon \cdot \frac{\partial^{2} w}{\partial y^{2}} \right)
$$
  

$$
\sigma_{y} = -\frac{E \cdot z}{1 - \upsilon^{2}} \left( \frac{\partial^{2} w}{\partial y^{2}} + \upsilon \cdot \frac{\partial^{2} w}{\partial x^{2}} \right)
$$
  

$$
\tau_{xy} = -\frac{E \cdot z}{1 + \upsilon} \left( \frac{\partial^{2} w}{\partial x \partial y} \right)
$$
 (22)

Substituindo-se as equações de (22) nas integrais que fornecem os esforços solicitantes por unidade de comprimento dadas em (1), (2) e (3) e resolvendo-as, obtém-se:

$$
m_{\mathbf{x}} = -\frac{1}{12} \cdot \frac{E \cdot h^3}{1 - v^2} \left( \frac{\partial^2 w}{\partial x^2} + v \cdot \frac{\partial^2 w}{\partial y^2} \right)
$$
(23)

$$
m_{y} = -\frac{1}{12} \cdot \frac{E \cdot h^{3}}{1 - v^{2}} \left( \frac{\partial^{2} w}{\partial y^{2}} + v \cdot \frac{\partial^{2} w}{\partial x^{2}} \right)
$$
 (24)

$$
m_{yx} = -\frac{1}{12} \cdot \frac{E \cdot h^3}{(1+v)} \left( \frac{\partial^2 w}{\partial x \partial y} \right)
$$
 (25)

Sabendo que  $_{\mathsf{m_{yx}}=-\mathsf{m_{xy}}}$ , tem-se:

$$
m_{xy} = \frac{1}{12} \cdot \frac{E \cdot h^3}{(1+v)} \cdot \left(\frac{\partial^2 w}{\partial x \partial y}\right)
$$
 (26)

Definindo

$$
D = \frac{1}{12} \cdot \frac{E \cdot h^3}{\left(1 - v^2\right)}\tag{27}
$$

E substituindo nas equações (23), (24), (25) e (26), obtém-se:

$$
m_{x} = -D \cdot \left(\frac{\partial^{2} w}{\partial x^{2}} + v \cdot \frac{\partial^{2} w}{\partial y^{2}}\right)
$$
  
\n
$$
m_{y} = -D \cdot \left(\frac{\partial^{2} w}{\partial y^{2}} + v \cdot \frac{\partial^{2} w}{\partial x^{2}}\right)
$$
  
\n
$$
m_{yx} = -D \cdot (1 + v) \cdot \left(\frac{\partial^{2} w}{\partial x \partial y}\right)
$$
  
\n
$$
m_{xy} = D \cdot (1 + v) \cdot \left(\frac{\partial^{2} w}{\partial x \partial y}\right)
$$
  
\n(28)

De forma a se obter a equação diferencial de flexão de placas, substitui-se as

equações (28) em (13), e após simplificaçãoes tem-se:  
\n
$$
\frac{\partial}{\partial x} \left[ \frac{\partial}{\partial x} \left( -D \cdot \left( \frac{\partial^2 w}{\partial x^2} + v \cdot \frac{\partial^2 w}{\partial y^2} \right) \right) \right] - 2 \cdot \frac{\partial}{\partial y} \left[ D \cdot (1+v) \cdot \left( \frac{\partial^2 w}{\partial x \partial y} \right) \right] + \frac{\partial}{\partial y} \left[ \frac{\partial}{\partial y} \left( -D \cdot \left( \frac{\partial^2 w}{\partial y^2} + v \cdot \frac{\partial^2 w}{\partial x^2} \right) \right) \right] = -P
$$
\n(29)  
\n
$$
\frac{\partial^4 w}{\partial x^2} + 2 \cdot \frac{\partial^4 w}{\partial x^2 \partial y^2} + \frac{\partial^4 w}{\partial y^2} = \frac{P}{D}
$$

A Equação (30), conhecida por Equação de Sophie Germain-Lagrange ou Equação Fundamental das Placas, tem por solução a função "w" que fornece, para quaisquer pontos  $(x, y)$  que estejam sobre a superfície média placa, o seu deslocamento vertical em relação à posição original (antes do carregamento).
#### 2.1.5 Condições de Contorno

Para que se consiga obter a solução da Equação Diferencial Parcial (EDP) apresentada anteriormente e resolver o problema estrutural das placas aqui proposto é necessário que se tenha alguns valores conhecidos. A estes valores são atribuídos os nomes de condições de contorno.

A Equação de Lagrange, que envolve a flexão em placas delgadas, requer a existência de duas condições de contorno. A primeira consiste em conhecer os valores de deflexão (deslocamento vertical) e giro relativo ao longo das bordas da placa, sendo estes pré-estabelecidos de acordo com a vinculação do sólido e o meio externo. A segunda condição de contorno corresponde aos valores das forças externas por unidade de área aplicadas na superfície da placa (WAIDEMAM, 2004).

Quando submetida a um carregamento externo qualquer, sabe-se que surgem como resposta, ao longo de todos os pontos de uma placa, esforços internos, a saber: momentos fletores, momentos torçores e forças cortantes. De acordo com o tipo de vinculação nas extremidades da placa, alguns valores dos esforços nesses pontos, e também valores de deslocamentos e rotações podem ser conhecidos previamente.

Para as bordas dotadas de apoios nos quais a translação vertical é restrita (bordas simplesmente apoiadas, bordas engastadas), a deflexão ao longo dessas bordas é conhecida e igual a zero. Da mesma forma, para as bordas dotadas de apoios nos quais a rotação é impedida (bordas engastadas), o giro relativo ao longo dessas bordas também é nulo. Quanto aos esforços internos, estes também são conhecidos no caso de bordas onde os apoios são ausentes por exemplo. Nas bordas da placa onde não existem apoios e nem solicitações externas, também não se tem restrição à translação e ao giro, consequentemente não existirão as chamadas "reações de apoio" e os esforços internos ao longo desta borda também serão nulos. A seguir serão apresentadas algumas condições de contorno relacionadas aos tipos de apoios mencionados acima.

Ao considerar uma placa retangular simplesmente apoiada ao longo de uma borda paralela ao eixo "Y", onde  $x=a$ , tem-se:

 Os momentos fletores em torno do eixo " X " serão nulos ao longo de toda a borda:

$$
(m_X=0)
$$

Os deslocamentos verticais também serão nulos ao longo dessa borda:

$$
(w=0)
$$

Consequentemente, em  $x = a$ :

$$
\frac{\partial^2 w}{\partial x^2} = 0; \qquad \frac{\partial^2 w}{\partial y^2} = 0 \qquad e \qquad \frac{\partial^2 w}{\partial x^2} + v \cdot \frac{\partial^2 w}{\partial y^2} = 0
$$

# **Borda engastada**

Para este caso, as condições na borda da paralela ao eixo "Y", onde  $\,{{\mathbf x} {=} {\mathbf a}}$ , são:

Deslocamentos verticais nulos ao longo da borda:

$$
(w=0)
$$

Giro relativo nulo:

$$
\frac{\partial w}{\partial x} = 0
$$

E a reação vertical  $\mathsf{r}_\mathsf{X}$  se reduz à:

$$
r_{\mathbf{X}} = q_{\mathbf{X}}
$$

## **Borda livre**

Caso a borda da placa em  $x=a$  esteja livre e sem carregamento externo, assume-se que ao longo desta borda não haverá momentos fletores, momentos torçores e nem esforços cortantes. Assim, tem-se:

$$
m_{x} = -D \cdot \left(\frac{\partial^{2} w}{\partial x^{2}} + v \cdot \frac{\partial^{2} w}{\partial y^{2}}\right) = 0
$$
  
\n
$$
m_{xy} = D \cdot (1 + v) \cdot \left(\frac{\partial^{2} w}{\partial x \partial y}\right) = 0
$$
  
\n
$$
r_{x} = q_{x} - \frac{\partial m_{xy}}{\partial y} = 0
$$
\n(31)

Ao substituir a equação (11) em (31) e efetuar algumas manipulações, tem-se para  $x = a$ 

$$
\frac{\partial^2 w}{\partial x^2} + v \cdot \frac{\partial^2 w}{\partial y^2} = 0
$$

$$
\frac{\partial^3 w}{\partial x^3} + (2 - v) \cdot \frac{\partial^3 w}{\partial x \partial y^2} = 0
$$

# 2.2 MÉTODO DOS ELEMENTOS FINITOS

Conforme já dito anteriormente, a solução exata ou dita analítica de equações diferenciais relacionadas à modelagem de certas estruturas, muita das vezes denota grande complexidade, podendo até não ser encontrada. Diante de tal fato, recorre-se ao uso de métodos matemáticos que por meio da discretização do contínuo (subdivisão em uma quantidade finita de porções menores) promovem a aproximação da solução almejada (PITANGUEIRA, 2000). Entre os métodos numéricos de maior aplicabilidade dentro da Engenharia de Estruturas destacam-se o método das diferenças finitas, os métodos de Rayleigh-Ritz e o de Galerkin; sendo estes dois últimos, base para criação de um quarto método: o Método dos Elementos Finitos.

O Método dos Elementos Finitos consiste basicamente em transformar um sólido continuo em uma associação de elementos discretos e escrever as equações de compatibilidade e equilíbrio entre eles, sendo necessário admitir funções contínuas que representam, por exemplo, o campo de deslocamentos no domínio de um elemento, para se obter o estado de deformações correspondente que, associado às relações constitutivas do material, permitem definir o estado de tensões em todo o elemento (COSTA, 2008).

Conforme defende Assan (2003), a concepção do MEF não está vinculada a uma pessoa ou a um grupo de pessoas de uma mesma época. Sua formulação estabelecida da forma como é hoje foi fruto de inúmeros estudos e contribuições marcantes ao longo da história.

Baseado nos métodos de Rayleigh-Ritz e Galerkin (ASSAN, 2003), os primeiros trabalhos que empregam o MEF datam da primeira metade da década de 60. Engenheiros e pesquisadores envolvidos no desenvolvimento de aviões a jato na BOEING®, iniciaram os primeiros trabalhos práticos no estabelecimento do MEF com aplicações na indústria aeronáutica. M. J. Turner, R. W. Clough, H. C. Martin e L. J. Topp publicaram em 1956, o trabalho intitulado "Stiffness and Deflection Analysis of Complex Structures", o qual se constituiu como um dos primeiros artigos que delinearam as principais ideias do MEF, entre elas a formulação matemática dos elementos e a montagem da matriz de elementos (AMPOLINI, 2012).

Mas, no artigo ainda não se fazia referência ao nome elementos finitos para designar os elementos de discretização da geometria do problema físico. O segundo coautor do artigo, Ray Clough que era na época professor em Berkeley, na Califórnia, descreveu o método com o nome de método dos elementos finitos num artigo publicado subsequentemente (AMPOLINI, 2012).

Os seus trabalhos deram início às intensas pesquisas em Berkeley por outros professores, entre eles E. Wilson e R. L. Taylor, juntamente com os estudantes de pós-graduação T. J. R. Hughes, C. Felippa e K. J. Bathe. Durante muitos anos, Berkeley foi o principal centro de pesquisa em MEF. Essas pesquisas coincidiram com a rápida disseminação de computadores eletrônicos nas universidades e institutos de pesquisas, que levaram o método a se tornar amplamente utilizado em áreas estratégicas à segurança americana durante o período da Guerra Fria, tais como pesquisa nuclear, defesa, indústria automotiva e aeroespacial (AMPOLINI, 2012).

Segundo Soriano (2009), no final da década de 70 e durante a década de 80, foram disponibilizados programas automáticos para a análise de uma ampla gama de sistemas físicos, com a incorporação de facilidades de geração de modelos discretos e com a inclusão de eficientes algoritmos de resolução dos sistemas de equações algébricas e dos problemas de autovalor decorrentes desses modelos.

Na década de 90, dado à ampla disponibilidade de microcomputadores e programas comerciais de baixo custo, este método se popularizou com eficientes ferramentas de pré e pós-processamento, o que facilitou o seu uso em modelos com expressivos números de graus de liberdade. Atualmente, o MEF está consolidado, tem suas bases matemáticas perfeitamente esclarecidas e é rotineiramente utilizado em projetos de engenharia (SORIANO, 2009).

A Figura 6 a seguir traz um exemplo de discretização proposta pelo MEF.

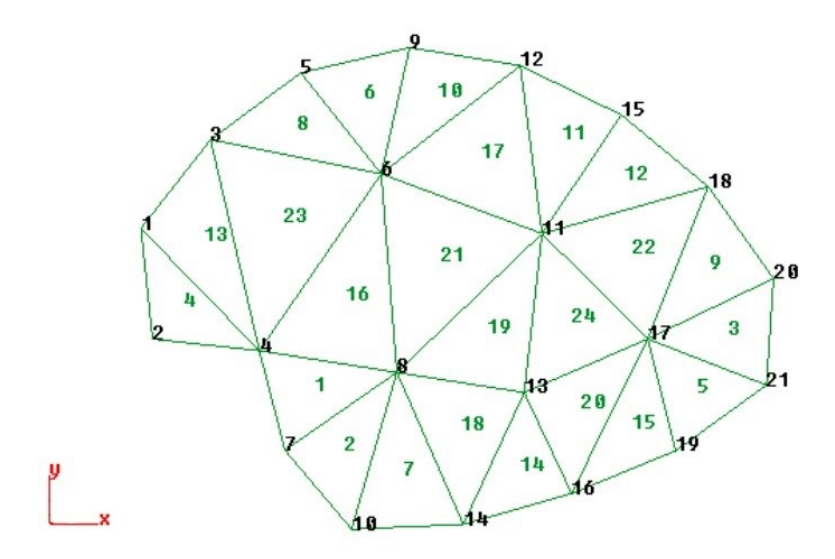

**Figura 6 - Malha de elementos finitos triangulares Fonte: Costa (2010).**

O Princípio dos Trabalhos Virtuais (PTV), estabelece que o trabalho realizado pelas tensões reais internas e deformações virtuais do corpo se equivale ao trabalho realizado pelas forças reais externas e deslocamentos virtuais de seus pontos de aplicação.

De acordo com Ribeiro (2004, p.18), o mesmo pode ser enunciado da seguinte maneira:

"*Seja um corpo em equilíbrio, submetido a um sistema de forças externas. Se a este corpo é imposto um campo de deslocamentos virtuais, compatível com os vínculos da estrutura, o trabalho das forças externas é igual ao trabalho das forças internas.*"

Na sequência será apontado, de maneira simplificada o Princípio dos Trabalhos Virtuais aplicado à Estados Planos de Tensão. Nas expressões que seguem, o asterisco \* indica que as variáveis estão relacionadas aos deslocamentos ou deformações virtuais.

Considere-se um estado plano de tensão  $\big(\sigma_{\mathsf{X}},\sigma_{\mathsf{Y}},\tau_{\mathsf{X}\mathsf{Y}}\big)$  constituído por um elemento finito de placa. Sabendo que a placa se encontra submetida às ações distribuídas por unidade de área e normais ao plano da placa, com o Princípio dos Trabalhos Virtuais obtém-se a seguinte expressão:

$$
\int_{V} \epsilon^{*T} \cdot \sigma \cdot dV = \int_{A} u^{*T} \cdot p \cdot dA + F_i \cdot u_i^*
$$
 (32)

Sendo:

T ε Vetor de deformações virtuais transposto;

Vetor de tensões reais;

dV Elemento infinitesimal de volume;

dA Elemento infinitesimal de área;

T u Vetor contendo o campo de deslocamentos virtuais, também transposto; p Carregamento distribuído ao longo da superfície da placa;

 $F_i$ Vetor de esforços aplicados (força em Z, momento em torno de X e de Y) no nó " i " da do elemento;

i \*Vetor de deslocamentos virtuais correspondentes ao esforços aplicados ( deslocamento em <sup>Z</sup> , giro em torno de X e de Y ) para o nó " i " da do elemento.

Nomeando por "dz " o elemento infinitesimal da espessura do elemento finito, temse:

$$
dV = dz \cdot dA \tag{33}
$$

Na formulação do Método dos Elementos Finitos, são tomadas como parâmetro variáveis nodais relacionadas a uma quantidade finita de pontos (nós) previamente escolhidos. Desta forma, os deslocamentos "<sup>u</sup> " de um elemento finito podem ser escritos em função dos deslocamentos nodais "d " por meio de funções apropriadas denominadas "funções de forma". Na forma matricial, esta relação pode ser escrita como:

$$
u = \phi \cdot d \tag{34}
$$

Onde " " corresponde ao vetor que contém as funções de forma e relaciona os deslocamentos que ocorrem ao longo de cada ponto da superfície com os deslocamentos nodais do elemento de placa.

Transcrevendo as equações de (21) para a forma matricial, obtém-se a seguinte equação:

$$
\sigma = E \cdot \varepsilon \tag{35}
$$

Onde " $\sigma$ " corresponde ao vetor de tensões;

$$
\begin{bmatrix} \sigma_x \\ \sigma_y \\ \tau_{xy} \end{bmatrix}
$$

" ε " corresponde ao vetor de deformações;

$$
\begin{bmatrix} \epsilon_{\sf x} \\ \epsilon_{\sf y} \\ \gamma_{\sf xy} \end{bmatrix}
$$

E "E" representa a matriz constitutiva. Uma matriz simétrica e que tem por função incorporar as propriedades elásticas isotrópicas ou anisotrópicas do material que compõe a placa em questão. Esta pode ser expressa por:

$$
E = \begin{bmatrix} \frac{E}{1 - v^2} & \frac{Ev}{1 - v^2} & 0\\ \frac{Ev}{1 - v^2} & \frac{E}{1 - v^2} & 0\\ 0 & 0 & \frac{E}{2(1 + v)} \end{bmatrix}
$$
(36)

Colocando-se agora as equações de (17) na forma matricial, tem-se a seguinte equação:

$$
\varepsilon = L \cdot u \tag{37}
$$

Onde "<sup>L</sup> " corresponde à matriz que contém os operadores diferencias, expressa por:

$$
L = \begin{bmatrix} \frac{\partial}{\partial x} & 0 & 0 \\ 0 & \frac{\partial}{\partial y} & 0 \\ \frac{\partial}{\partial y} & \frac{\partial}{\partial x} & 0 \end{bmatrix}
$$
(38)

Substituindo a equação (34) na equação (37), tem-se:

$$
\varepsilon = L \cdot \phi \cdot d \tag{39}
$$

Ou

$$
\varepsilon = \mathbf{B} \cdot \mathbf{d} \tag{40}
$$

Que é equivalente a

$$
\varepsilon^{\mathsf{T}} = \mathbf{d}^{\mathsf{T}} \cdot \mathbf{B}^{\mathsf{T}} \tag{41}
$$

Sendo

$$
B = L \cdot \phi \tag{42}
$$

Substituindo-se a equação (40) em (35), tem-se:

$$
\sigma = \mathsf{E} \cdot \mathsf{B} \cdot \mathsf{d} \tag{43}
$$

Ainda, substituindo-se as equações (41), (43) e (33) na integral dada em (32), obtém-se:

$$
\int_{A} \int_{-h/2}^{h/2} d^{*T} \cdot B^{*T} \cdot E \cdot B \cdot d \cdot dz \cdot dA = \int_{A} d^{*T} \cdot \phi^{T} \cdot p \cdot dA + F_i \cdot u_i^{*}
$$
(44)

Sendo os deslocamentos nodais, tanto os virtuais como os reais, constantes durante o processo de integração na área, estes podem ser "retirados" das integrais. Assim:

$$
d^{*^T} \cdot d \cdot \int_A \int_{-h/2}^{h/2} B^{*^T} \cdot E \cdot B \cdot dz \cdot dA = d^{*^T} \cdot \int_A \cdot \phi^T \cdot p \cdot dA + F_i \cdot u_i^*
$$
(45)

Comparando esta equação com a equação que relaciona a matriz de rigidez, deslocamentos nodais e o vetor de cargas, ilustrada em (46), tem-se para o problema de flexão de placas:

$$
K \cdot d = F \tag{46}
$$

Com

$$
K = \int_{A} \int_{-h/2}^{h/2} B^{*T} \cdot E \cdot B \cdot dz \cdot dA \quad e \quad F = \int_{A} \cdot \oint_{-h}^{T} \cdot p \cdot dA + F_i \cdot u_i^* \tag{47}
$$

A discretização da estrutura ou da região contínua a ser abordada pode ser realizada por diversos tipos de elementos finitos, podendo diferir em suas formas geométricas, quantidade de nós e também na quantidade de graus de liberdade associados aos mesmos. Conforme mencionado anteriormente, neste trabalho, a discretização será realizada por meio de elementos finitos retangulares, dotados de quatros nós, cada nó contendo 3 graus de liberdade, a saber: duas rotações, em torno de cada eixo que delimita o plano médio do elemento e um deslocamento na direção perpendicular a este plano. As Figuras 7 e 8 retratam o elemento retangular escolhido bem como suas variáveis nodais e graus de liberdade.

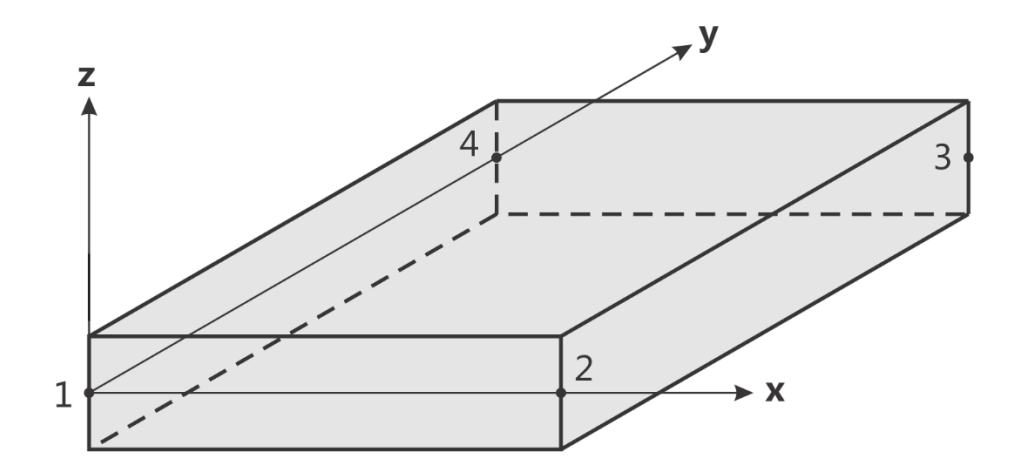

**Figura 7 - Elemento finito retangular Fonte: Adaptado de Waidemam (2004).**

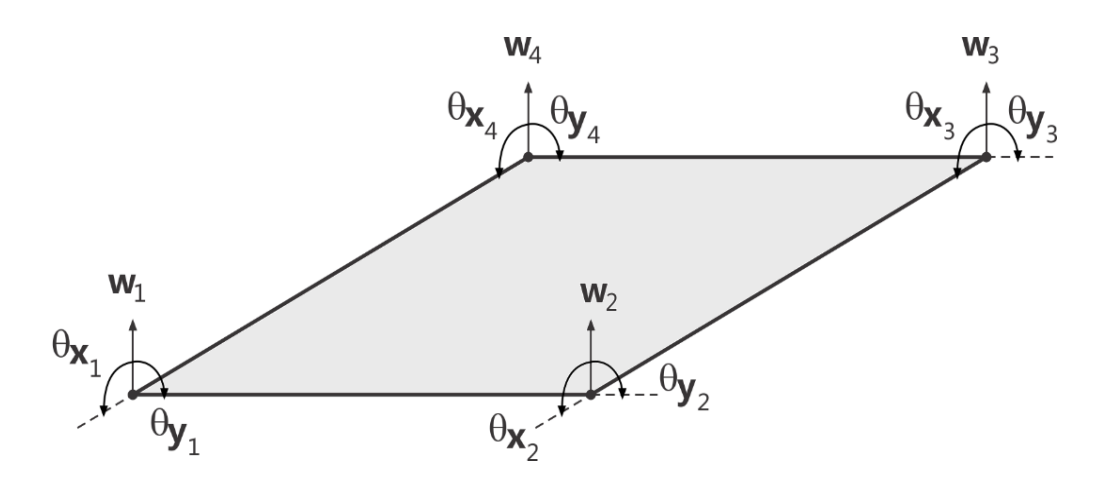

**Figura 8 - Graus de liberdade em cada nó do elemento Fonte: Adaptado de Waidemam (2004).**

A translação ou deslocamento vertical na direção do eixo " Z " é denotada por "w", a rotação em torno do eixo "X" por " $\theta_\text{\tiny X}$ " e a rotação em torno do eixo "Y " por "  $\bigoplus_{\mathsf y}$ ". Sendo a direção positiva das rotações dada segundo a Regra da mão direita.

Para cada nó "<sup>i</sup> " do elemento retangular, tem-se o seguinte vetor de deslocamentos nodais:

$$
\left\{ \mathbf{d}_{i} \right\} = \begin{cases} \mathbf{w}^{i} \\ \mathbf{\theta}_{\mathbf{x}}^{i} \\ \mathbf{\theta}_{\mathbf{y}}^{i} \end{cases}
$$
(48)

Sendo suas rotações em torno dos eixos "x" e "y" dadas por:

$$
\Theta_{x} = +\frac{\partial w}{\partial y} \quad \mathbf{e} \quad \Theta_{y} = -\frac{\partial w}{\partial x} \tag{49}
$$

O sinal negativo em " $\theta_{\sf y}$ " existe devido ao fato de que a rotação positiva em torno do eixo "Y" acarretará uma translação "<sub>w</sub>" negativa, ou seja, no sentido negativo do eixo "Z".

A matriz total de deslocamentos do elemento, de acordo com a equação (47), será dada por:

$$
\left\{ \mathbf{d} \right\} = \left\{ \mathbf{d}_1 \quad \mathbf{d}_2 \quad \mathbf{d}_3 \quad \mathbf{d}_4 \right\}^{\mathsf{T}}
$$
 (50)

Quando às funções de aproximação " $\phi$ " para o campo de deslocamentos dos elementos, estas correspondem a polinômios cujo grau e a quantidade de termos encontram-se intimamente ligados à quantidade de nós e graus de liberdade do elemento. Além disso, segundo alguns critérios de convergência estes polinômios podem ser montados com base no Triângulo de Pascal, uma vez que os índices de suas potências seguem a ideia do mesmo. A Equação traz o Triângulo de Pascal aplicado na elaboração dos polinômios.

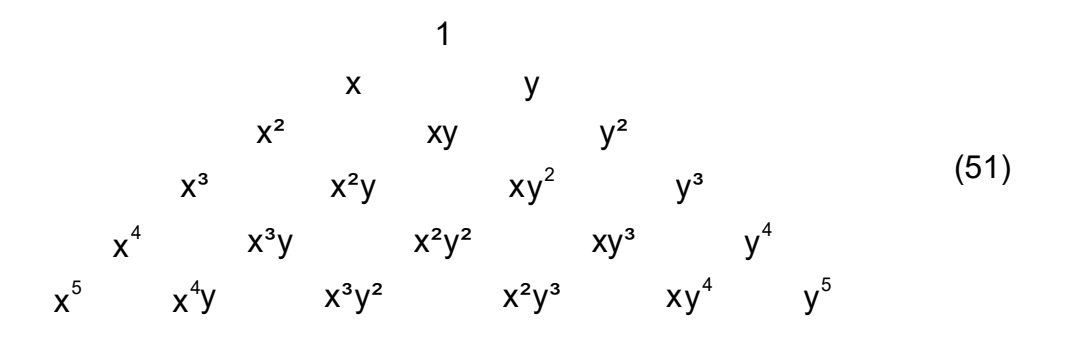

Para o elemento retangular apresentado, o polinômio escolhido é do terceiro grau e composto por 12 termos, conforme segue:

$$
w = a_1 + a_2 \cdot x + a_3 \cdot y + a_4 \cdot x^2 + a_5 \cdot x \cdot y + a_6 \cdot y^2 + a_7 \cdot x^3 + a_8 \cdot x^2 \cdot y
$$
  
+a<sub>9</sub> 
$$
x \cdot y^2 + a_{10} \cdot y^3 + a_{11} \cdot x^3 \cdot y + a_{12} \cdot x \cdot y^3
$$
 (52)

De acordo com Logan (2007), o polinômio dado pela Equação (52) traduz um quártico incompleto no contexto do triângulo de Pascal (Equação 51). Este seria completo até a terceira ordem caso possuísse apenas os dez primeiros termos do triângulo, no entanto para o problema em questão, a escolha de mais dois termos deve ser feita.

Para tal, o autor aponta como melhor opção os termos  $x^3y$  e  $xy^3$ , uma vez que estes garantem a continuidade no deslocamento entre os limites dos elementos. (Os termos  $x^4$  e  $y^4$  renderiam descontinuidades de deslocamento ao longo dos limites entre os elementos e por isso devem ser rejeitados). O termo x<sup>2</sup>y<sup>2</sup> está sozinho e não pode ser combinado com quaisquer outros termos, assim também deve ser rejeitado.)

Da forma como é apresentado em (52), o polinômio também satisfaz a equação diferencial básica para a flexão em placas dada em (30) sobre a parte sem carga da placa, embora não seja um requisito de uma potencial aproximação mínima de energia. Além disso, o mesmo permite o movimento de corpo rígido e uma tensão constante (LOGAN, 2007).

Por fim, a resolução da integral " K " expressa na equação (47), que neste trabalho também será desenvolvida por um processo numérico, dará origem à dita "matriz de rigidez" para o elemento finito de placa a ser adotado. Uma vez obtida a

matriz de rigidez do elemento, a matriz de rigidez global (referente à estrutura como um todo) será obtida por meio de um arranjo das matrizes de rigidez elementares. Da mesma forma, a integral " F " que expressa o vetor de esforços solicitantes será resolvida. Aliando as condições de contorno à matriz de rigidez da estrutura e relacionando ambas segundo a equação (46) serão então obtidos os valores dos deslocamentos verticais em cada ponto  $(\mathsf{x},\mathsf{y})$  da superfície da placa.

#### 2.2.2.1 Refinamento da malha

A medida que se deseja alcançar resultados cada vez mais satisfatórios, ou seja, resultados cada vez mais próximos do que seria a "solução analítica" do problema abordado, é necessário que a discretização (subdivisão do contínuo em partes menores) da região/estrutura também seja aprimorada.

Para a formulação em questão, tal melhoria pode ser realizada principalmente de duas formas. A primeira consiste em "refinar a malha", em outras palavras: aumentar tanto quanto seja suficiente a quantidade de elementos finitos que virão a representar a estrutura, diminuindo consequentemente as dimensões de cada elemento. Uma segunda estratégia para busca de melhores resultados é utilizar uma maior quantidade de nós (pontos) na delimitação de cada elemento finito.

As Figuras 9 e 10, a seguir, explicitam estas duas formas de se aprimorar a discretização de uma região.

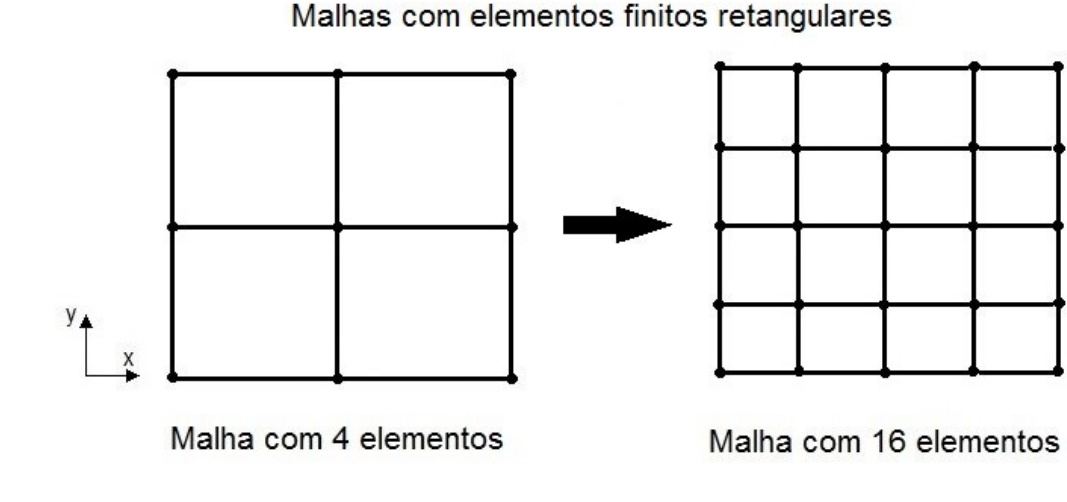

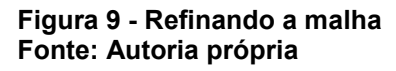

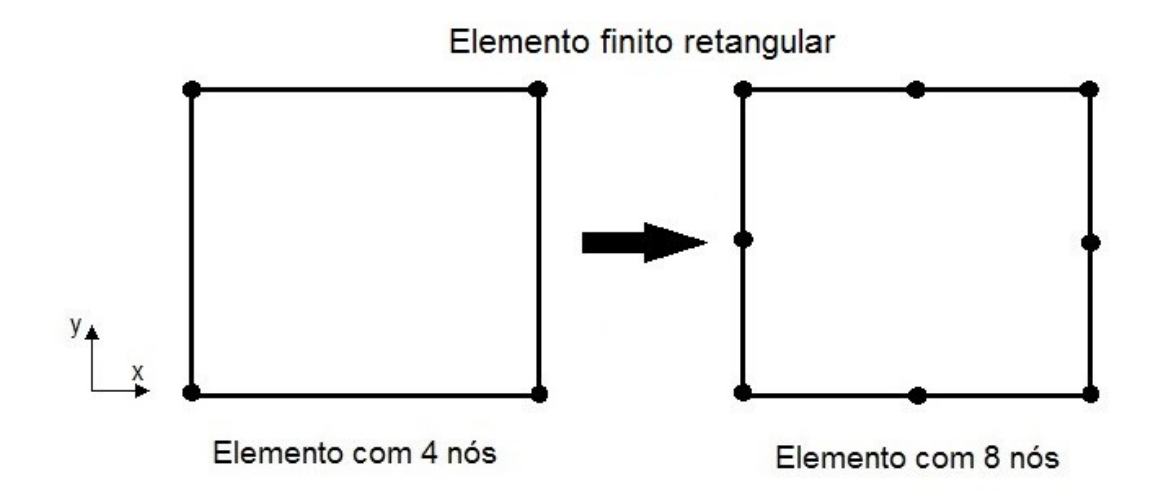

**Figura 10 - Aumentando a quantidade de nós do elemento Fonte: Autoria própria**

É importante lembrar que da maneira como foi escolhido o elemento finito neste trabalho (retangular e dotado de 4 nós), bem como o polinômio que representa o campo de deslocamentos o longo do elemento dado pela Equação (52), estes possuem limitações.

A diferença entre os valores obtidos e a solução analítica com o emprego de um elemento finito dotado de mais nós, de uma equação mais completa (que abrange uma maior quantidade de termos e/ou termos de maior grau dentro do Triângulo de Pascal) para representar seu campo de deslocamentos, bem como de uma malha mais refinada com certeza seriam menores. No entanto, a medida que tais "melhorias" são realizadas, estas também passam a exigir de forma considerável uma maior capacidade de processamento de dados da máquina, podendo tornar a execução do *software* lenta em demasiado ou até inviabilizá-la.

Portanto, durante a implementação computacional da formulação do MEF é necessário explorar da melhor maneira possível os recursos computacionais disponíveis e também fazer o uso consciente das estratégias que o método numérico dispõe, para que então os resultados obtidos ao final do processo sejam satisfatórios diante do fim que se almeja.

#### 2.2.3 Relação entre coordenadas

Levando em consideração, as dimensões do elemento, conforme exposto na Figura 11, atribui-se "a", "b" e "h" à largura, comprimento e espessura respectivamente.

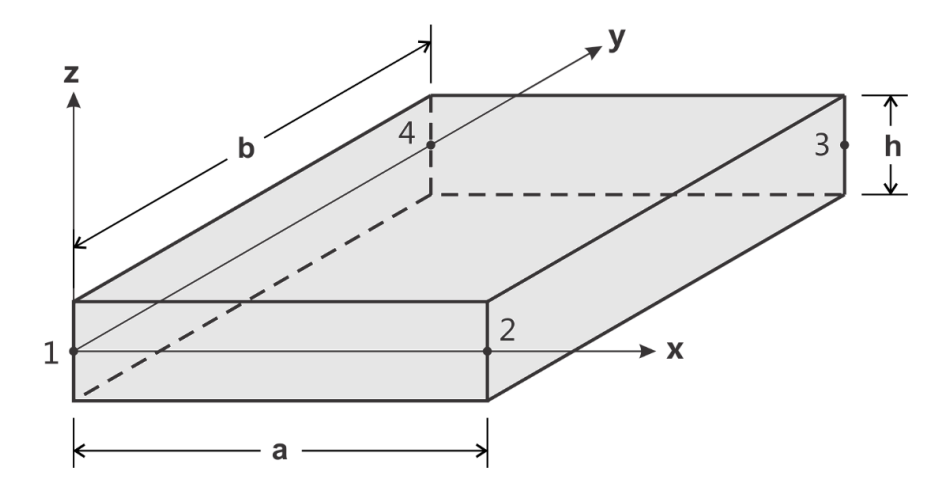

**Figura 11 - Dimensões do elemento Fonte: Adaptado de Waidemam (2004).**

Desta maneira, afim de facilitar a manipulação das funções interpoladoras, as coordenadas cartesianas (x,y) , que denotam o plano do elemento, até então utilizadas, podem ser transcritas em um novo sistema adimensional de coordenadas  $(\eta,\xi)$  o que pode ser verificado na Figura 12.

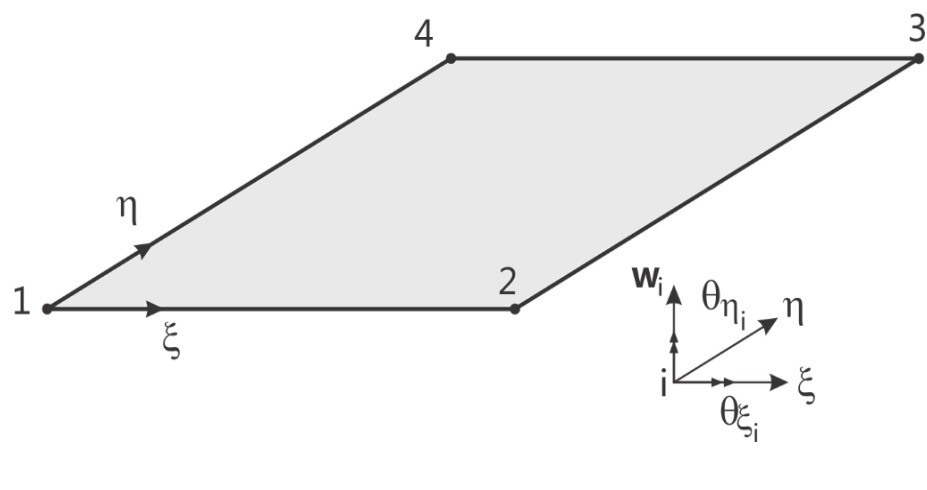

**Figura 12 - Coordenadas adimensionais Fonte: Adaptado de Waidemam (2004).**

Sendo essas novas coordenadas  $(\eta,\xi)$ definidas como:

$$
\xi = \frac{x}{a} \quad ; \quad \eta = \frac{y}{b} \tag{53}
$$

## 2.2.4 Polinômio interpolador e função de forma transcritos

Uma vez transcrito para as coordenadas  $(\xi, \eta)$ , o polinômio aproximador de 12 termos escolhido anteriormente, assume a seguinte forma:

$$
w(\xi,\eta) = \alpha_0 + \alpha_1 \cdot \xi + \alpha_2 \cdot \eta + \alpha_3 \cdot \xi^2 + \alpha_4 \cdot \xi \eta + \alpha_5 \cdot \eta^2 + \alpha_6 \cdot \xi^3 + \alpha_7 \cdot \xi^2 \eta
$$
  
+
$$
\alpha_8 \cdot \xi \eta^2 + \alpha_9 \cdot \eta^3 + \alpha_{10} \cdot \xi^3 \eta + \alpha_{11} \cdot \xi \eta^3
$$
 (54)

Passando para a forma matricial, tem-se:

$$
W = \psi \cdot \alpha \tag{55}
$$

Onde

$$
\psi = \begin{bmatrix} 1 & \xi & \eta & \xi^2 & \xi \eta & \eta^2 & \xi^3 & \xi^2 \eta & \xi \eta^2 & \eta^3 & \xi^3 \eta & \xi \eta^3 \end{bmatrix}
$$
  
\n
$$
\alpha^T = \begin{bmatrix} \alpha_0 & \alpha_1 & \alpha_2 & \alpha_3 & \alpha_4 & \alpha_5 & \alpha_6 & \alpha_7 & \alpha_8 & \alpha_9 & \alpha_{10} & \alpha_{11} \end{bmatrix}
$$
\n(56)

Sendo assim, as rotações em torno dos novos eixos  $(\xi \eta)$  são dadas por:

$$
\theta_{\eta}(\xi,\eta) = \frac{\partial w(\xi,\eta)}{\partial \xi} = \alpha_1 + 2\alpha_3 \cdot \xi + \alpha_4 \cdot \eta + 3\alpha_6 \cdot \xi^2 + 2\alpha_7 \cdot \xi \eta + \alpha_8 \cdot \eta^2 + 3\alpha_{10} \cdot \xi^2 \eta + \alpha_{11} \cdot \eta^3
$$

$$
\theta_{\xi}(\xi,\eta) = \frac{\partial w(\xi,\eta)}{\partial \eta} = \alpha_2 + \alpha_4 \cdot \xi + 2\alpha_5 \cdot \eta + \alpha_7 \cdot \xi^2 + 2\alpha_8 \cdot \xi \eta + 3\alpha_9 \cdot \eta^2 + \alpha_{10} \cdot \xi^3 + 3\alpha_{11} \cdot \xi \eta^2
$$

(57)

Na forma matricial

$$
\begin{bmatrix} w \\ \theta_{\xi} \\ \theta_{\eta} \end{bmatrix} = \begin{bmatrix} 1 & \xi & \eta & \xi^{2} & \xi \eta & \eta^{2} & \xi^{3} & \xi^{2}\eta & \xi \eta^{2} & \eta^{3} & \xi^{3}\eta & \xi \eta^{3} \\ 0 & 0 & 1 & 0 & \xi & 2\eta & 0 & \xi^{2} & 2\xi\eta & 3\eta^{2} & \xi^{3} & 3\xi\eta \\ 0 & 1 & 0 & 2\xi & \eta & 0 & 3\xi^{2} & 2\xi\eta & \eta^{2} & 0 & 3\xi^{2}\eta & \eta^{3} \end{bmatrix} \cdot \begin{bmatrix} \alpha_{0} \\ \alpha_{1} \\ \alpha_{2} \\ \alpha_{3} \\ \alpha_{4} \\ \alpha_{5} \\ \alpha_{6} \\ \alpha_{7} \\ \alpha_{8} \\ \alpha_{9} \\ \alpha_{10} \\ \alpha_{21} \end{bmatrix}
$$
 (58)

Ou

se:

$$
\delta = \varphi \cdot \alpha \tag{59}
$$

Substituindo-se os valores das coordenadas nodais na equação (58), obtém-

• Para o nó 1, onde " $\xi = \eta = 0$ ":

1 1 0 0 0 0 0 0 0 0 0 0 0 0 0 1 0 0 0 0 0 0 0 0 0 0 1 0 0 0 0 0 0 0 0 0 0 001000000000  $\varphi_1 = \begin{bmatrix} 0 & 0 & 1 & 0 & 0 & 0 & 0 & 0 & 0 & 0 & 0 \end{bmatrix}$  $\begin{bmatrix} 0 & 1 & 0 & 0 & 0 & 0 & 0 & 0 & 0 & 0 & 0 \end{bmatrix}$ 

 Para o nó 2, onde " 1 " e " 0 ":

$$
\varphi_2 = \begin{bmatrix} 1 & 1 & 0 & 1 & 0 & 0 & 1 & 0 & 0 & 0 & 0 & 0 \\ 0 & 0 & 1 & 0 & 1 & 0 & 0 & 1 & 0 & 0 & 1 & 0 \\ 0 & 1 & 0 & 2 & 0 & 0 & 3 & 0 & 0 & 0 & 0 & 0 \end{bmatrix}
$$

• Para o nó 3, onde " $\xi = \eta = 1$ ":

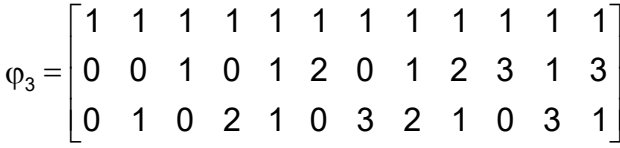

• Para o nó 4, onde " $\xi = 0$ " e " $\eta = 1$ ":

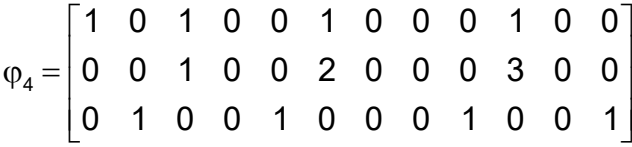

Dessa mesma forma, pode-se escrever:

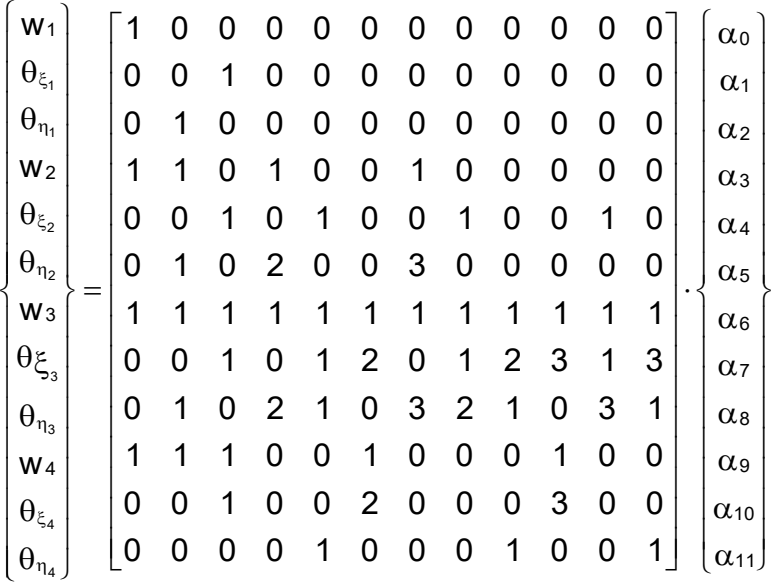

Ou

$$
\delta = A \cdot \alpha \tag{60}
$$

Invertendo-se a matriz "A", obtém-se:

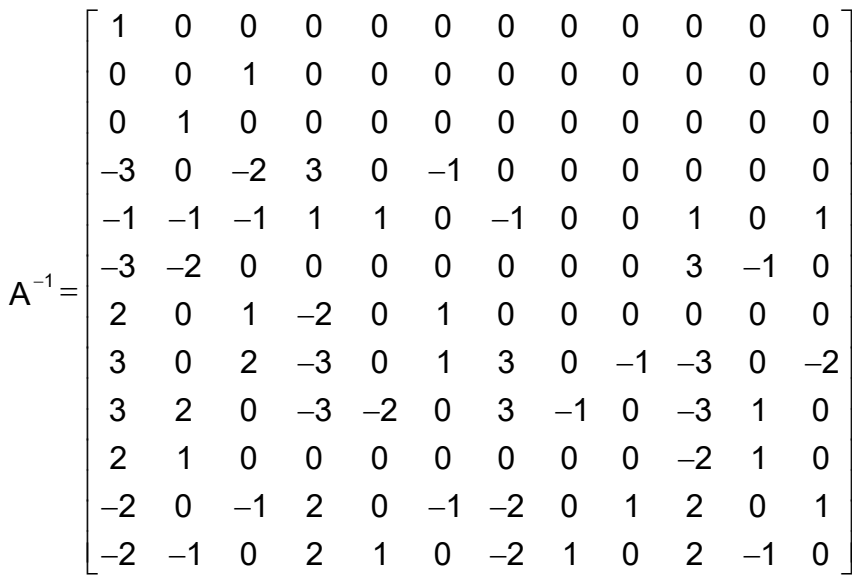

Da "Regra da cadeia" para derivadas compostas e das equações (53) e (57), sabe-se que:

$$
\theta_{x} = \frac{\partial w}{\partial y} = \frac{\partial w}{\partial \xi} \cdot \frac{\partial \xi}{\partial y} + \frac{\partial w}{\partial \eta} \cdot \frac{\partial \eta}{\partial y} = \frac{1}{b} \cdot \theta_{\xi}
$$
\n
$$
\theta_{y} = \frac{\partial w}{\partial x} = \frac{\partial w}{\partial \xi} \cdot \frac{\partial \xi}{\partial x} + \frac{\partial w}{\partial \eta} \cdot \frac{\partial \eta}{\partial x} = \frac{1}{a} \cdot \theta_{\eta}
$$
\n(61)

Assim, pode-se escrever:

1 1 2 2 3 3 4 4 1 2 3 4 <sup>w</sup> 1 0 0 0 0 0 0 0 0 0 0 0 0 b 0 0 0 0 0 0 0 0 0 0 00a000000000 <sup>w</sup> 0 0 0 1 0 0 0 0 0 0 0 0 0 0 0 0 b 0 0 0 0 0 0 0 00000a000000 <sup>w</sup> 0 0 0 0 0 0 1 0 0 0 0 0 0 0 0 0 0 0 0 b 0 0 0 0 00000000a000 w 000000000100 000000000 1 x1 y1 2 x 2 y 2 3 x 3 y 3 4 x 4 y 4 w w w w 0 b 0 00000000000a 

 $\overline{\phantom{a}}$ 

$$
\delta = \beta \cdot d \tag{62}
$$

Sabendo-se que:

$$
\alpha = A^{-1} \cdot \delta \tag{63}
$$

Substituindo-se (62) em (63), obtém-se:

$$
\alpha = A^{-1} \cdot \beta \cdot d \tag{64}
$$

Substituindo-se agora a equação (64) na equação (55), tem-se:

$$
W = \psi \cdot A^{-1} \cdot \beta \cdot d \tag{65}
$$

E por fim:

$$
w = \phi \cdot d \tag{66}
$$

As doze funções contidas em " φ " serão descritas a seguir:

$$
\phi(\xi,\eta) = \begin{bmatrix} \phi_1 & \phi_2 & \phi_3 & \phi_4 & \phi_5 & \phi_6 & \phi_7 & \phi_8 & \phi_9 & \phi_{10} & \phi_{11} & \phi_{12} \end{bmatrix}
$$
 (67)

Sendo:

$$
\Phi_1 = 2 \cdot (n-1)(\xi - 1) \left[ \frac{1}{2} (1 + \xi + \eta) - \xi^2 - \eta^2 \right]
$$
\n
$$
\Phi_2 = -b \cdot (\eta - 1)^2 (\xi - 1)\eta
$$
\n
$$
\Phi_3 = -a \cdot (\eta - 1)(\xi - 1)^2 \xi
$$
\n
$$
\Phi_4 = 2 \cdot (\eta - 1) \xi \left( \eta^2 + \xi^2 - \frac{3}{2} \xi - \frac{1}{2} \eta \right)
$$
\n
$$
\Phi_5 = b \cdot (\eta - 1)^2 \xi \eta
$$
\n
$$
\Phi_6 = -a \cdot (\eta - 1) \xi^2 (\xi - 1)
$$
\n
$$
\Phi_7 = 2 \cdot \xi \eta \left[ -\eta^2 - \xi^2 + \frac{3}{2} (\xi + \eta) - \frac{1}{2} \right]
$$
\n
$$
\Phi_8 = b \cdot \eta^2 \xi (\eta - 1)
$$
\n
$$
\Phi_9 = a \cdot \eta \xi^2 (\xi - 1)
$$
\n
$$
\Phi_{10} = 2 \cdot \eta (\xi - 1) \left[ \eta^2 + \xi^2 - \frac{1}{2} \xi - \frac{3}{2} \eta \right]
$$
\n
$$
\Phi_{11} = -b \cdot \eta^2 (\xi - 1)(\eta - 1)
$$
\n
$$
\Phi_{12} = a \cdot \eta \xi (\xi - 1)^2
$$
\n(68)

# 2.2.5 Matriz de Rigidez Local

Conforme a Equação (47), a matriz de rigidez do elemento, também dita "local", é dada por:

$$
K=\int\limits_A\int_{-h/2}^{h/2}B^{*^T}\cdot E\cdot B\cdot dz\cdot dA
$$

Da equação (19), tem-se:

$$
\epsilon_x = -z \cdot \frac{\partial^2 w}{\partial x^2} \quad ; \quad \epsilon_y = -z \cdot \frac{\partial^2 w}{\partial y^2} \quad e \quad \gamma_{xy} = -2 \cdot z \cdot \frac{\partial^2 w}{\partial x \partial y}
$$

Sendo assim, a equação (37) pode ser representada da seguinte maneira:

$$
\varepsilon = L \cdot u
$$
  

$$
\begin{bmatrix} \varepsilon_x \\ \varepsilon_y \\ \varepsilon_y \\ \gamma_{xy} \end{bmatrix} = -z \cdot \begin{bmatrix} \frac{\partial^2}{\partial x^2} \\ \frac{\partial^2}{\partial y^2} \\ 2 \cdot \frac{\partial^2}{\partial x \partial y} \end{bmatrix} \cdot [w]
$$
 (69)

Que transcrita em coordenadas adimensionais, assume a seguinte forma:

$$
\begin{bmatrix} \varepsilon_x \\ \varepsilon_y \\ \gamma_{xy} \end{bmatrix} = -z \cdot \begin{bmatrix} \frac{1}{a^2} \cdot \frac{\partial^2}{\partial \xi^2} \\ \frac{1}{b^2} \cdot \frac{\partial^2}{\partial \eta^2} \\ \frac{2}{ab} \cdot \frac{\partial^2}{\partial \xi \partial \eta} \end{bmatrix} \cdot [w]
$$
(70)

Desta maneira, o vetor " L " dado pela equação (38) se reduz a:

$$
L = -z \cdot \begin{bmatrix} \frac{1}{a^2} \cdot \frac{\partial^2}{\partial \xi^2} \\ \frac{1}{b^2} \cdot \frac{\partial^2}{\partial n^2} \\ \frac{2}{ab} \cdot \frac{\partial^2}{\partial \xi \partial n} \end{bmatrix}
$$
(71)

Ou de maneira simplificada:

$$
\mathsf{L} = -\mathsf{z} \cdot \mathsf{I} \tag{72}
$$

Substituindo-se as equações (42) e (72) na equação dada em (47), tem-se:

$$
K = \int_{A} \int_{-h/2}^{h/2} B^{*T} \cdot E \cdot B \cdot dz \cdot dA
$$
  
\n
$$
K = \int_{A} \int_{-h/2}^{h/2} -z \cdot (I \cdot \phi)^{T} \cdot E \cdot -z \cdot (I \cdot \phi) \cdot dz \cdot dA
$$
  
\n
$$
K = \int_{A} \int_{-h/2}^{h/2} z^{2} \cdot (I \cdot \phi)^{T} \cdot E \cdot (I \cdot \phi) \cdot dz \cdot dA
$$
  
\n
$$
K = \frac{h^{3}}{12} \int_{A} (I \cdot \phi)^{T} \cdot E \cdot (I \cdot \phi) \cdot dA
$$
  
\n(73)

Dessa forma, pode-se escrever:

$$
K = \frac{h^3}{12} \cdot a \cdot b \cdot \int_0^1 \int_0^1 (1 \cdot \phi)^T \cdot E \cdot (1 \cdot \phi) \cdot d\xi \cdot d\eta
$$
 (74)

A matriz " E " dada pela equação (36), pode ser simplificada da seguinte maneira:

$$
E = \frac{E}{1 - \upsilon^{2}} \cdot \begin{bmatrix} 1 & \upsilon & 0 \\ \upsilon & 1 & 0 \\ 0 & 0 & \mu \end{bmatrix}
$$
 (75)

Onde

$$
\mu = \frac{1 - \upsilon}{2} \tag{76}
$$

Agora, substituindo-se as equações (75) e (27) na equação (74), tem-se:

$$
K = D \cdot a \cdot b \cdot \int_0^1 \int_0^1 (l \cdot \phi)^T \cdot \frac{E}{1 - \upsilon^2} \cdot \begin{bmatrix} 1 & \upsilon & 0 \\ \upsilon & 1 & 0 \\ 0 & 0 & \mu \end{bmatrix} \cdot (l \cdot \phi) \cdot d\xi \cdot d\eta
$$
 (77)

Após obter a forma da matriz de rigidez do elemento (local), dá-se início à montagem da matriz de rigidez da estrutura como um todo (também conhecida por "matriz de rigidez global"). Esta por sua vez é obtida através de uma combinação de matrizes de rigidez elementares definidas com base nas dimensões e nas propriedades físicas dos materiais que compõe os elementos da placa.

## 2.2.6 Vetor de Cargas Nodais Equivalentes

Trata-se do vetor que reúne, para cada elemento finito, as parcelas de esforços solicitantes que cada um de seus nós receberá. Pode ser obtido segundo às seguintes operações: multiplicação entre o vetor " " dado pelas Equações (67) e (68) e o valor da carga distribuída " p " (informada no arquivo de entrada para cada elemento). Por último, têm-se, a integração desse produto ao longo da área dos elementos. O procedimento pode ser melhor entendido pelas Equações (78), (79), (80) e (81).

Sabendo que  $\xi = \frac{\mathsf{x}}{-}$  $\xi = \frac{x}{a}$  e  $\eta = \frac{y}{b}$  $\eta = \frac{y}{b}$ , tem-se:  $d\xi = \frac{1dx}{1}$  e dn =  $\frac{1dy}{1}$  $\xi = \frac{a}{a}$  e dn =  $\frac{a}{b}$ (78)

Ou

$$
dx = a \cdot d\xi \quad e \quad dy = b \cdot d\eta \tag{79}
$$

Dessa forma, o vetor de carregamentos do elemento é dado por:

$$
VCL = a \cdot b \cdot \int_{0}^{1} \int_{0}^{1} \phi \cdot p \cdot d\xi d\eta
$$
 (80)

$$
VCL = \frac{p \cdot a \cdot b}{4} \cdot \begin{pmatrix} 1 \\ b \\ \frac{a}{6} \\ 1 \\ \frac{b}{6} \\ -\frac{a}{6} \\ -\frac{b}{6} \\ -\frac{a}{6} \\ 1 \\ -\frac{b}{6} \\ 1 \\ -\frac{b}{6} \\ \frac{a}{6} \\ \frac{a}{6} \end{pmatrix}
$$
 (81)

Conforme verificado na Equação (81), para cada elemento, foram obtidos doze termos, os quais representam para seu primeiro, segundo, terceiro e quarto nó, a parcela de força na direção de Z, momento em torno de X e momento em torno de Y causados pela carga distribuída que o solicita.

## **3. ASPECTOS COMPUTACIONAIS**

Conforme mencionado anteriormente, ao longo deste trabalho foi desenvolvido um programa computacional em linguagem FORTRAN®, baseado na formulação do MEF e voltado ao estudo de placas delgadas. Uma de suas vantagens é sua constituição modular, ou seja, trata-se de um programa principal que "convoca" uma sequência de "subrotinas", tendo cada uma sua função específica dentro do conjunto. Tal configuração propicia ao programador uma maior facilidade na identificação de erros, bem como no acesso e/ou modificação de seu código fonte.

De uma maneira geral, o funcionamento do programa resume-se em três etapas principais: a entrada de dados, o processamento e a saída de dados.

Na primeira etapa, dita "entrada de dados", informações gerais sobre a placa a ser analisada (tais como: quantidade total de nós, de elementos e de forças aplicadas, coordenadas dos nós, condições de vinculação e propriedades físicas dos materiais que a compõe) são fornecidas ao *software* por meio de um arquivo de texto (.txt) previamente elaborado pelo usuário.

Após informados os dados necessários, o programa interpreta os mesmos e dá início à sequência de operações matemáticas pertinentes à análise. Entre estes estão: cálculo das dimensões dos elementos, montagem de vetores e matrizes, implantação das condições de contorno e, por fim, a obtenção dos deslocamentos da estrutura e dos esforços internos.

Concluída a etapa de processamento, a "saída de dados" é dada por meio da impressão dos resultados obtidos pelo *software* em um novo arquivo de texto (.txt)

# 3.1 ESQUEMA GERAL DE CÁLCULO

O fluxograma ilustrado pela Figura 13 apresenta o funcionamento geral do programa. Em seguida, são apresentadas as funções de cada uma de suas subrotinas.

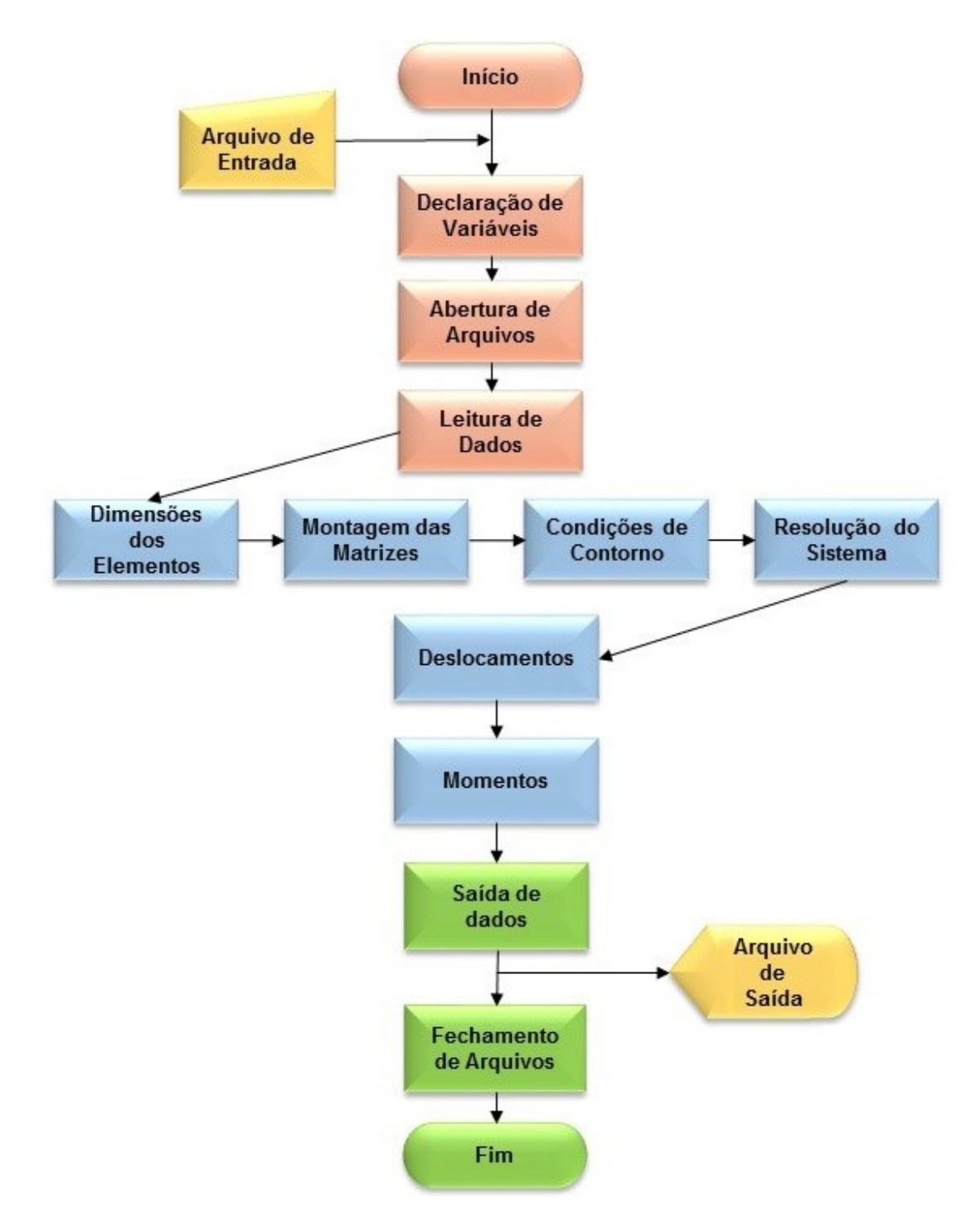

**Figura 13 - Esquema geral de cálculo Fonte: Autoria própria.**

Cada um dos blocos representa uma das subrotinas do programa desenvolvido. As cores: amarelo, laranja, azul e verde foram escolhidas propositalmente como forma de identificar os arquivos de textos criados externamente, as etapas de entrada, processamento e saída de dados respectivamente.

# 3.2 DESCRIÇÃO DAS SUBROTINAS

3.2.1 Declaração de Variáveis

Nesta etapa são declaradas e alocadas todas as variáveis a serem utilizadas pelo programa.

## 3.2.2 Abertura de Arquivos

Nesta subrotina são definidos os nomes dos arquivos-textos de entrada (contendo informações sobre a estrutura) e de saída de dados (contendo valores de deslocamentos e esforços internos). Define-se também a forma como tais informações serão acessadas nos arquivos pelo programa.

# 3.2.3 Leitura de Dados

Assim como o nome sugere, este módulo tem por função realizar a leitura/interpretação dos dados de entrada (propriedades físicas e geométricas da estrutura, condições de carregamento e vinculação) e alinhá-los às variáveis declaradas inicialmente.

#### 3.2.4 Dimensões dos Elementos

Partindo do posicionamento dos elementos de placa utilizados para discretizar a estrutura, esta subrotina utiliza os valores das coordenadas de seus nós para calcular as dimensões " a " (comprimento) e " b " (largura), as quais serão utilizadas na sequência durante a composição das matrizes.

# 3.2.5 Montagem das Matrizes

Durante esta etapa do programa são montadas a matriz de rigidez do elemento ou Matriz de Rigidez Local (MRL) e a Matriz de Rigidez Global (MRG) referente à estrutura toda. Quanto aos vetores, também são compostos aqui o vetor de cargas nodais equivalentes ou Vetor de Carregamentos Local (VCL), Vetor Global de Carregamentos Distribuídos (VGCD) e ao final têm-se a montagem do vetor geral de carregamentos da estrutura, denominado "Vetor Global de Carregamentos Externos (VGCE)".

## 3.2.5.1 Matriz de Rigidez Local (MRL)

Para a elaboração desta matriz contou-se com o auxílio de um segundo programa computacional. Trata-se do Maple®, um *software* matemático que neste trabalho foi responsável por realizar operações como: multiplicação distributiva e simplificação de polinômios, derivação e integração, transposição e multiplicação de matrizes. Basicamente, coube ao Maple® a execução das operações mais complexas que envolviam a obtenção de cada um dos termos da matriz MRL. Tais operações podem ser verificadas na Equação (77) exposta novamente abaixo:

$$
K = D \cdot a \cdot b \cdot \int_0^1 \int_0^1 (I \cdot \phi)^T \cdot \frac{E}{1 - \upsilon^2} \cdot \begin{bmatrix} 1 & \upsilon & 0 \\ \upsilon & 1 & 0 \\ 0 & 0 & \mu \end{bmatrix} \cdot (I \cdot \phi) \cdot d\xi \cdot d\eta \qquad (77)
$$

Outro avanço significativo proporcionado pelo uso do Maple® foi a conversão automática de seus resultados para a linguagem FORTRAN, o que permitiu uma incorporação fácil e rápida dos resultados de suas operações matemáticas no programa desenvolvido.

Com base nas dimensões de cada elemento de placa obtidas na subrotina dada pelo Item 5.2.4, e nas propriedades físicas de cada um, a Matriz de Rigidez Local (MRL) (referente ao elemento), é, então, elaborada.

Vale ressaltar aqui algumas das características peculiares que a matriz MRL possui. Entre elas, o fato de ser simétrica em relação à sua diagonal principal, ser quadrada, isto é, ter o número de linhas igual ao número de colunas, "singular" por ter seu determinante igual à zero e não poder ser invertida, e ainda ter sua ordem variável e definida em função da quantidade de nós e de graus de liberdade presentes em cada nó do elemento.

Em função de sua dimensão (12x12), cada um dos elementos da matriz MRL serão apresentados pelo código computacional contido no Apêndice A, ao final do trabalho. Da mesma maneira, as operações realizadas pelo Maple® estarão contidas no Apêndice C.

3.2.5.2 Matriz de Rigidez Global (MRG)

Conforme mencionado anteriormente, a montagem da Matriz de Rigidez Global (referente à estrutura como um todo) é realizada por meio de um arranjo das matrizes dos elementos. Nesta montagem, os termos referentes à cada elemento possuem suas posições pré-estabelecidas dentro da matriz de rigidez da estrutura MRG. Quanto aos termos advindos de nós comuns (marcados pela união de dois ou mais elementos finitos), estes são somados dentro da matriz.

Assim como a matriz MRL, a Matriz de Rigidez Global (MRG) também é singular, quadrada e tem sua ordem dada em função da quantidade de nós e de graus de liberdade em cada nó do elemento. Por apresentar grande dimensão, a obtenção da matriz MRG também será exposta pelo código computacional apresentado no Apêndice A, ao final do trabalho.

3.2.5.3 Vetor de Carregamentos Local (VCL)

O próximo passo da subrotina Montagem das Matrizes consiste na montagem do vetor que reúne os esforços solicitantes do elemento correspondentes às cargas distribuídas aplicadas. De posse dos valores de cada um de seus doze termos, também calculados anteriormente pelo Maple®, nesta parte do programa, estes serão alocados sob a forma do vetor VCL.

3.2.5.4 Vetor Global de Carregamentos Distribuídos (VGCD)

Correspondente à estrutura como um todo, este vetor reúne os VCL's de todos os elementos da estrutura, de tal forma que, para os nós comuns, tem-se a soma dos efeitos dados pelos elementos adjacentes.

3.2.5.5 Vetor Global de Carregamentos Externos (VGCE)

Trata-se do vetor geral de carregamentos da estrutura, o qual será efetivamente utilizado na aplicação das condições de contorno e resolução do sistema. Para cada nó da estrutura solicitado, são alocados os valores de forças (tanto as aplicadas nos nós quanto as distribuídas ao longo dos elementos) e de momentos fletores em torno do eixo  $X$  e em torno do eixo Y (também engloba tanto os aplicados nos nós quanto os gerados pelas cargas distribuídas).

#### 3.2.6 Condições de Contorno

Da forma como é gerada, a Matriz Rigidez Global não pode ser invertida. No entanto, sua inversão é necessária para que a resolução do sistema de equações e obtenção dos deslocamentos seja concluída. Sendo assim, esta subrotina tem por função inserir as condições de contorno do problema na matriz e no vetor de cargas globais, ou seja, a partir desta etapa as condições de apoio/vinculação da placa em questão passam a ser levadas em consideração. Isto se dá através de algumas transformações realizadas tanto na matriz MRG quanto no vetor VGCE, as quais serão detalhadas na sequência.

Ao final, tem-se a construção e resolução de um sistema de equações para o qual a solução fornecerá os valores de giros e deslocamentos em cada nó da estrutura.

3.2.6.1 Técnica do "zero e um"

Procedimento utilizado para tornar a matriz MRG inversível, o qual consiste em impor ao sistema de equações que os valores dos graus de liberdade (deslocamentos em Z, giro em torno de X e giro em torno de Y) nos nós restritos pelos apoios sejam nulos.

Para as posições da diagonal principal de MRG correspondentes aos nós e graus de liberdade restritos atribui-se valor igual a 1, sendo "zeradas" todas as demais posições. De uma mesma forma, para o vetor VGCE, as posições referentes aos nós e graus de liberdade restritos são igualadas a "zero". Concluído o processo, a matriz modificada passa a receber o nome de Matriz de Rigidez global proveniente das Condições de Contorno (MRCC).

O procedimento como um todo pode ser melhor compreendido por meio das Equações (82) e (83).

$$
[MRGCC] \cdot {DeIs} = {VGCE}
$$
 (82)

$$
\begin{bmatrix}\nM_{11} & M_{12} & 0 & M_{14} & M_{15} & M_{16} & \cdots & \cdots \\
M_{21} & M_{22} & 0 & M_{24} & M_{25} & M_{26} & \cdots & \cdots \\
0 & 0 & 1 & 0 & 0 & 0 & \cdots & 0 \\
M_{41} & M_{42} & 0 & M_{44} & M_{45} & M_{46} & \cdots & \cdots \\
M_{51} & M_{52} & 0 & M_{54} & M_{55} & M_{56} & \cdots & \cdots \\
M_{61} & M_{62} & 0 & M_{64} & M_{65} & M_{66} & \cdots & \cdots \\
\vdots & \vdots & \vdots & \vdots & \vdots & \ddots & \vdots \\
M_{n1} & M_{n2} & M_{n3} & M_{n4} & M_{n5} & M_{n6} & \cdots & \cdots & 0\n\end{bmatrix}\n\begin{bmatrix}\nW_z^1 \\
\theta_x^1 \\
\theta_y^1 \\
\vdots \\
\theta_y^n\n\end{bmatrix} =\n\begin{bmatrix}\nF_z^1 \\
M_x^1 \\
\vdots \\
F_z^n \\
\vdots \\
\theta_y^n\n\end{bmatrix}
$$
\n(83)

# 3.2.6.2 Resolução do Sistema de Equações

A resolução do sistema linear de equações gerado foi realizada por meio do método de eliminação de Gauss com pivoteameto parcial.

3.2.7 Momentos

De posse dos valores de deslocamentos fornecidos pela solução do sistema, e também contando com o auxílio do *software* Maple® para a realização de algumas operações matemáticas, este módulo do programa tem a função de encontrar para cada nó da estrutura, os valores dos esforços internos, sendo estes: momento fletor em torno do eixo X, momento fletor em torno do eixo Y, e momento volvente ao longo do plano XY . As operações matriciais realizadas pela subrotina "Momentos" são apresentadas na sequência.

Tendo em vista a obtenção dos momentos segundo a Equação (28), por meio das Equações (27), (36), (67) e (69), é possível escrever:

$$
M = D \cdot E \cdot L \cdot \phi \cdot d \tag{84}
$$

Lembrando que a variável "D " representa a rigidez à flexão da placa, "E " corresponde à matriz constitutiva (contendo relações entre as propriedades físicas do material que constitui o elemento), "L" representa o vetor de derivadas e "<sub> $\phi$ </sub>" o vetor com as funções de forma. A variável "d " por sua vez, simboliza o vetor de deslocamentos globais, oriundo da resolução do sistema, e declarado como "Desl" no programa desenvolvido.

De uma forma mais explícita, a Equação (84) pode ser apresentada como

$$
M = \frac{E \cdot h^{3}}{12(1 - \upsilon^{2})} \cdot \begin{bmatrix} \frac{E}{1 - \upsilon^{2}} & \frac{E \upsilon}{1 - \upsilon^{2}} & 0 \\ \frac{E \upsilon}{1 - \upsilon^{2}} & \frac{E}{1 - \upsilon^{2}} & 0 \\ 0 & 0 & \frac{E}{2(1 + \upsilon)} \end{bmatrix} \begin{bmatrix} \frac{\partial^{2}}{\partial x^{2}} \\ \frac{\partial^{2}}{\partial y^{2}} \\ 2 \cdot \frac{\partial^{2}}{\partial x \partial y} \end{bmatrix} \cdot \begin{bmatrix} \phi_{1} \\ \phi_{2} \\ \phi_{3} \\ \phi_{4} \\ \phi_{5} \\ \phi_{6} \\ \phi_{7} \\ \phi_{8} \\ \phi_{9} \\ \phi_{1} \\ \phi_{1} \\ \phi_{2} \\ \phi_{1} \\ \phi_{2} \\ \phi_{3} \\ \phi_{4} \\ \phi_{5} \\ \phi_{6} \\ \phi_{7} \\ \phi_{8} \\ \phi_{9} \\ \phi_{1} \\ \phi_{2} \\ \phi_{3} \\ \phi_{4} \\ \phi_{5} \\ \phi_{6} \\ \phi_{7} \\ \phi_{8} \\ \phi_{9} \\ \phi_{1} \\ \phi_{2} \\ \phi_{3} \\ \phi_{4} \\ \phi_{5} \\ \phi_{6} \\ \phi_{7} \\ \phi_{8} \\ \phi_{9} \\ \phi_{1} \\ \phi_{2} \\ \phi_{3} \\ \phi_{4} \\ \phi_{5} \\ \phi_{6} \\ \phi_{7} \\ \phi_{8} \\ \phi_{9} \\ \phi_{1} \\ \phi_{2} \\ \phi_{3} \\ \phi_{4} \\ \phi_{5} \\ \phi_{6} \\ \phi_{7} \\ \phi_{8} \\ \phi_{9} \\ \phi_{1} \\ \phi_{2} \\ \phi_{3} \\ \phi_{4} \\ \phi_{5} \\ \phi_{6} \\ \phi_{7} \\ \phi_{8} \\ \phi_{9} \\ \phi_{1} \\ \phi_{2} \\ \phi_{3} \\ \phi_{4} \\ \phi_{5} \\ \phi_{6} \\ \phi_{7} \\ \phi_{8} \\ \phi_{9} \\ \phi_{1} \\ \phi_{2} \\ \phi_{3} \\ \phi_{4} \\ \phi_{5} \\ \phi_{6} \\ \phi_{7} \\ \phi_{8} \\ \phi_{9} \\ \phi_{1} \\ \phi_{1} \\ \phi_{2} \\ \phi_{3} \\ \phi_{4} \\ \phi_{5} \\ \phi_{6} \\ \phi_{7} \\ \phi_{8} \\ \phi_{9} \\ \phi_{
$$

Os índices superiores no último vetor correspondem aos deslocamentos referentes ao primeiro, segundo, terceiro e quarto nó de cada elemento.

## 3.2.8 Saída de dados

Esta etapa tem como objetivo a criação do arquivo de saída de dados do programa, imprimindo em um arquivo texto "vazio" (com nome também definido anteriormente pelo usuário), para cada nó da estrutura, os valores de deslocamentos,

de momentos fletores e de momentos volventes obtidos como resultados pelo *software*.

3.2.9 Fechamento de arquivos

Trata-se da subrotina que marca o fechamento do programa. Aqui, os arquivos abertos no item 5.2.2 são fechados e a execução do *software* é concluída.

Para maiores informações, o código fonte do programa desenvolvido encontra-se ao final deste trabalho sob a forma de apêndice.

# **4. ANÁLISE NUMÉRICA**

## 4.1 GENERALIDADES

Esta seção do trabalho tem por objetivo apresentar simulações numéricas e análises estáticas do comportamento estrutural de placas delgadas. Para tal, serão apresentados a seguir, alguns exemplos elucidativos, contendo placas submetidas à diferentes condições de carregamento e vinculação.

A simulação numérica de cada caso foi realizada por meio do programa desenvolvido, e a precisão dos resultados obtidos verificada mediante comparação com valores fornecidos pelas Tabelas de Bares, Czérny e Timoshenko, bem como por trabalhos de outros autores contidos na bibliografia. Para todos os exemplos a estrutura foi discretizada por meio de 4, 16, 64, 100, 400 e 1600 elementos.

Ao final de cada exemplo, procurou-se realizar uma análise qualitativa e quantitativa dos resultados obtidos.

#### 4.1.1 Utilização das tabelas

As tabelas clássicas dos autores Bares (1972) e Czérny são empregadas até hoje em cursos de graduação em engenharia civil, especificamente em disciplinas voltadas ao dimensionamento de lajes em concreto armado.

A tabela de Bares (construída a partir de aproximações com Séries de Fourier), e a tabela de Czérny (baseada na Teoria Matemática da Elasticidade) fornecem, de acordo com as dimensões e condições de apoio/vinculação de uma placa, coeficientes que permitem calcular seus valores máximos de deslocamento e momentos fletores (ZENZEN, 2012).

A Tabela de Timoshenko por sua vez, fornece os valores teóricos do problema, também ditos valores "analíticos". Todas as tabelas, juntamente com as expressões matemática para o cálculo de deslocamentos e esforços internos utilizadas neste trabalho, são apresentados ao final do mesmo sob a forma do Anexo.

4.1.2 Erro relativo

Como forma de mensurar a eficiência das aproximações obtidas pelo programa será utilizado o erro relativo, o qual será expresso em porcentagem e pode ser calculado conforme a Equação (85).

$$
e(\%) = \frac{Vo - Vt}{Vt} \times 100
$$
 (86)

Onde "Vo " corresponde ao valor obtido pelo programa desenvolvido e " Vt " a um segundo valor utilizado na comparação, proveniente das tabelas ou de trabalhos de terceiros*.*

4.2 EXEMPLO 1

Trata-se de uma placa retangular, com todos os seus bordos engastados e submetida a um carregamento uniformemente distribuído ao longo de sua superfície. A veracidade dos resultados obtidos será testada segundo as tabelas de Bares e de Czérny. Quanto às demais informações necessárias à análise, tais como, geometria da placa, propriedades físicas do material que a compõe e intensidade do carregamento solicitante, se encontram na Figura 14.
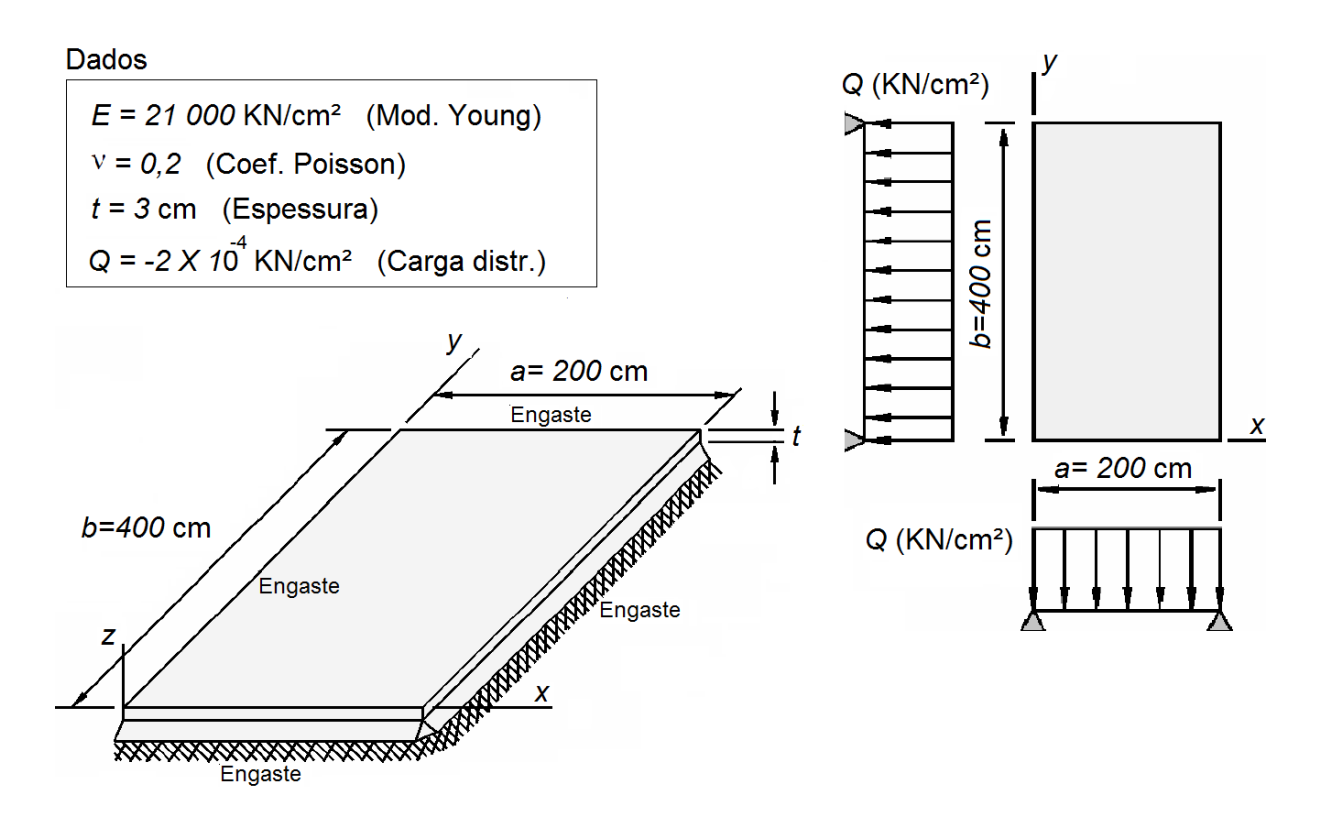

**Figura 14 - Placa retangular, toda engastada e carga distribuída. Fonte: Adaptado de Soares (2004).**

Na sequência, a Tabela 1 traz os valores de deslocamento e esforços internos no nó central da placa, obtidos pelo *software* implementado com o emprego de 1600 elementos finitos retangulares. Para efeito de comparação, também são apresentados os valores de esforços e deslocamentos advindos das tabelas clássicas.

|                    | Programa<br>elaborado<br>(MEF) | <b>Bares</b>             | Erro relativo<br>(%) | Czérny      | Erro relativo (%) |  |
|--------------------|--------------------------------|--------------------------|----------------------|-------------|-------------------|--|
| $W$ (cm)           | $-0,0164837$                   | $\overline{\phantom{0}}$ | $\blacksquare$       | 0,016454049 | 0,180204885       |  |
| $Mx (KN \cdot cm)$ | 0,326884                       | 0.3256                   | 0.394348894          | 0,333333333 | -1,934799902      |  |
| $My (KN \cdot cm)$ | 0.0944403                      | 0.0928                   | 1,767564655          | 0,140105078 | -32,59323549      |  |

**Tabela 1 - Comparação com as Tabelas de Bares e de Czérny.**

**Fonte: Autoria própria.**

A seguir, o Gráfico 1 exibe a convergência do deslocamento em função do número de elementos empregados na discretização, bem como comparação com o valor fornecido pelas Tabelas de Czérny.

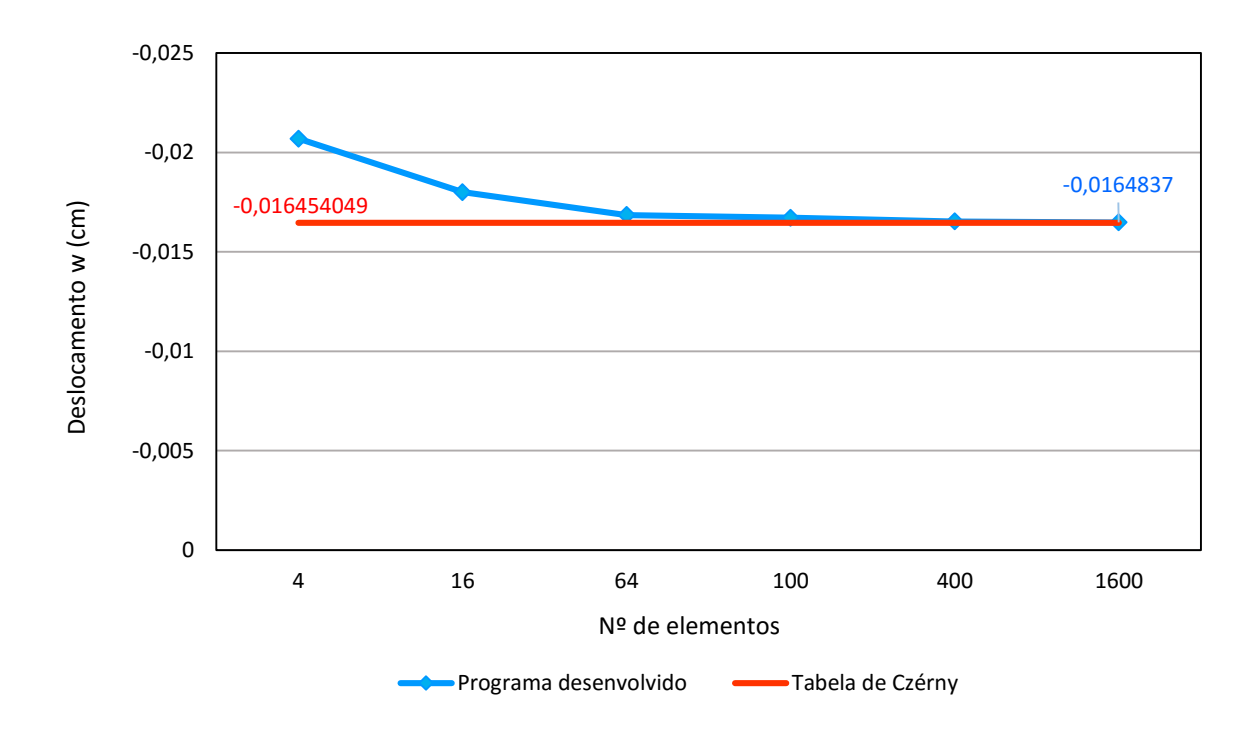

**Gráfico 1 - Convergência do deslocamento. Fonte: Autoria Própria.**

O Gráfico 2, por sua vez, traz os valores do erro relativo para o momento fletor Mx no ponto central da placa em função da quantidade de elementos, tendo como base os resultados fornecidos pelas Tabelas de Bares.

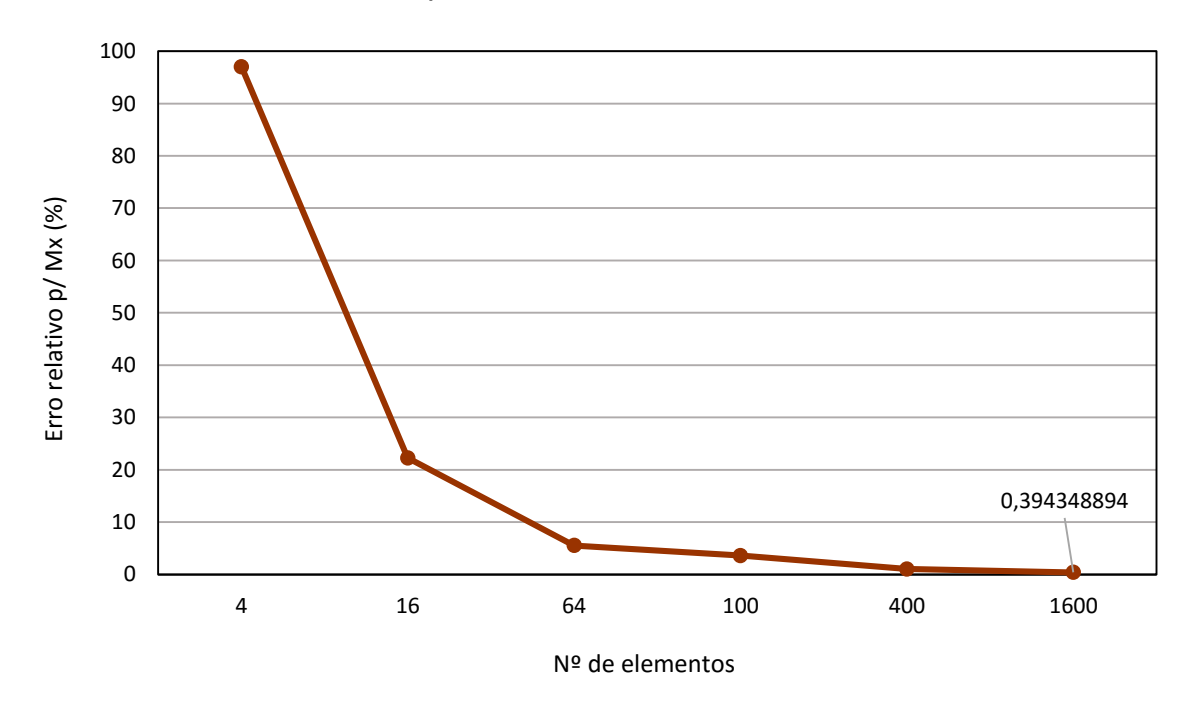

**Gráfico 2 - Erro percentual relativo para Mx no centro da placa. Fonte: Autoria Própria.**

Por fim, tem-se a Figura 15, que em uma escala aumentada, apresenta a posição deformada da placa em questão. Lembrando que, embora a malha plotada pelo software Maple® seja composta por pequenos triângulos, este e os demais exemplos que seguem foram resolvidos considerando-se elementos finitos retangulares.

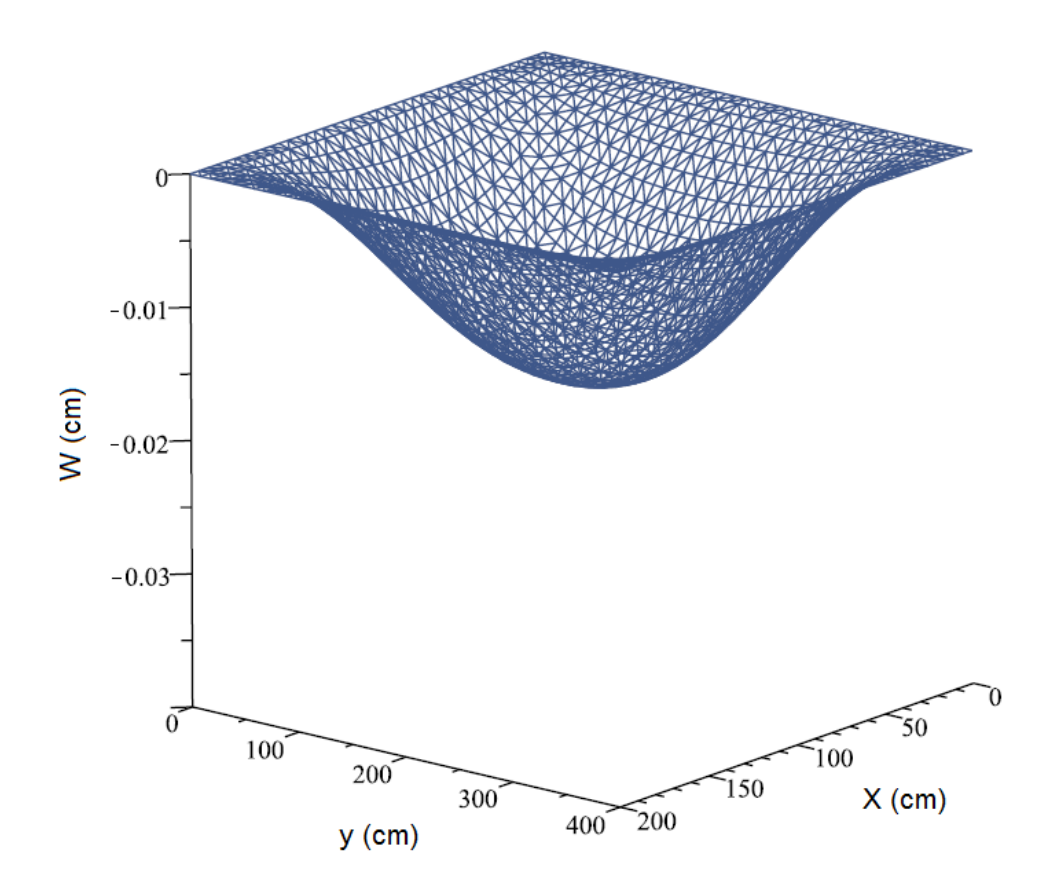

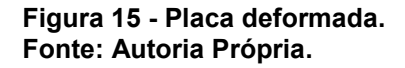

A medida que a malha de elementos finitos é refinada, tem-se uma aproximação rápida e satisfatória dos valores encontrados pelo programa com os obtidos através das tabelas clássicas. Tal situação pode ser verificada, entre outras informações, segundo o percentual de erro relativo obtido para Tabela de Bares, que tendo iniciado em cerca de 97,04% para o emprego de 4 elementos chega a atingir 0,39% com 1600.

Quanto à diferença entre os resultados fornecidos pelos autores clássicos, denunciada pelos 32% de erro para o momento My, esta se deve ao fato de que as tabelas são concebidas a partir de métodos distintos. Enquanto a Tabela de Czérny tem seus valores advindos da Teoria da Elasticidade, Bares promoveu uma aproximação numérica, tal como o que foi realizado neste trabalho. Vale ressaltar, que

por ter sido originada a partir da Série de Fourier, a Tabela de Bares já surge com o dito "erro de truncamento", uma vez que esse processo de aproximação numérica é marcado pela interrupção de uma série infinita.

# 4.3 EXEMPLO 2

Este segundo exemplo traz uma placa quadrada e solicitada por um carregamento concentrado no centro de sua superfície. A análise será realizada para duas condições de vinculação distintas: primeiro consideram-se todos os bordos da placa simplesmente apoiados e em seguida todos engastados.

A precisão dos resultados encontrados para este exemplo foi verificada por meio de comparação com os valores analíticos obtidos por Timoshenko (DOMINGUES, 1995). Demais informações pertinentes à análise, referentes à geometria da placa, carregamento e propriedades físicas do material, são apresentadas na Figura 16.

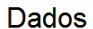

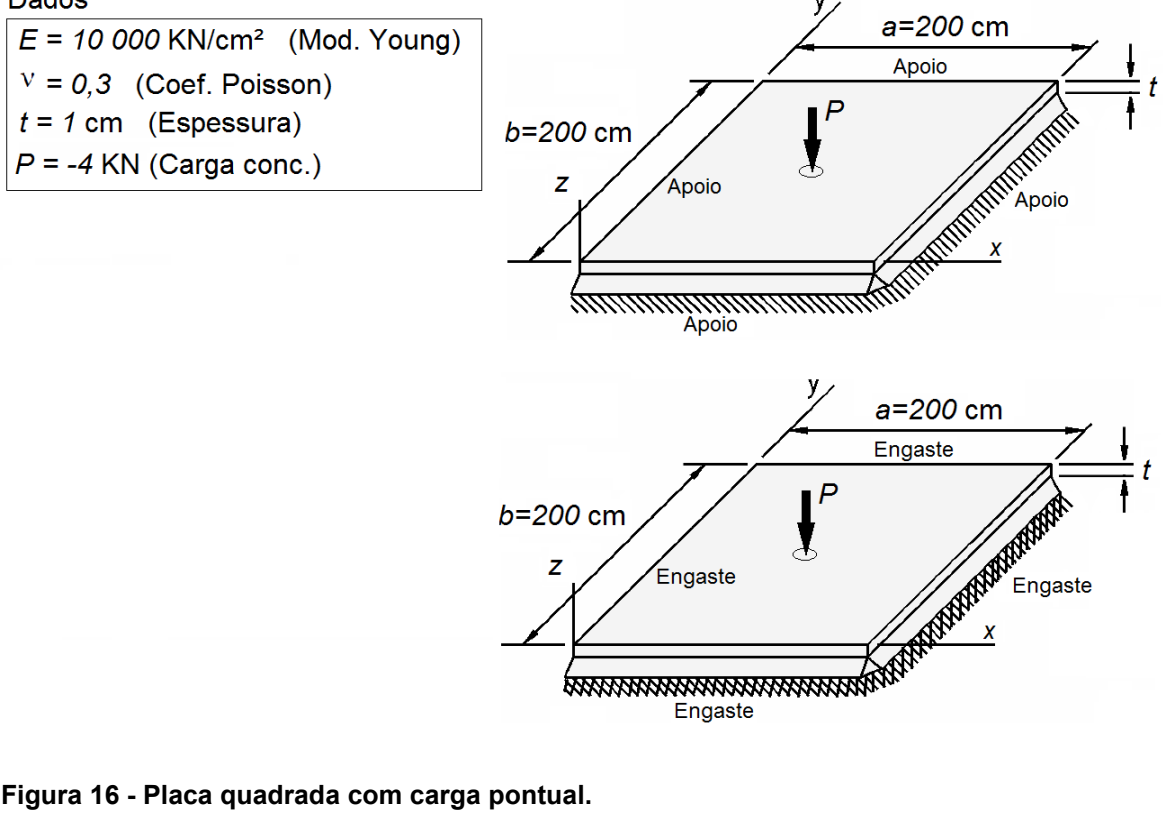

**Fonte: Adaptado de Soares (2004).**

A Tabela 2, a seguir, apresenta uma comparação entre os valores de deslocamento no nó central da superfície da placa, calculados pelo *software* para diferentes quantias de elementos finitos, e os valores teóricos de Timoshenko.

| $No$ de elementos |                               | Apoiada     | Engastada    |                   |  |
|-------------------|-------------------------------|-------------|--------------|-------------------|--|
|                   | Erro absoluto (%)<br>$W$ (cm) |             | $W$ (cm)     | Erro absoluto (%) |  |
| 4                 | $-2,430159$                   | 19,89594897 | $-1,0340909$ | 5,463411798       |  |
| 16                | $-2,154514$                   | 6,296528179 | $-1,0718123$ | 9,310489016       |  |
| 64                | $-2,066704$                   | 1,964275318 | $-1,0138261$ | 3,396673809       |  |
| 100               | $-2,054038$                   | 1,339411611 | -1,0036948   | 2,363417          |  |
| 400               | $-2,034984$                   | 0,399330995 | $-0,9876869$ | 0,730825755       |  |
| 1600              | $-2,029246$                   | 0,116242125 | $-0,9826513$ | 0,217262047       |  |
| Valor teórico     | $-2,02689$                    | 0           | $-0,980521$  | 0                 |  |

**Tabela 2 - Comparação dos deslocamentos com os valores teóricos de Timoshenko.**

**Fonte: Autoria própria.**

A partir da Tabela 2, plotou-se o Gráfico 3, que exibe para os casos da placa totalmente apoiada e totalmente engastada, o comportamento do erro relativo percentual em função da quantidade de elementos utilizados na discretização.

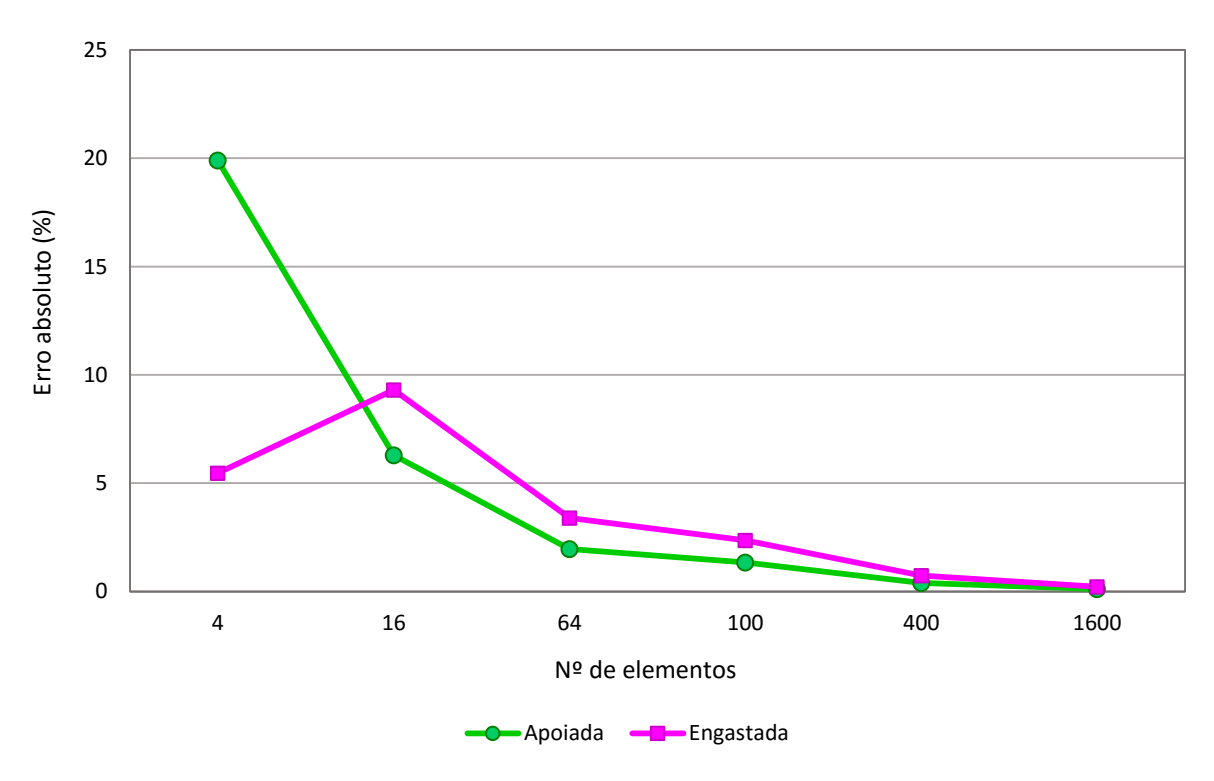

**Gráfico 3 - Erro absoluto para placa apoiada e engastada. Fonte: Autoria Própria.**

A Tabela 3, apresenta para uma discretização com 1600 elementos, os valores dos deslocamentos em função da coordenada x de cada nó compreendido pelo intervalo de 0 a 100 cm no eixo central da placa, sendo tal procedimento realizado para placa com bordos simplesmente apoiados, e também com todos os bordos engastados.

|          | Apoiada      | Engastada    |
|----------|--------------|--------------|
| $X$ (cm) | $W$ (cm)     | $W$ (cm)     |
| 0        | 0            | 0            |
| 5        | $-0,1292153$ | $-0,0065275$ |
| 10       | $-0,2581978$ | $-0,0248349$ |
| 15       | -0,3867079   | $-0,0532283$ |
| 20       | $-0,5144919$ | $-0,0902579$ |
| 25       | $-0,6412750$ | $-0,1346659$ |
| 30       | $-0,7667532$ | $-0,1853426$ |
| 35       | $-0,8905855$ | $-0,2412885$ |
| 40       | $-1,0123843$ | $-0,3015804$ |
| 45       | $-1,1317052$ | $-0,3653409$ |
| 50       | -1,2480353   | $-0,4317093$ |
| 55       | -1,3607779   | $-0,4998128$ |
| 60       | -1,4692356   | $-0,5687364$ |
| 65       | -1,5725863   | -0,6374894   |
| 70       | -1,6698527   | $-0,7049653$ |
| 75       | $-1,7598572$ | $-0,7698894$ |
| 80       | $-1,8411539$ | $-0,8307444$ |
| 85       | $-1,9119153$ | $-0,8856516$ |
| 90       | -1,9697247   | $-0,9321589$ |
| 95       | $-2,0111702$ | -0,9668317   |
| 100      | $-2,0292461$ | $-0,9826513$ |

**Tabela 3 – Deslocamentos em cada nó do início ao centro da placa.**

**Fonte: Autoria própria.**

As curvas a seguir, contidas no Gráfico 4, expressam para o eixo de simetria ao longo de x, da extremidade ao centro da placa, os valores de deslocamento.

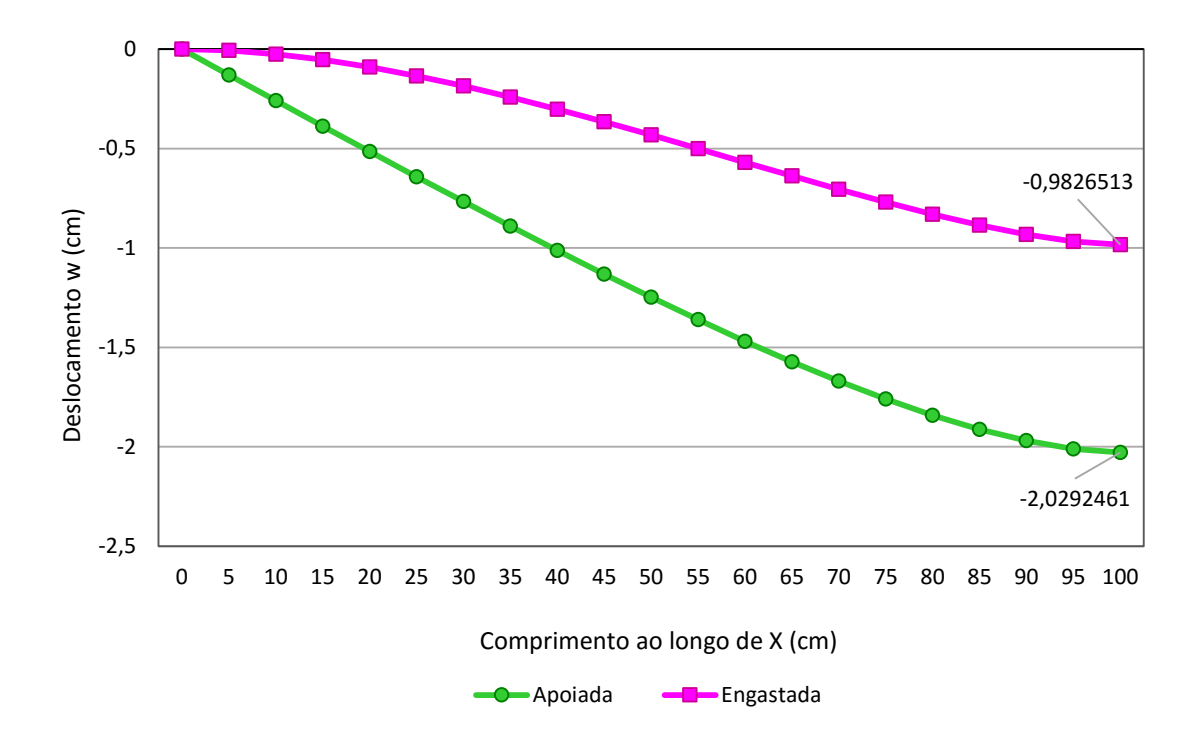

**Gráfico 4 - Deslocamentos verticais do início ao centro da placa. Fonte: Autoria Própria.**

As Figuras 17 e 18 por sua vez, mostram a posição deformada para a superfície da placa simplesmente apoiada e totalmente engastada, respectivamente.

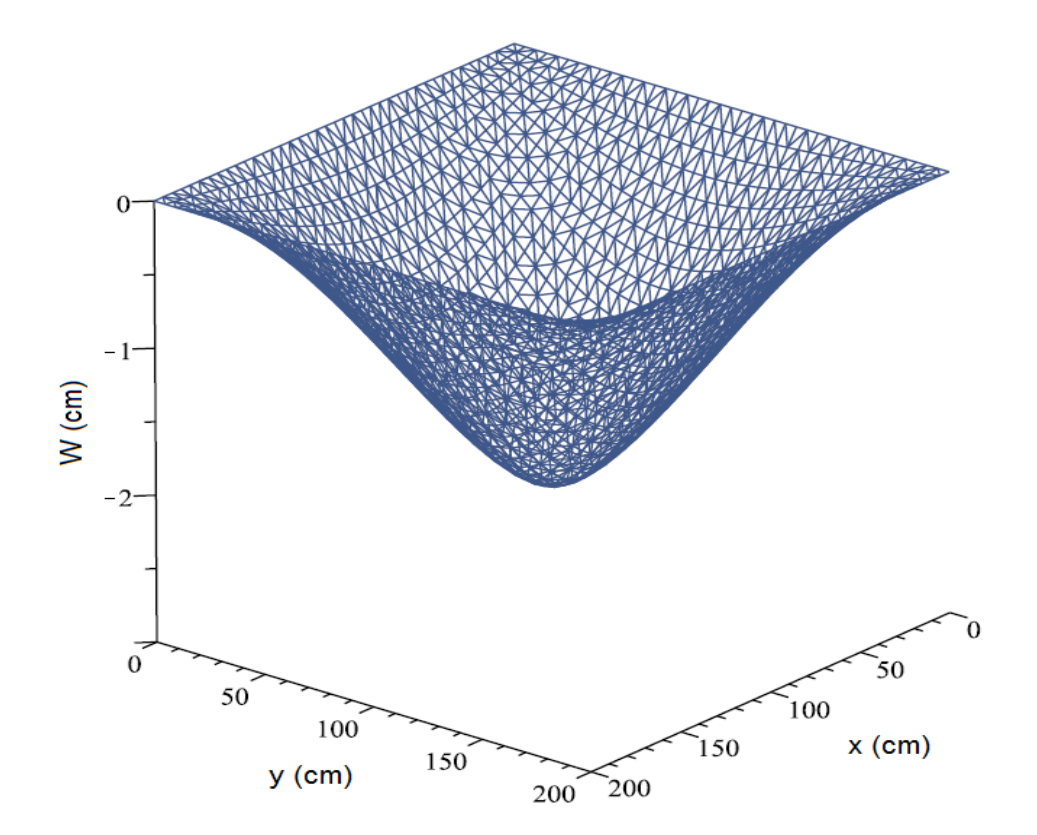

**Figura 17 - Posição deformada da placa com todos os bordos apoiados. Fonte: Autoria Própria.**

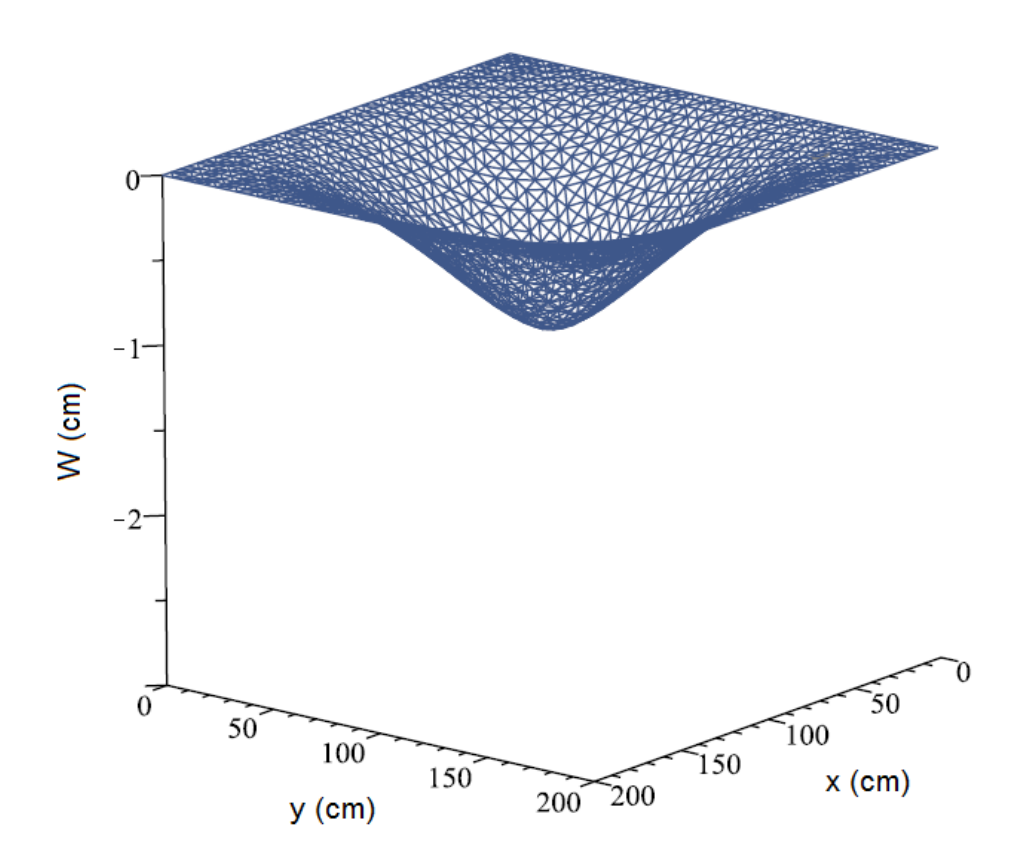

**Figura 18 - Posição deformada da placa com todos os bordos engastados. Fonte: Autoria Própria.**

Diante da comparação dos resultados estabelecidas pela Tabela 2 e pelo Gráfico 3, pode-se concluir que o programa computacional desenvolvido também se mostra eficiente na solução deste segundo exemplo, obtendo uma precisão satisfatória em relação aos valores teóricos, expressa por meio de erros relativos que se enquadram na ordem de 0,2%.

No que se refere às condições de vinculação da placa, ao considerar todos os seus bordos simplesmente apoiados, foram obtidos valores de deslocamentos mais próximos dos fornecidos por Timoshenko, com um erro relativo de aproximadamente 0,12%, contra 0,22% apresentado para placa totalmente engastada.

Quanto à tabela e demais figuras, estas permitem observar com clareza como se dá a deformação ao longo da superfície da placa bem como a diferença no comportamento de uma placa apoiada e engastada quando solicitada por um carregamento pontual.

## 4.4 EXEMPLO 3

Neste exemplo considera-se uma placa retangular, com apenas um de seus bordos engastado, sendo os demais simplesmente apoiados. A placa é solicitada por um carregamento uniforme e distribuído ao longo de sua superfície. Sua geometria, assim como propriedades físicas do material que a compõe e o valor do carregamento aplicado estão contidos na Figura 19.

Para este caso, os resultados calculados pelo *software* implementado serão aferidos através da comparação com os valores obtidos por Dulor (2012), que por meio de seu programa computacional intitulado "PLACAS2", aborda a mesmo tipo de elemento estrutural sob a perspectiva do Método dos Elementos de Contorno (MEC), e também pela comparação com as Tabelas de Bares e de Czérny.

Dados

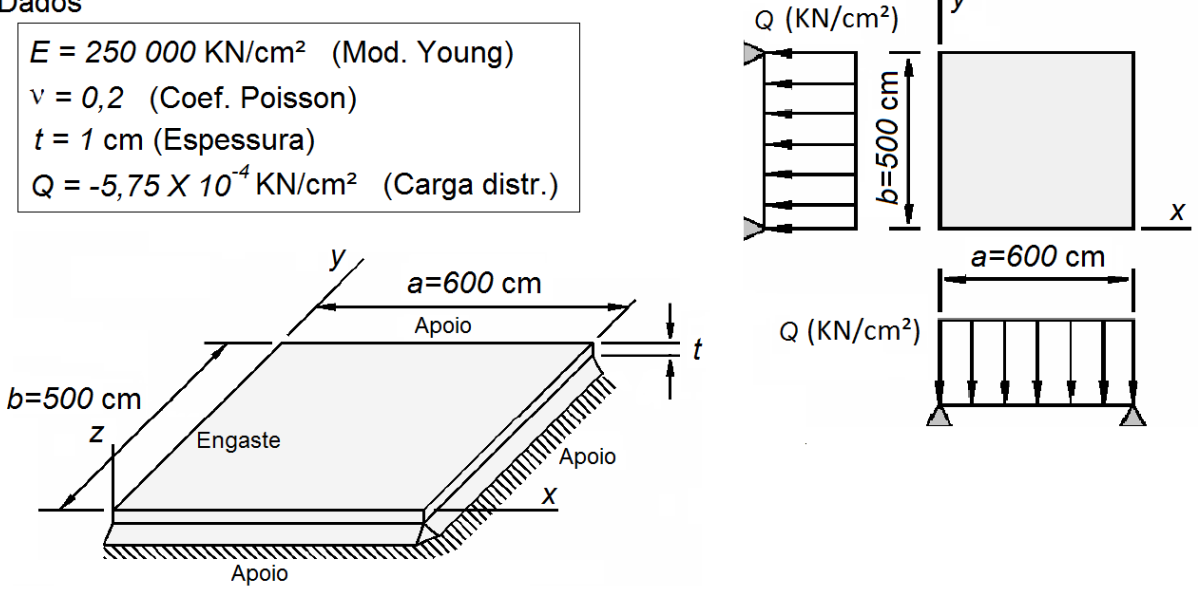

**Figura 19 - Placa retangular com um bordo engastado e demais apoiados. Fonte: Adaptado de Soares (2004).**

A seguir, os valores de deslocamento (w) encontrado para o nó central da placa, dos momentos fletores (Mx e My) também no nó central, e do momento M'x no meio de seu bordo engastado são confrontados pela Tabela 4, com soluções fornecidas pelas tabelas clássicas e pelo MEC.

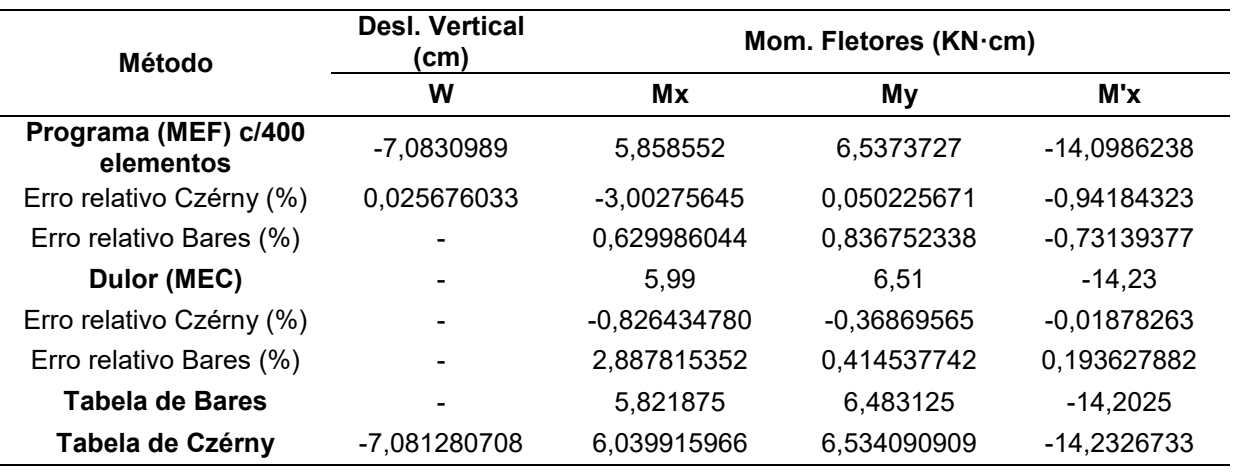

**Tabela 4 - Comparação entre os valores obtidos.**

## **Fonte: Autoria própria.**

O gráfico 5, expressa para o eixo de simetria ao longo de x, da extremidade engastada à extremidade oposta da placa, o comportamento dos momentos fletores Mx e My.

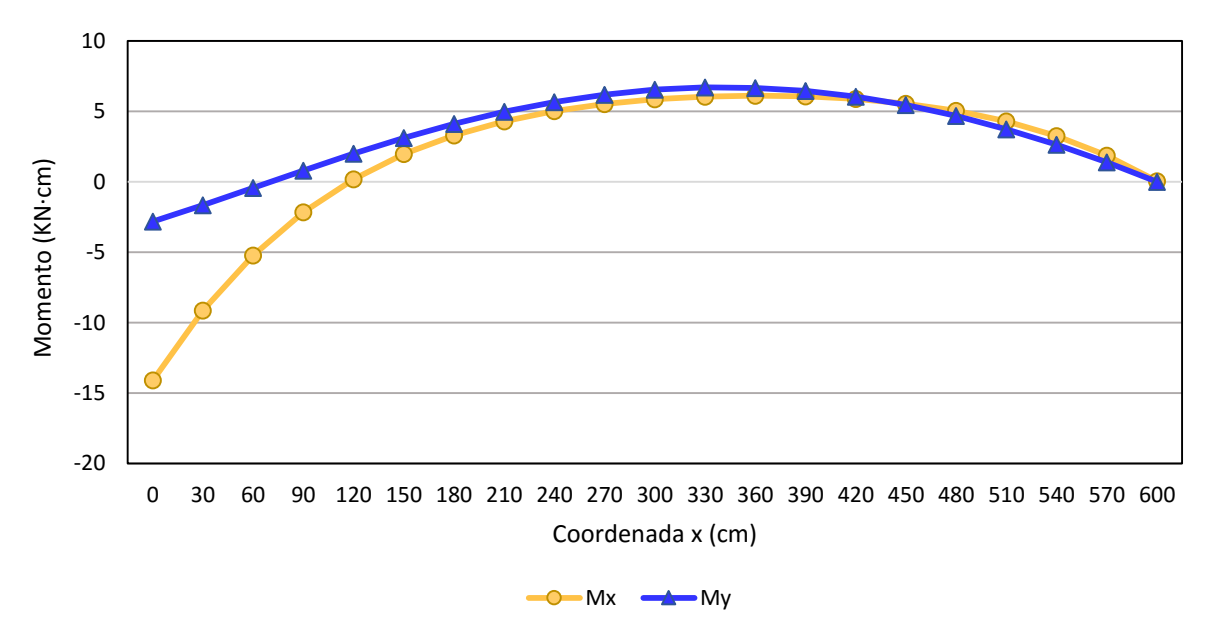

#### **Gráfico 5 - Momentos fletores ao longo da placa. Fonte: Autoria Própria.**

A seguir, por meio dos Gráficos 6 e 7, os momentos Mx e My ao longo do mesmo eixo serão comparados com valores de momentos máximos obtido segundo às tabelas clássicas.

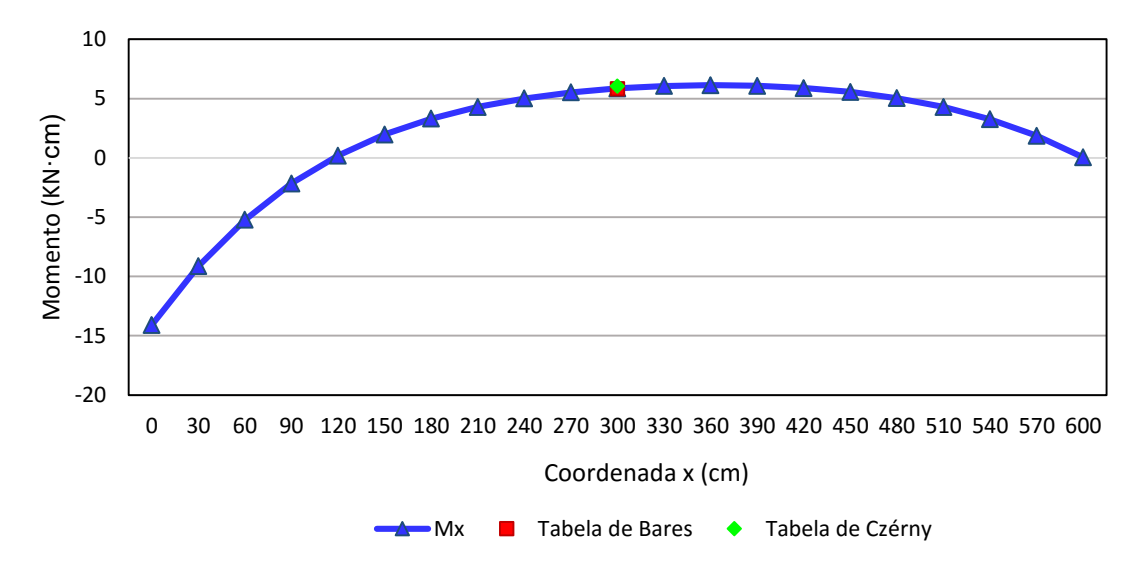

**Gráfico 6 - Mx ao longo da placa e momento máximo segundo Bares e Czérny. Fonte: Autoria Própria.**

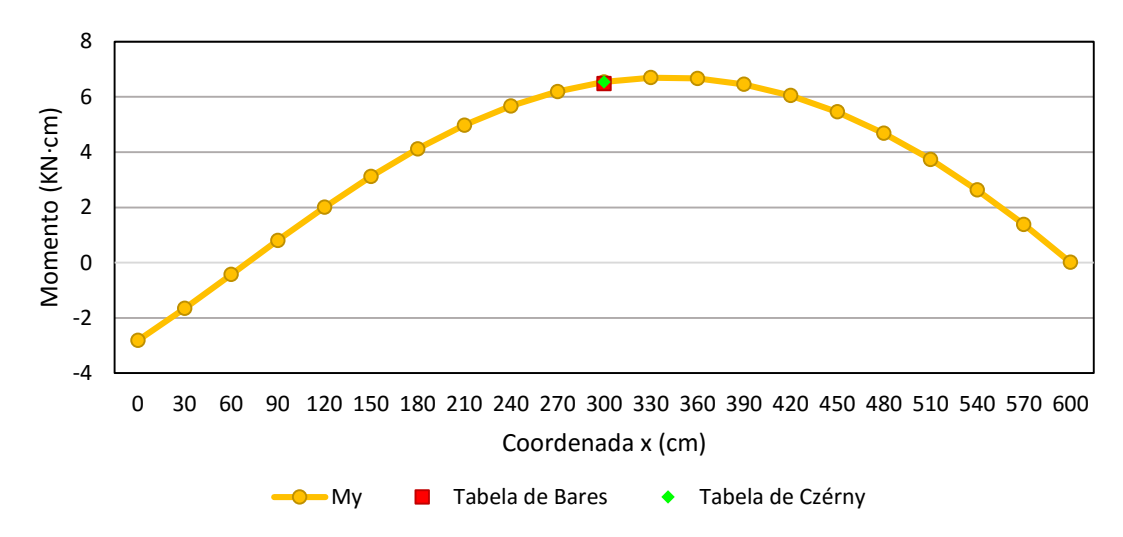

**Gráfico 7- My ao longo da placa e momento máximo segundo Bares e Czérny. Fonte: Autoria Própria.**

O Gráfico 8 apresenta os valores do momento M'x ao longo da borda engastada juntamente com os valores máximos fornecidos pelas tabelas clássicas.

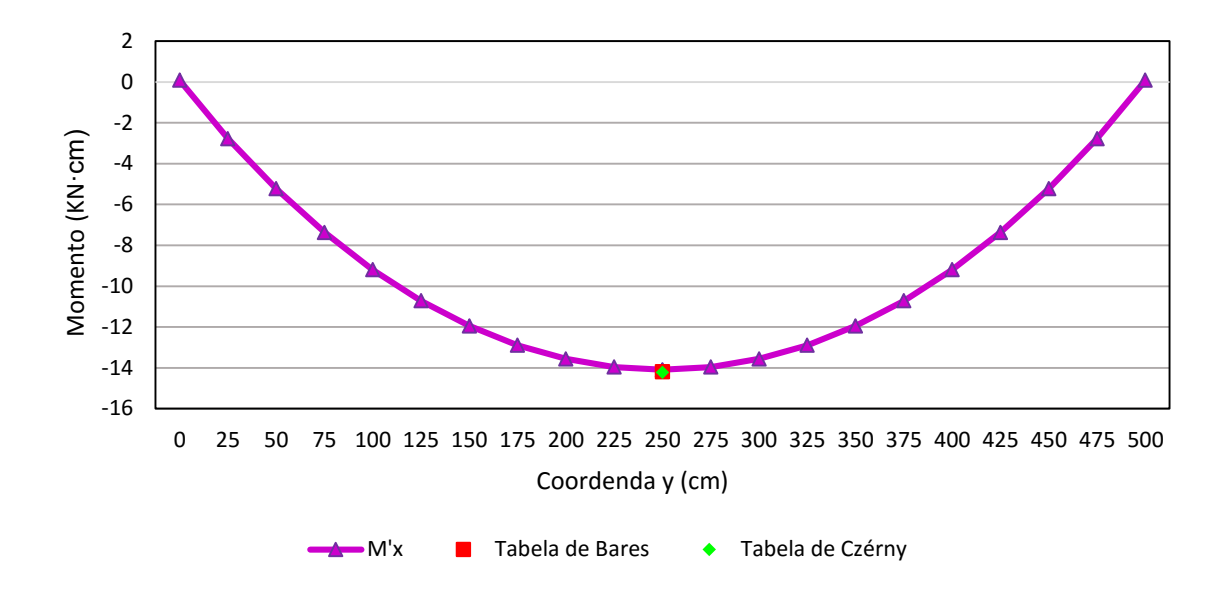

**Gráfico 8 - M'x ao longo da borda engastada e momento máximo segundo Bares e Czérny. Fonte: Autoria Própria.**

Por fim, a Figura 20 apresenta a posição deformada para a superfície da placa em questão.

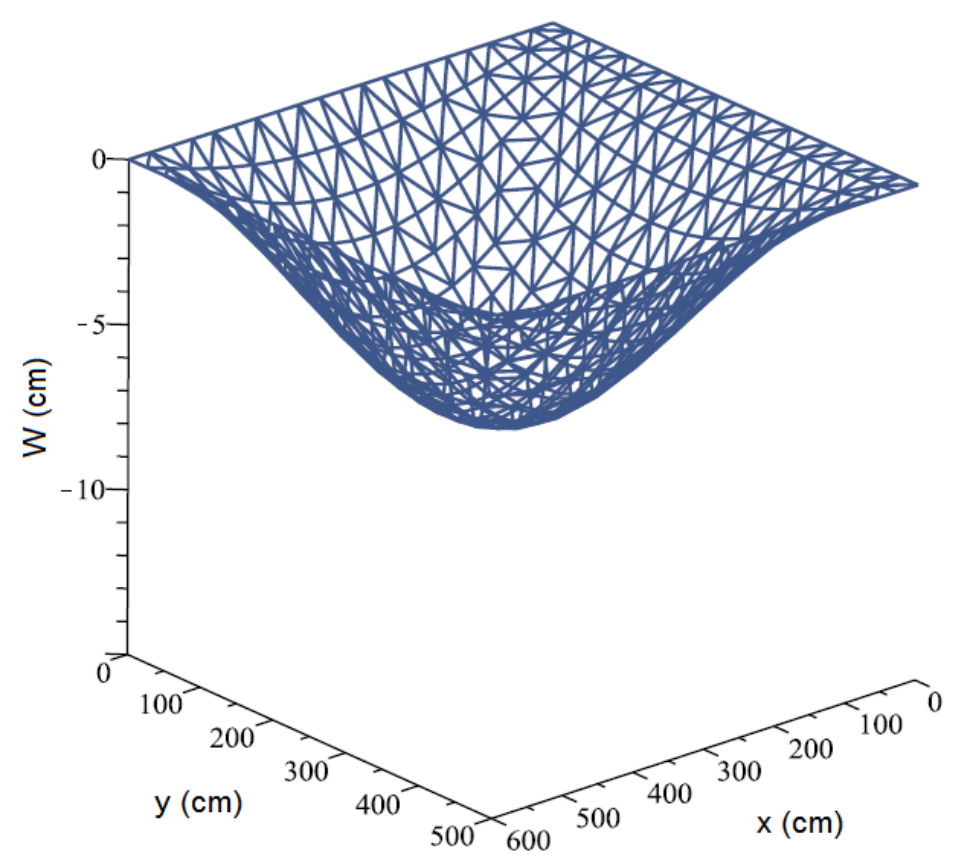

**Figura 20 - Posição deformada da placa com um bordo engastado e demais apoiados. Fonte: Autoria Própria.**

Embora a versão da Tabela de Bares tomada para a comparação não forneça meios para o cálculo do deslocamento máximo, os valores encontrados pelo programa se mostraram satisfatórios diante da Tabela de Czérny, com um erro percentual absoluto de aproximadamente 0,02%. Ao contrário dos exemplos anteriores, as melhores aproximações para este problema foram obtidas com uma discretização através de 400 elementos retangulares.

Quanto aos momentos fletores, o maior valor de erro relativo obtido pelo *software* implementado superou em pouco o maior erro encontrado pelo programa PLACAS2 de Dulor (3% contra 2,87% apresentado pela autora). No entanto, para a comparação dos momentos máximos My e Mx com as Tabelas de Bares e de Czérny respectivamente, a formulação baseada o MEF desenvolvida ao longo deste trabalho deu origem a resultados mais precisos (aproximadamente 0,63% contra 2,89% para Mx e 0,05% contra cerca de -0,37% apresentado por Dulor para My).

Em suma, os valores calculados pelos dois programas apresentam grande proximidade e também estão próximos das soluções advindas das tabelas, sendo a diferença entre estes quase que insignificante diante da magnitude dos esforços obtidos. Isto garante a eficácia do método além de comprovar a correta formulação e implementação computacional do *software* analisado.

## 4.5 EXEMPLO 4

O quarto e último exemplo aborda uma placa retangular, solicitada por carregamento distribuído em sua superfície, e submetida também à duas condições de vinculação distintas: primeiro consideram-se os bordos menores da placa engastados e os maiores simplesmente apoiados, e em seguida o contrário é feito. Demais informações acerca do carregamento aplicado e da estrutura se encontram na Figura 21.

Para este problema, a precisão dos resultados obtidos será verificada segundo às Tabelas de Bares e de Czérny.

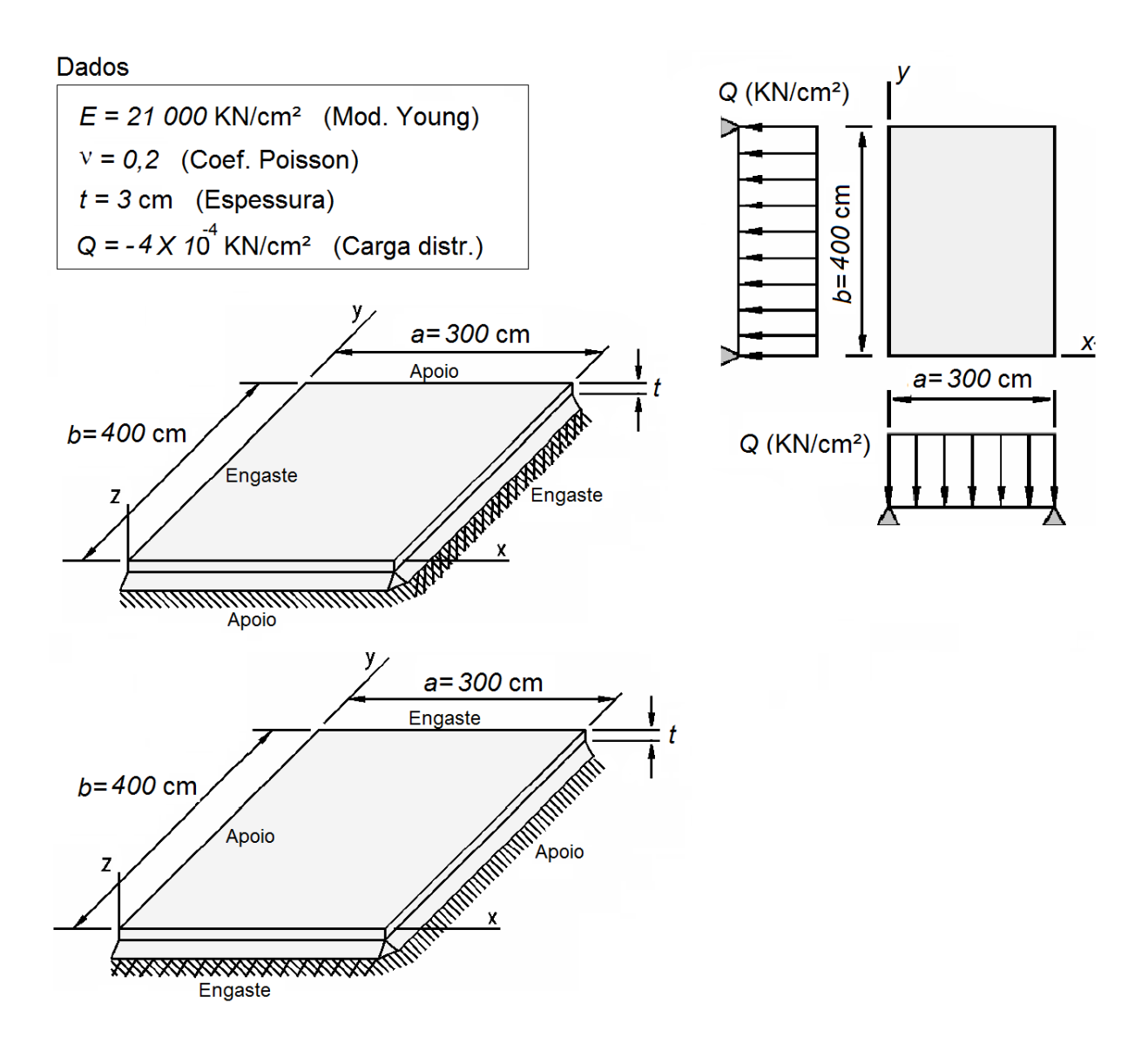

**Figura 21 - Placa retangular com bordos maiores e menores engastados. Fonte: Adaptado de Soares (2004).**

A Tabela 5 traz uma comparação entre os resultados de deslocamento encontrados para o nó central da placa, alternando a condição de engaste entre seus bordos maiores e menores, e as soluções fornecidas pelas tabelas clássicas.

Neste caso vale uma observação. Como a razão entre o maior e o menor vão da placa em questão (1,3333...) não é contemplada pelas tabelas, os valores dos coeficientes utilizados par os cálculos foram obtidos a partir de uma interpolação linear entre os valores de  $\lambda = 1,3$  e  $\lambda = 1,35$ .

| $N^{\circ}$ de<br>elementos |                | Bordos menores engastados | Bordos maiores engastados |                   |  |
|-----------------------------|----------------|---------------------------|---------------------------|-------------------|--|
|                             | $W$ (cm)       | Erro relativo (%)         | $W$ (cm)                  | Erro relativo (%) |  |
| 4                           | $-0,3404755$   | 25,32335707               | $-0,2172731$              | 39,67039119       |  |
| 16                          | $-0,2961227$   | 8,997830587               | $-0,1697663$              | 9,131436577       |  |
| 64                          | $-0,2782826$   | 2,431187106               | $-0,1588574$              | 2,118832023       |  |
| 100                         | $-0,2760885$   | 1,623575464               | $-0,1576051$              | 1,313811839       |  |
| 400                         | $-0,2731432$   | 0,539459621               | $-0,1559517$              | 0,250951205       |  |
| 1600                        | $-0,2724028$   | 0,266930721               | $-0,1555411$              | $-0,012996162$    |  |
| Czérny                      | $-0.271677609$ | 0                         | $-0,155561317$            | 0                 |  |

**Tabela 5 - Comparação dos deslocamentos com valores advindos da Tabela de Czérny.**

#### **Fonte: Autoria própria.**

A partir da Tabela 5 plotou-se o Gráfico 9, que evidencia a convergência dos valores de deslocamentos obtidos para o centro da placa, em função da quantidade de elementos empregados na discretização.

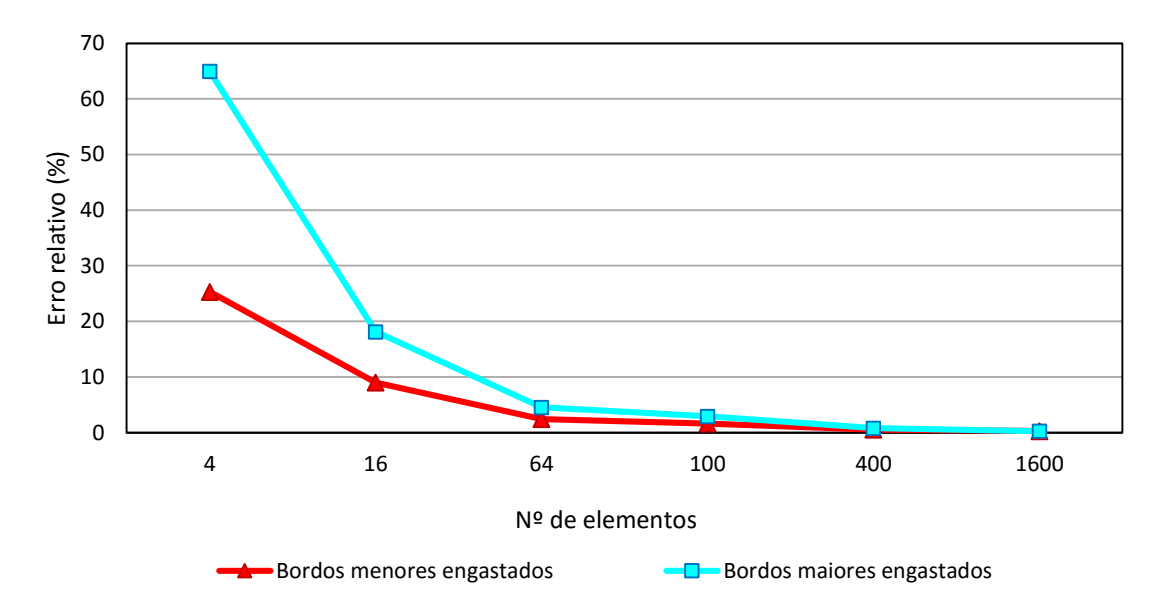

**Gráfico 9 - Convergência do deslocamento para bordos maiores e menores engastados. Fonte: Autoria Própria.**

Na sequência, os valores encontrados para os momentos fletores máximos Mx e My no ponto central da placa, e para os momentos M'x e M'y no centro dos bordos maiores e menores engastados respectivamente, são confrontados pela Tabela 6 com as soluções fornecidas pelas tabelas.

| Método                      | Bordos menores engastados |                    |                        | Bordos maiores engastados |                    |                     |
|-----------------------------|---------------------------|--------------------|------------------------|---------------------------|--------------------|---------------------|
|                             | Mx<br>$(KN \cdot cm)$     | $My (KN \cdot cm)$ | M'y<br>$(KN \cdot cm)$ | $Mx (KN \cdot cm)$        | $My (KN \cdot cm)$ | $M'x (KN \cdot cm)$ |
| Programa<br>criado (MEF)    | 1,5796                    | 1.4265946          | $-3.44796$             | 1.3825548                 | 0.57958            | -2,8765733          |
| Erro relativo<br>Czérny (%) | $-0,10495$                | 0,1258062          | $-0,0729$              | $-2,1970493$              | $-22.777$          | $-0,385332$         |
| Erro relativo<br>Bares (%)  | 0,101369                  | 0,5777355          | 0.080228               | 0,44716652                | $-0.4165$          | 0,00602489          |
| Tabela de<br><b>Bares</b>   | 1.578                     | 1.4184             | $-3,4452$              | 1.3764                    | 0,582              | $-2.8764$           |
| Tabela de<br>Czérny         | 1,581259                  | 1,4248021          | $-3.45048$             | 1,41361257                | 0,75052            | -2,8877005          |

**Tabela 6 - Comparação dos momentos para bordos menores e maiores engastados.**

**Fonte: Autoria própria.**

O gráfico 10, expressa para o eixo de simetria ao longo de x, de uma extremidade à outra de uma placa, o comportamento dos momentos fletores Mx e My, bem como comparação com os valores máximos de momento no centro da placa fornecidos pela Tabela de Bares. Para tal, consideram-se os bordos menores da placa engastados.

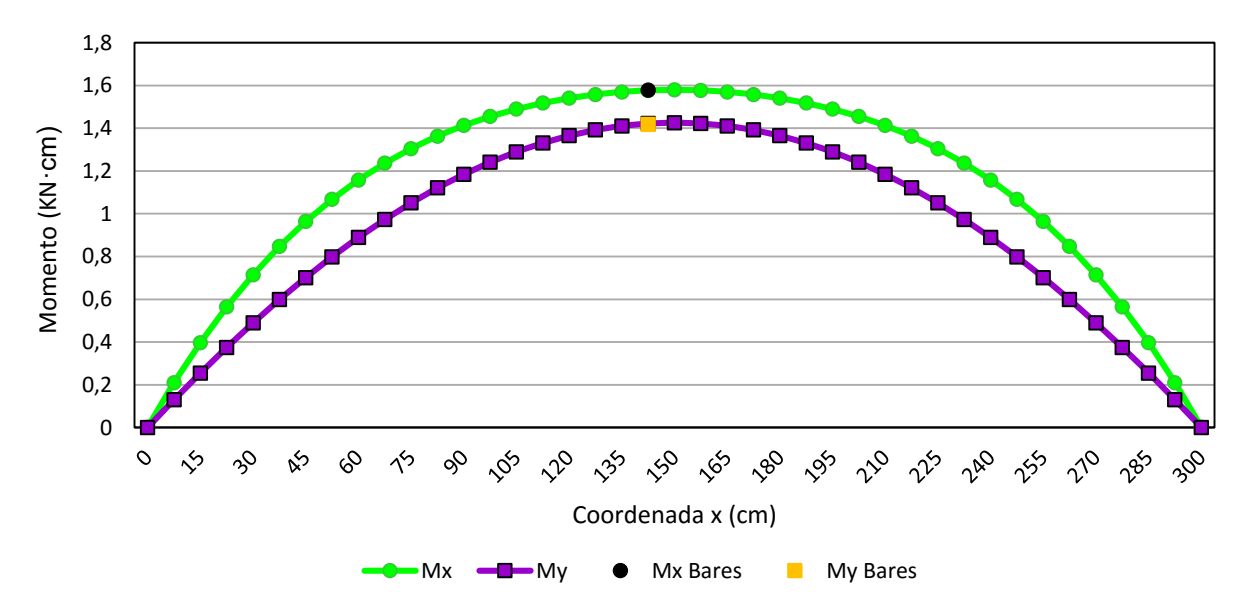

**Gráfico 10 - Mx e My ao longo da placa com bordos menores engastados Fonte: Autoria Própria.**

A seguir, o Gráfico 11 traz as mesmas informações, no entanto considerando agora os bordos maiores da placa engastados.

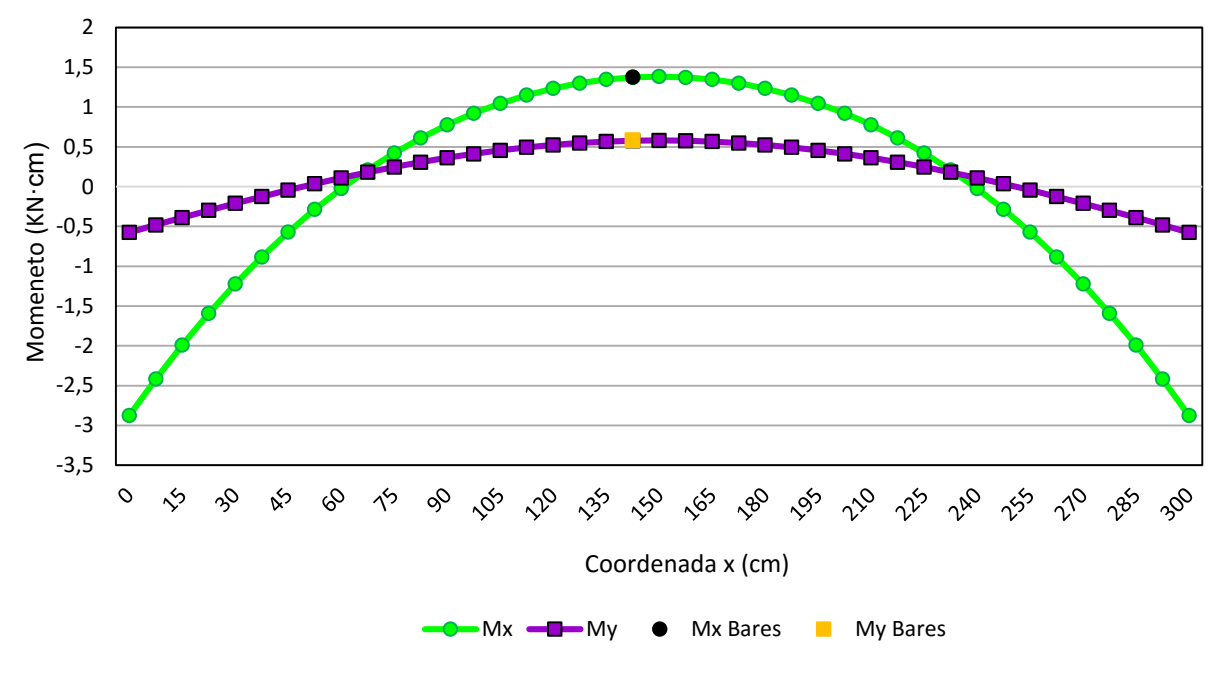

**Gráfico 11 - Mx e My ao longo da placa com bordos maiores engastados Fonte: Autoria Própria.**

Os Gráficos 12 e 13 por sua vez, trazem os valores de momento M'y e M'x ao logo dos bordos menores e maiores engastados respectivamente. Estes valores também serão aqui comparados com os máximos momentos obtidos para o centro desses bordos segundo as tabelas de Bares e de Czérny.

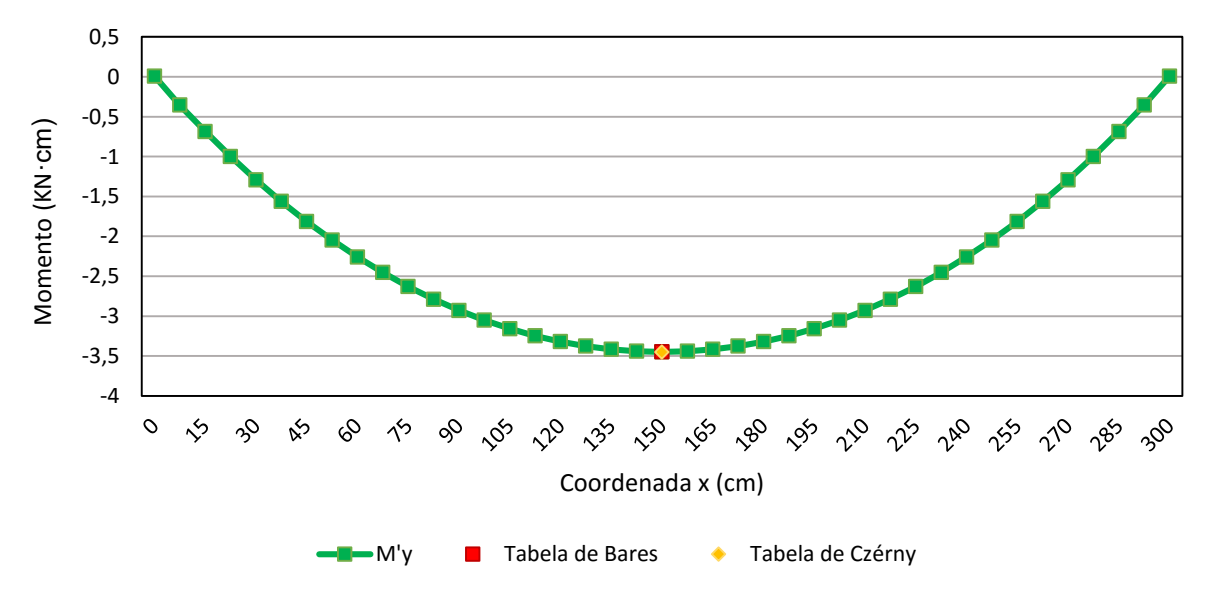

**Gráfico 12 - M'y ao longo do bordo menor engastado. Fonte: Autoria Própria.**

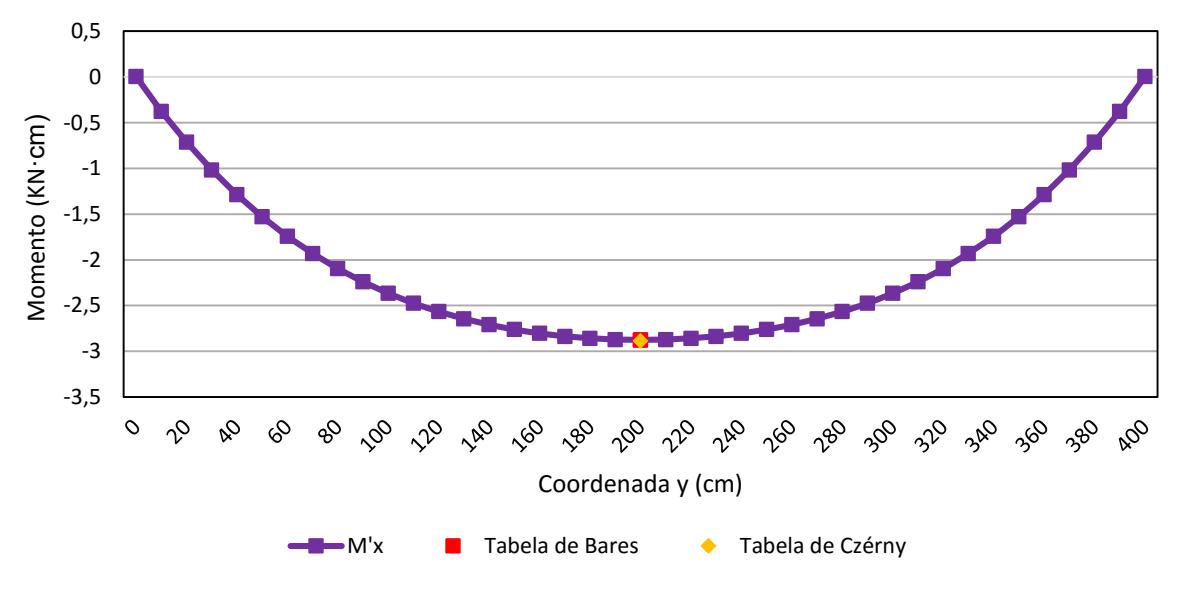

**Gráfico 13 - M'x ao longo do bordo maior engastado. Fonte: Autoria Própria.**

Por último, tem-se a posição deformada para a superfície da placa, quando seus bordos menores e também maiores estão engastados (Figuras 22 e 23, respectivamente).

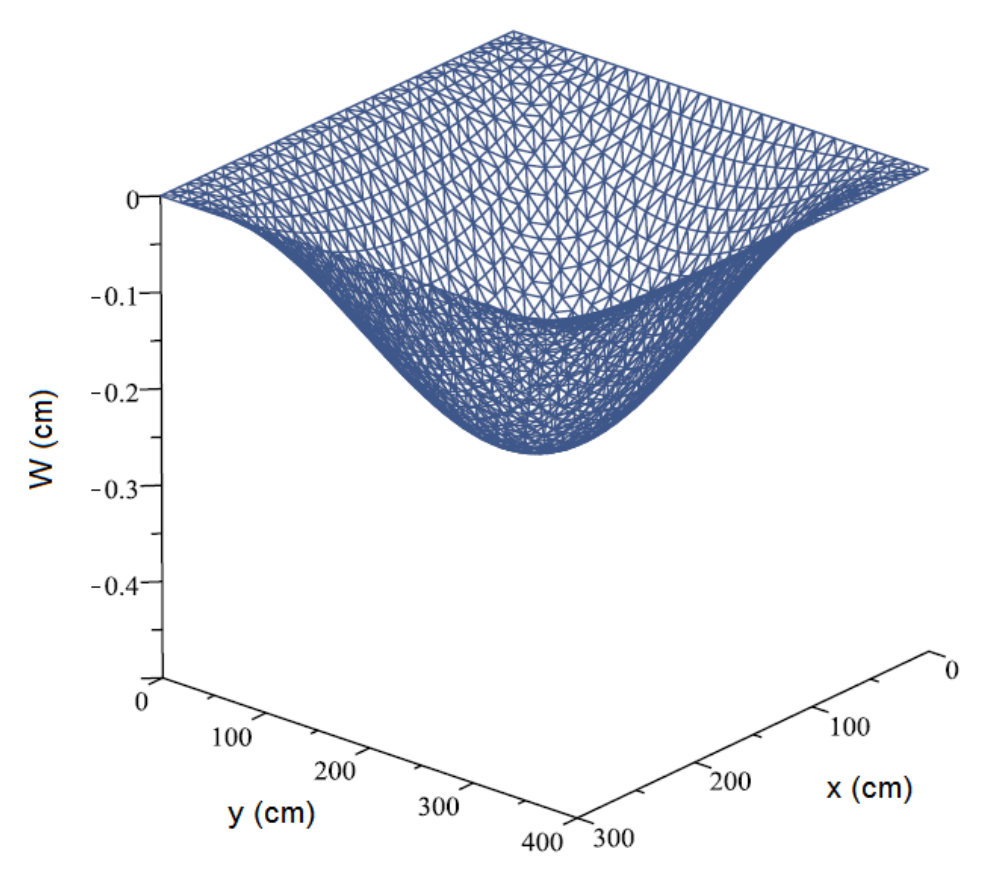

**Figura 22 - Posição deformada da placa com bordos menores engastados. Fonte: Autoria Própria.**

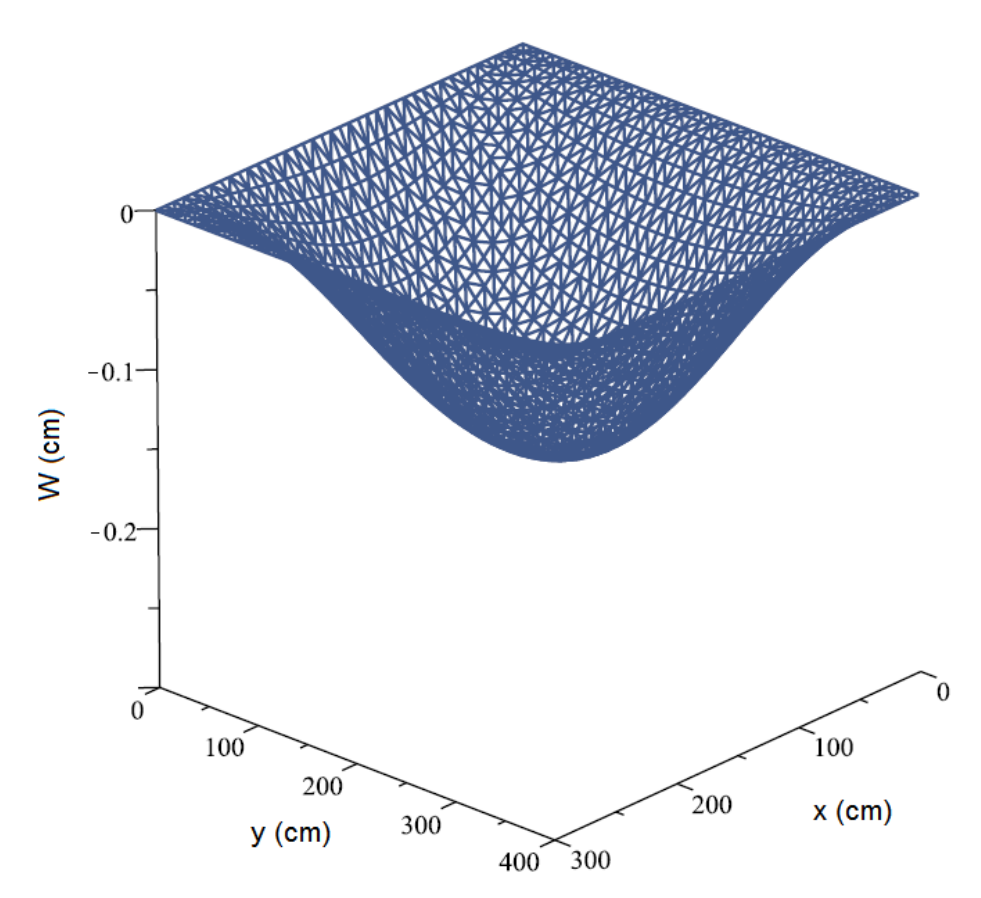

**Figura 23 - Posição deformada da placa com bordos maiores engastados. Fonte: Autoria Própria.**

Através da interpretação das curvas e tabelas apresentadas acima, pode-se observar que a formulação desenvolvida também se mostrou eficiente para solução deste quarto exemplo. A convergência em função da quantidade de elementos empregados se deu de maneira rápida e eficiente.

Para os deslocamentos, o maior erro absoluto obtido com 1600 empregados na discretização foi cerca de 0,27%, valor irrisório quando levado em consideração o fato de que, por não ter o valor exato de  $\lambda$  contido nas tabelas, a obtenção dos coeficientes empregados no cálculo dos esforços foi intermediada por um processo de interpolação linear.

Quanto ao valor de aproximadamente 22,8% de erro obtido para o momento My em relação à Tabela de Czérny, este, além da interpolação já mencionada, se justifica pela própria diferença entre os métodos que dão origem às tabelas, o que pode ser verificado segundo à diferença significativa entre os coeficientes de  $\alpha_{\rm v}$  e

 $\mu_{\rm y}$ empregados no cálculo de My, e oriundos das Tabelas de Czérny e de Bares respectivamente.

# **5. CONSIDERAÇÕES FINAIS**

Este trabalho teve por objetivo principal a apresentação e implementação computacional de uma formulação baseada no Método dos Elementos Finitos voltada à análise do comportamento estrutural, estático e linear de placas delgadas.

Para tal, foram levados em consideração o Princípio dos Trabalhos Virtuais, a Teoria de Kirchhoff e demais conceitos da mecânica dos sólidos para a obtenção da matriz de rigidez local. Cabe aqui ressaltar que, durante este processo, o campo de deslocamentos do elemento em questão foi aproximado por um polinômio de 12 termos e de terceiro grau.

De posse da matriz de rigidez do elemento, deu-se início ao processo de implementação computacional. Foram elaboradas várias subrotinas de cálculo, cada uma com sua função específica, dando origem a um *software* de caráter modular, flexível e de fácil manuseio.

Em seguida, foram abordados por meio de exemplos elucidativos, quatro casos de placas delgadas submetidas a condições distintas de carregamento e de vinculação. Alguns erros absolutos puderam ser observados quando foram alteradas as condições de apoio e de carregamento das placas. No entanto, tais diferenças não comprometem a precisão dos resultados alcançada com o refinamento das malhas, comprovada pela obtenção de erros percentuais relativamente insignificantes em sua maioria.

A proximidade dos valores fornecidos pelo programa com resultados obtidos segundo às Tabelas de Bares, Czérny e também pela formulação do Método dos Elementos de Contorno (fornecido por trabalhos contidos na bibliografia), de uma forma geral, ilustraram o correto desenvolvimento e implementação computacional da formulação, além de demonstrarem a eficiência do programa desenvolvido.

Por fim, como sugestão para a elaboração trabalhos futuros, pode-se citar o emprego de funções de forma de graus mais elevados associadas ao uso de elementos finitos dotados de uma quantidade maior de nós, abordando ainda a nãolinearidade física e/ou geométrica dos sistemas estruturais estudados. Além disso sugere-se o desenvolvimento de formulações baseadas em outras teorias de flexão de placas, como as Teorias de Reissner e Mindlin, por exemplo, permitindo que placas com maiores relações espessura/menor vão sejam analisadas.

# **REFERÊNCIAS**

ALVA, Gerson M. S. **Concepção estrutural de edifícios em concreto armado**. Santa Maria, 2007. 23p. Disponível em: <http://coral.ufsm.br/decc/ECC1008/Downloads/Concep\_Estrut\_2007.pdf.>. Acesso em: 30 Dez. 2014.

AMPOLINI, Allan B**.;** JÚNIOR, Vítor L. K.; GRUBER, Yuri A. **Aplicação do método dos elementos finitos no estudo da teoria das placas.** 2012. 143 f. Trabalho de Conclusão de Curso (Graduação em Engenharia Civil) – Universidade Federal do Paraná, Curitiba, 2012.

ASSAN, Aloisio E. **Método dos elementos finitos.** 2. ed. Campinas: Editora da Unicamp, 2003.

CORRÊA, Márcio R. S. **Aperfeiçoamento de modelos usualmente empregados no projeto de sistemas estruturais de edifícios.** 1991. 342 f. Tese (Doutorado em Engenharia Civil) – Escola de Engenharia de São Carlos, Universidade de São Paulo, São Carlos, 1991. Disponível em: <http://web.set.eesc.usp.br/static/data/producao/1991DO\_MarcioRobertoSilvaCorrea .pdf.>. Acesso em: 02Jan. 2015.

COSTA, Celme T. F. da. **Introdução aos métodos numéricos.** Universidade Federal do Ceará, Cariri. 2010. 107 p.

COSTA, Rodrigo. C. da. **Formulações do método dos elementos de contorno para análise de placas viscoelásticas.** 2008. 256 f. Dissertação (Mestrado em Engenharia de Estruturas) – Escola de Engenharia de São Carlos, Universidade de São Paulo, São Carlos, 2008. Disponível em: <

http://web.set.eesc.usp.br/static/data/producao/2008ME\_RodrigoCoutodaCosta.pdf.> . Acesso em: 09Jan. 2015.

DOMINGUES, Joaquim. J. M. S. **Um elemento finito triangular para flexão de placas delgadas.** 1995. 89 f. Dissertação (Mestrado em Engenharia Mecânica) – Faculdade de Engenharia, Universidade do Porto, Porto, 1995.

DULOR, Carolina de L**. Estudo de Placas com várias condições de contorno e de carregamento através do Método dos Elementos de Contorno.** 2012. 81 f. Trabalho de Conclusão de Curso (Graduação em Engenharia Civil) – Universidade Estadual Paulista Júlio de Mesquita Filho, Guaratinguetá, 2012.

LEET, Keneth M.; UANG, Chia-Ming; GILBET, Anne M. **Fundamentos da análise estrutural**. 3. ed. Porto Alegre, RS: AMGH, 2009.

LOGAN, Daryl L. **A First Course in the Finite Element Method.** Fourth edition. Platteville: Thomson Canada Limited, 2007.

MARTINELLI, Dante A. O.; MONTANARI, Ílio; SAVASSI, Walter. **Placas Elásticas**: equações gerais e placas triangulares, conceituação teórica, método das diferenças finitas e elementos finitos. São Carlos: Universidade de São Paulo. Departamento de Estruturas, 1986. 114 p. Publicação 026/086.

PINHEIRO, Libânio M.; MUZARDO, Cassiane D.; SANTOS, Sandro P. **Lajes Maciças – CAPÍTULO 11**. São Carlos: Universidade de São Paulo. Departamento de Estruturas, jun. 2010.

PITANGUEIRA, Roque **Introdução ao Método dos Elementos Finitos**. Belo Horizonte: UFMG. Departamento de Engenharia de Estruturas, fev. 2000.

RIBEIRO, Fernando L. B. **Introdução ao método dos elementos finitos.** Rio de Janeiro: Universidade Federal do Rio de Janeiro. COPPE, 2004. 93 p.

SAVASSI, Walter. **Introdução ao Método dos Elementos Finitos**. São Carlos: Universidade de São Paulo. Departamento de Estruturas, 1996. 260 p.

SOARES, Adilson M. **Análise comparativa de esforços e deflexões em placas retangulares finas.** 2004. 87 f. Dissertação (Mestrado em Mecânica) – Instituto de Engenharia Mecânica, Universidade Federal de Itajubá, Itajubá, 2004.

SORIANO, Humberto L. **Elementos finitos:** formulação e aplicação na estática e dinâmica das estruturas. Rio de Janeiro, RJ: Ciência Moderna, 2009.

SZILARD, Rudolph. **Theories and Applications of Plate Analysis:** Classical, Numerical and Engineering Methods. Hoboken: John Wiley & Sons, 2004.

TURNER, M. J.; CLOUGH, R. J.; MARTIN, H.C.; TOPP, L. J. Stiffness and Deflection Analysis of Complex Structures. **Journal of Aeronautic Society**. London, v.23, n. 9, 1956.

WAIDEMAM, Leandro. **Formulação do método dos elementos de contorno para placas enrijecidas considerando-se não-linearidades física e geométrica.** 2008. 239 f. Tese (Doutorado em Engenharia de Estruturas) – Escola de Engenharia de São Carlos, Universidade de São Paulo, São Carlos, 2008.

WAIDEMAM, Leandro. **Análise dinâmica de placas delgadas utilizando elementos finitos triangulares e retangulares.** 2004. 168 f. Dissertação (Mestrado em Engenharia Civil) – Universidade Estadual Paulista Júlio de Mesquita Filho, Ilha Solteira, 2004.

ZENZEN, Alessandro. **Comparação de métodos de cálculo para determinação dos momentos fletores em lajes de concreto armado.** 2012. 91 f. Trabalho de Conclusão de Curso (Graduação em Engenharia Civil) – Universidade Regional do Noroeste do Estado do Rio Grande do Sul, Ijuí, 2012.

# **APÊNDICE A – CÓDIGO FONTE DO PROGRAMA (COMENTADO)**

```
Program Programa_Principal
Use Declaracao_de_Variaveis
Call Abertura_de_Arquivos
Call Leitura_de_Dados
Call Dimensoes dos Elementos
Call Montagem das Matrizes
Call Condicoes_de_Contorno
Call Momentos
Call Saida_de_Dados
Call Fechamento_de_Arquivos
Stop
```

```
End Program
```
**Module** Declaracao\_de\_Variaveis

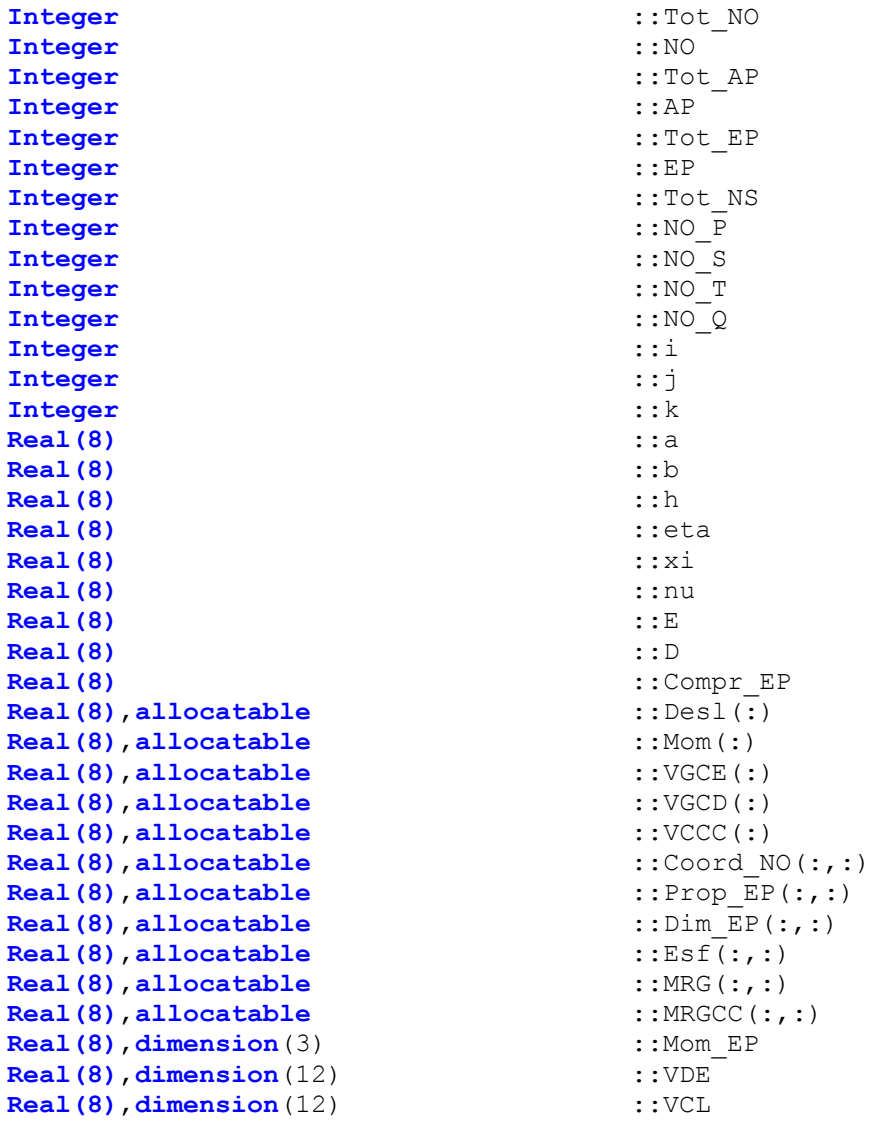

```
Real(8), dimension(12,12) ::MRL
Real(8), dimension(3,3) ::MC
Real(8),dimension(3,12) ::LPhi
Integer,allocatable ::Conec_EP(:,:)
Integer, allocatable ::Rest AP(:,:)!Variáveis Declaradas
!Variáveis INTEIRAS:
!Tot_NO Número TOTAL DE NÓS
!NO Número do NÓ
!Tot_AP Número TOTAL DE APOIOS
!AP Número do APOIO
! Tot EP Número TOTAL DE ELEMENTOS DE PLACA
!EP Número do ELEMENTO de placa
!Tot_NS Número TOTAL DE NÓS SOLICITADOS
!NO_P PRIMEIRO NÓ do elemento
!NO_S SEGUNDO NÓ do elemento
!NO_T TERCEIRO NÓ do elemento
!NO_Q QUARTO NÓ do elemento
!i Contador = Número da LINHA
!j Contador = Número da COLUNA
!Variáveis REAIS:
!Compr_EP COMPRIMENTO do elemento (Dimensão "a")
!Larg_EP LARGURA do elemento (Dimensão "b")
!a Variável que recebe o comprimento do elemento (Compr_EP)
!b Variável que recebe a largura do elemento (Larg_EP)
!h ESPESSURA do elemento
!xi Variável admensional (= x/a)
!eta Variável admensional (= y/b)
!nu Coeficiente de Poisson(v)
!E Módulo de Young(E)
!D Variável de simplificação (representa uma constante)
!Variáveis REAIS ALOCÁVEIS
!Desl VETOR DE DESLOCAMENTOS GERAL
!Mom VETOR DE MOMENTOS GERAL
!VGCE Vetor global de carregametos externos
!VGCD Vetor global de carregametos distribuídos
!VCCC Vetor de esforços provenientes das condições de contorno
!Coord NO MATRIZ DE COORDENADAS DO NÓ:LINHAS = Número do nó,
            COLUNAS = coordenada x, coordenada y
!Prop_EP MATRIZ DAS PROPRIEDADES DO ELEMENTO:LINHAS = Número do 
            elemeto,COLUNAS = espessura do elemento, Módulo de Young (E) 
            e Coeficiente de Poisson (v)
!Dim_EP Matriz contendo as dimensões do elemento:LINHAS = Número do 
            elemento,COLUNAS = comprimento (ao longo de x) e largura (ao 
            longo de y)
!Esf MATRIZ DOS ESFORÇOS SOLICITANTES:LINHAS = Quantidade de nós 
            solicitados, COLUNAS = número do nó, momento em torno do eixo 
            x, momento em torno de y e carregamento em z
!MRG MATRIZ DE RIGIDEZ para ESTRUTURA TODA (GLOBAL)
!MRGCC Matriz de rigidez global proveniente das condição de contorno
```
!Variáveis com DIMENSÕES PRÉ-ESTABELECIDAS

!MRL Matriz de rigidez do elemento (LOCAL)

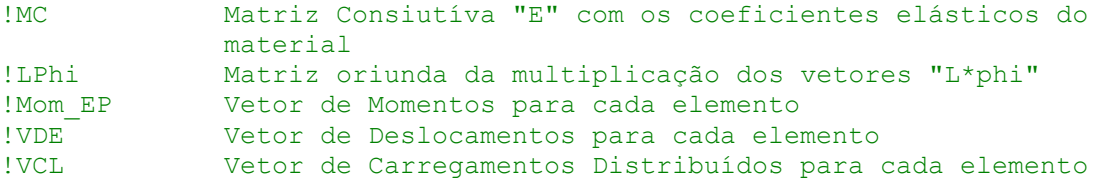

!Variáveis INTEIRAS ALOCÁVEIS

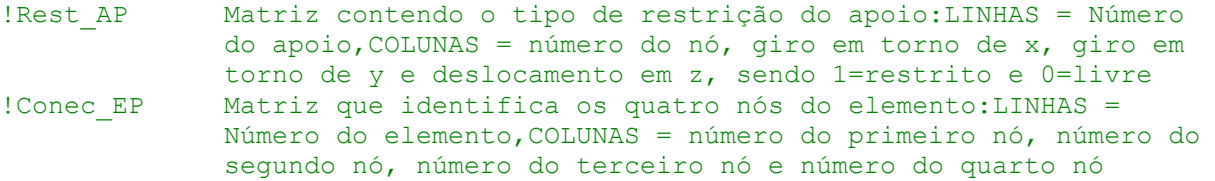

#### **End Module**

**Subroutine** Abertura de Arquivos

**Use** Declaracao\_de\_Variaveis

**Open**(unit=1,access='sequential',file='entrada.txt',status='old') **Open**(unit=2,access='sequential',file='saida.txt',status='unknown')

#### **Return**

**End Subroutine**

```
Subroutine Leitura_de_Dados
```

```
Use Declaracao_de_Variaveis
Tot_NO=0
Tot^{-}AP=0Tot_NS=0
TotEP=0i=0Read(1,*) Tot_NO,Tot_AP,Tot_NS,Tot_EP !Leitura dos dados informados na 
PRIMEIRA LINHA do arquivo "entrada.txt"
Allocate (Coord_NO(Tot_NO,2))
Coord_NO=0.0
Do i=1,Tot_NO
     Read(1,*) NO,Coord_NO(NO,1),Coord_NO(NO,2)!Leitura da matriz 
"Coord NO": LINHAS = Número do nó, COLUNA 1 = coordenada x do nó, COLUNA 2 =
coordenada y nó
End Do
Allocate (Conec_EP(Tot_EP,4))
Conec_EP=0.0
Do i=\overline{1}, Tot EP
     Read(1,*) 
EP,Conec_EP(EP,1),Conec_EP(EP,2),Conec_EP(EP,3),Conec_EP(EP,4)!Leitura da 
matriz "Conec EP":LINHAS = Número do elemento, COLUNA \overline{1} = número do primeiro
nó, COLUNA 2 = número do segundo nó, COLUNA 3 = número do terceiro nó e 
COLUNA 4 = número do quarto nó
End Do
Allocate (Rest_AP(Tot_AP,4))
```

```
Rest_AP=0.0
\overline{Do} i=1, Tot AP
    Read(1,*) Rest AP(i,1), Rest AP(i,2), Rest AP(i,3), Rest AP(i,4)!Leitura
da matriz "Rest AP":LINHAS = Quantidade de nós apoiados, COLUNA 1 = número
do nó, COLUNA 2 = deslocamento em z,COLUNA 3 = giro em torno do eixo x e 
COLUNA 4 = em torno de y, onde 1=RESTRITO e 0=LIVRE
End Do
Allocate (Esf(Tot_NS,4))
Esf=0.0Do i=1,Tot_NS
     Read(1,*) Esf(i,1), Esf(i,2), Esf(i,3), Esf(i,4) !Leitura da matriz 
"Esf":LINHAS = Quantidade de nós solicitados, COLUNA 1 = número do nó, 
COLUNA 2 = força em z, COLUNA 3 = momento em torno do eixo x e COLUNA 4 = 
momento em torno de y 
End Do
Allocate (Prop_EP(Tot_EP,4))
Prop_EP=0.0
Do i=1,Tot_EP
     Read(1,*) 
EP, Prop_EP(EP, 1), Prop_EP(EP, 2), Prop_EP(EP, 3), Prop_EP(EP, 4) ! Leitura da
matriz "Prop EP":LINHAS = Número do elemeto, COLUNA 1 = Espessura do
elemento, COLUNA 2 = Módulo de Young (E), COLUNA 3= Coeficiente de Poisson 
(v) e COLUNA 4= Carregamento distribuído aplicado sobre o elemento
End Do
End Subroutine 
Subroutine Dimensoes dos Elementos
Use Declaracao_de_Variaveis
Allocate (Dim_EP(Tot_EP,2))
Dim EP=0.0
\overline{D}Do \overline{i}=1, Tot EP
     NO_P=Conec_EP(i,1)!Número do PRIMEIRO NÓ do elemento
     NO_S=Conec_EP(i,2)!Número do SEGUNDO NÓ do elemento
     NO_T=Conec_EP(i,3)!Número do TERCEIRO NÓ do elemento
     NO_Q=Conec_EP(i,4)!Número do QUARTO NÓ do elemento
     Compr_EP=(Coord_NO(NO_S,1)-Coord_NO(NO_P,1))!Coordenada "x" do segundo 
     nó MENOS coornada "x" do primeiro 
    Larg EP=(Coord NO(NO T, 2)-Coord NO(NO S, 2)) !Coordenada "y" do terceiro
     nó MENOS coornada "y" do segundo 
    Dim EP(i,1)=Compr EP
    Dim EP(i, 2)=Larg EP
End Do
End Subroutine
Subroutine Montagem das Matrizes
Use Declaracao_de_Variaveis
MRL=0.0Allocate (MRG(3*Tot_NO,3*Tot_NO))
MRG=0.0Allocate (VGCD(3*Tot_NO))
VGCD=0.0
```

```
Do i=1,Tot_EP
     h=Prop_EP(i,1)
    E=Prop EP(i, 2) nu=Prop_EP(i,3)
    q=Prop EP(i,4)
    a=Dim EP(i,1)
    b=Dim EP(i, 2)NO P=Conec EP(i,1)NO S=Conec EP(i,2)
    NO T=Conec EP(i, 3)NO Q=Conec EP(i,4)
    MRL(1,1) = 0.2D1 / 0.5D1 * dble(E) * dble(h ** 3) * dble(-2 * a ** 2 *
   b ** 2 * nu + 10 * a ** 4 + 7 * a ** 2 * b ** 2 + 10 * b ** 4) &
    / dble(-12 * nu ** 2 + 12) / dble(a ** 3) / dble(b ** 3)
    MRL(1,2) = dble(E * h ** 3 * (4 * b ** 2 * nu + 10 * a ** 2 + b ** 2) /
    (-12 * nu * * 2 + 12) / a / b * * 2) / 0.5D1MRL(1,3) = dble(E * h ** 3 * (4 * a ** 2 * nu + a ** 2 + 10 * b ** 2) /
    (-12 * nu * * 2 + 12) / a * * 2 / b) / 0.5D1MRL(1,4) = 0.2D1 / 0.5D1 * dble(E) * dble(h ** 3) * dble(2 * a ** 2 * b
   ** 2 * nu + 5 * a ** 4 - 7 * a ** 2 * b ** 2 - 10 * b ** 4) &
    / dble(-12 * nu ** 2 + 12) / dble(a ** 3) / dble(b ** 3)
    MRL(1,5) = dble(E * h ** 3 * (-4 * b ** 2 * nu + 5 * a ** 2 - b ** 2) /
    (-12 * nu * * 2 + 12) / a / b * * 2) / 0.5D1MRL(1,6) = -dble(E * h ** 3 * (a ** 2 * nu - a ** 2 - 10 * b ** 2) / (-
   12 * nu * * 2 + 12 / a ** 2 / b) / 0.5D1
   MRL(1,7) = -0.2D1 / 0.5D1 * dble(E) * dble(h ** 3) * dble(2 * a ** 2 *
   b ** 2 * nu + 5 * a ** 4 - 7 * a ** 2 * b ** 2 + 5 * b ** 4) &
     / dble(-12 * nu ** 2 + 12) / dble(a ** 3) / dble(b ** 3) 
   MRL(1,8) = dble(E * h ** 3 * (b ** 2 * nu + 5 * a ** 2 - b ** 2)/ (-12)
   * nu ** 2 + 12) / a / b ** 2) / 0.5D1
   MRL(1,9) = dble(E * h ** 3 * (a ** 2 * nu - a ** 2 + 5 * b ** 2)/ (-12)
   * nu ** 2 + 12) / a ** 2 / b) / 0.5D1
   MRL(1,10) = -0.2D1 / 0.5D1 * dble(E) * dble(h ** 3) * dble(-2 * a** 2 *b ** 2 * nu + 10 * a ** 4 + 7 * a ** 2 * b ** 2 - 5 * b ** 4) &
    / dble(-12 * nu ** 2 + 12) / dble(a ** 3) / dble(b ** 3)
   MRL(1,11) = dble(E * h ** 3 * (-b ** 2 * nu + 10 * a ** 2 + b ** 2) /
    (-12 * nu * * 2 + 12) / a / b * * 2) / 0.5D1MRL(1,12) = -dble(E * h * * 3 * (4 * a * * 2 * nu + a * * 2 - 5 * b * * 2)/ (-12 * nu ** 2 + 12) / a ** 2 / b) / 0.5D1
   MRL(2,1) = dble(E * h ** 3 * (4 * b ** 2 * nu + 10 * a ** 2 + b ** 2) /
    (-12 * nu * * 2 + 12) / a / b * * 2) / 0.5D1MRL(2,2) = 0.4D1 / 0.15D2 * dble(E) * dble(h ** 3) * dble(-b ** 2 * nu+ 5 * a *2 + b *2 / dble(-12 * nu ** 2 + 12) / dble(a) / dble(b)
    MRL(2,3) = E * h ** 3 * nu / (-12 * nu ** 2 + 12)
    MRL(2,4) = dble(E * h ** 3 * (-4 * b ** 2 * nu + 5 * a ** 2 - b ** 2) /
    (-12 * nu * * 2 + 12) / a / b * * 2) / 0.5D1MRL(2,5) = 0.2D1 / 0.15D2 * dble(E) * dble(h ** 3) * dble(2 * b ** 2 *
   nu + 5 * a ** 2 - 2 * b ** 2) / dble(-12 * nu ** 2 + 12) / dble(a) /
   dble(b)
   MRL(2, 6) = 0.0MRL(2,7) = -dble(E * h * * 3 * (b * * 2 * nu + 5 * a * * 2 - b * * 2) / (-1)12 * nu * * 2 + 12 / a / b ** 2) / 0.5D1
   MRL(2,8) = dble(E * h ** 3 * (-b ** 2 * nu + 5 * a ** 2 + b ** 2) / (-
   12 * nu * * 2 + 12 / a / b) / 0.15D2
   MRL(2, 9) = 0.0MRL(2,10) = -dble(E * h * 3 * (-b * * 2 * nu + 10 * a * * 2 + b * * 2) /
    (-12 * nu * * 2 + 12) / a / b * * 2) / 0.5D1
```

```
MRL(2,11) = dble(E * h ** 3 * (b ** 2 * nu + 10 * a ** 2 - b ** 2) / (-
12 * nu * * 2 + 12 / a / b) / 0.15D2
MRL(2, 12) = 0.0MRL(3,1) = dble(E * h ** 3 * (4 * a ** 2 * nu + a ** 2 + 10 * b ** 2) /
(-12 * nu * * 2 + 12) / a * * 2 / b) / 0.5D1MRL(3,2) = E * h ** 3 * nu / (-12 * nu ** 2 + 12)
MRL(3,3) = -0.4D1 / 0.15D2 * dble(E) * dble(h ** 3) * dble(a ** 2* nu -
a ** 2 - 5 * b ** 2) / dble(-12 * nu ** 2 + 12) / dble(a) / dble(b)
MRL(3,4) = dble(E * h ** 3 * (a ** 2 * nu - a ** 2 - 10 * b ** 2) / (-
12 * nu * * 2 + 12 / a ** 2 / b) / 0.5D1
MRL(3, 5) = 0.0MRL(3,6) = dble(E * h ** 3 * (a ** 2 * nu - a ** 2 + 10 * b ** 2) / (-
12 * nu *2 + 12 / a / b) / 0.15D2
MRL(3,7) = -dble(E * h ** 3 * (a ** 2 * nu - a ** 2 + 5 * b ** 2) / (-
12 * nu * * 2 + 12 / a ** 2 / b) / 0.5D1
MRL(3, 8) = 0.0MRL(3,9) = -dble(E * h * * 3 * (a * * 2 * nu - a * * 2 - 5 * b * * 2) / (-1)12 * nu * * 2 + 12 / a / b) / 0.15D2
MRL(3,10) = -dble(E * h * * 3 * (4 * a * * 2 * nu + a * * 2 - 5 * b * * 2)/ (-12 * nu ** 2 + 12) / a ** 2 / b) / 0.5D1
MRL(3, 11) = 0.0MRL(3,12) = 0.2D1 / 0.15D2 * dble(E) * dble(h ** 3) * dble(2 * a ** 2 *
nu - 2 * a ** 2 + 5 * b ** 2) / dble(-12 * nu ** 2 + 12) &
 / dble(a) / dble(b)
MRL(4,1) = 0.2D1 / 0.5D1 * dble(E) * dble(h ** 3) * dble(2 * a ** 2 * b)** 2 * nu + 5 * a ** 4 - 7 * a ** 2 * b ** 2 - 10 * b ** 4) &
/ dble(-12 * nu ** 2 + 12) / dble(a ** 3) / dble(b ** 3)
MRL(4,2) = dble(E * h ** 3 * (-4 * b ** 2 * nu + 5 * a ** 2 - b ** 2) /
(-12 * nu * * 2 + 12) / a / b * * 2) / 0.5D1MRL(4,3) = dble(E * h ** 3 * (a ** 2 * nu - a ** 2 - 10 * b ** 2) / (-
12 * nu *2 + 12 / a ** 2 / b) / 0.5D1
MRL(4, 4) = 0.2D1 / 0.5D1 * dble(E) * dble(h ** 3) * dble(-2 * a ** 2 *
b ** 2 * nu + 10 * a ** 4 + 7 * a ** 2 * b ** 2 + 10 * b ** 4) &
/ dble(-12 * nu ** 2 + 12) / dble(a ** 3) / dble(b ** 3)
MRL(4,5) = dble(E * h ** 3 * (4 * b ** 2 * nu + 10 * a ** 2 + b ** 2) /
(-12 * nu * * 2 + 12) / a / b * * 2) / 0.5D1MRL(4,6) = -dble(E * h ** 3 * (4 * a ** 2 * nu + a ** 2 + 10 * b ** 2)
/ (-12 * nu * * 2 + 12) / a ** 2 / b) / 0.5D1
MRL(4,7) = -0.2D1 / 0.5D1 * dble(E) * dble(h ** 3) * dble(-2 * a ** 2 *
b ** 2 * nu + 10 * a ** 4 + 7 * a ** 2 * b ** 2 - 5 * b ** 4) &
/ dble(-12 * nu ** 2 + 12) / dble(a ** 3) / dble(b ** 3)
MRL(4,8) = dble(E * h ** 3 * (-b ** 2 * nu + 10 * a ** 2 + b ** 2) / (-
12 * nu * * 2 + 12 / a / b ** 2) / 0.5D1
MRL(4,9) = dble(E * h ** 3 * (4 * a ** 2 * nu + a ** 2 - 5 * b ** 2) /
(-12 * nu * 2 + 12) / a ** 2 / b) / 0.5D1
MRL(4,10) = -0.2D1 / 0.5D1 * dble(E) * dble(h ** 3) * dble(2 * a ** 2 *b ** 2 * nu + 5 * a ** 4 - 7 * a ** 2 * b ** 2 + 5 * b ** 4) &
/ dble(-12 * nu ** 2 + 12) / dble(a ** 3) / dble(b ** 3)
MRL(4,11) = dble(E * h ** 3 * (b ** 2 * nu + 5 * a ** 2 - b ** 2) / (-
12 * nu * * 2 + 12 / a / b ** 2) / 0.5D1
MRL(4,12) = -dble(E * h ** 3 * (a ** 2 * nu - a ** 2 + 5 * b ** 2) / (-12 * nu * * 2 + 12 / a ** 2 / b) / 0.5D1
MRL(5,1) = dble(E * h ** 3 * (-4 * b ** 2 * nu + 5 * a ** 2 - b ** 2) /
(-12 * nu ** 2 + 12) / a / b ** 2) / 0.5D1
MRL(5,2) = 0.2D1 / 0.15D2 * dble(E) * dble(h ** 3) * dble(2 * b ** 2 *
nu + 5 * a ** 2 - 2 * b ** 2) / dble(-12 * nu ** 2 + 12) / dble(a) /
dble(b)
```

```
MRL(5,4) = dble(E * h ** 3 * (4 * b ** 2 * nu + 10 * a ** 2 + b ** 2) /
(-12 * nu * * 2 + 12) / a / b * * 2) / 0.5D1MRL(5,5) = 0.4D1 / 0.15D2 * dble(E) * dble(h ** 3) * dble(-b ** 2* nu +
5 * a *2 + b *2 / dble(-12 * nu ** 2 + 12) / dble(a) / dble(b)
MRL(5,6) = -E * h * * 3 * nu / (-12 * nu * * 2 + 12)MRL(5,7) = -dble(E * h * 3 * (-b * * 2 * nu + 10 * a * * 2 + b * * 2) /(-12 * nu * * 2 + 12) / a / b * * 2) / 0.5D1MRL(5,8) = dble(E * h ** 3 * (b ** 2 * nu + 10 * a ** 2 - b ** 2) / (-
12 * nu * * 2 + 12 / a / b) / 0.15D2
MRL(5, 9) = 0.0MRL(5,10) = -dble(E * h * 3 * (b * 2 * nu + 5 * a * 2 - b * 2) / (-1)12 * nu * * 2 + 12 / a / b ** 2) / 0.5D1
MRL(5,11) = dble(E * h ** 3 * (-b ** 2 * nu + 5 * a ** 2 + b ** 2) / (-
12 * nu *2 + 12 / a / b) / 0.15D2
MRL(5, 12) = 0.0MRL(6,1) = -dble(E * h * 3 * (a * 2 * nu - a * 2 - 10 * b * 2) / (-1)12 * nu * * 2 + 12 / a ** 2 / b) / 0.5D1
MRL(6, 2) = 0.0MRL(6,3) = dble(E * h ** 3 * (a ** 2 * nu - a ** 2 + 10 * b ** 2) / (-
12 * nu *2 + 12 / a / b) / 0.15D2
MRL(6,4) = -dble(E * h * * 3 * (4 * a * * 2 * nu + a * * 2 + 10 * b * * 2)/ (-12 * nu ** 2 + 12) / a ** 2 / b) / 0.5D1
MRL(6,5) = -E * h * 3 * nu / (-12 * nu * 2 + 12)MRL(6,6) = -0.4D1 / 0.15D2 * dble(E) * dble(h ** 3) * dble(a ** 2 * nu
- a ** 2 - 5 * b ** 2) / dble(-12 * nu ** 2 + 12) / dble(a) / dble(b)
MRL(6,7) = dble(E * h ** 3 * (4 * a ** 2 * nu + a ** 2 - 5 * b ** 2) /
(-12 * \text{nu} * 2 + 12) / a ** 2 / b) / 0.5D1
MRL(6, 8) = 0.0MRL(6,9) = 0.2D1 / 0.15D2 \times dble(E) \times dble(h \times x) \times dble(2 \times a \times x)nu - 2 * a ** 2 + 5 * b ** 2) / dble(-12 * nu ** 2 + 12) / dble(a) /
dble(b)
MRL(6,10) = dble(E * h ** 3 * (a ** 2 * nu - a ** 2 + 5 * b ** 2) / (-
12 * nu * * 2 + 12 / a ** 2 / b) / 0.5D1
MRL(6, 11) = 0.0MRL(6,12) = -dble(E * h * 3 * (a * 2 * nu - a * 2 - 5 * b * 2) / (-1)12 * nu * * 2 + 12 / a / b) / 0.15D2
MRL(7,1) = -0.2D1 / 0.5D1 * dble(E) * dble(h ** 3) * dble(2 * a ** 2 *b ** 2 * nu + 5 * a ** 4 - 7 * a ** 2 * b ** 2 + 5 * b ** 4) &
/ dble(-12 * nu ** 2 + 12) / dble(a ** 3) / dble(b ** 3)
MRL(7,2) = -dble(E * h ** 3 * (b ** 2 * nu + 5 * a ** 2 - b ** 2) / (-
12 * nu * * 2 + 12 / a / b ** 2) / 0.5D1
MRL(7,3) = -dble(E * h ** 3 * (a ** 2 * nu - a ** 2 + 5 * b ** 2) / (-
12 * nu * * 2 + 12 / a ** 2 / b) / 0.5D1
MRL(7,4) = -0.2D1 / 0.5D1 * dble(E) * dble(h ** 3) * dble(-2 * a ** 2 *b * x 2 * n u + 10 * a * x 4 + 7 * a * x 2 * b * x 2 - 5 * b * x 4) &
/ dble(-12 * nu ** 2 + 12) / dble(a ** 3) / dble(b ** 3)
MRL(7,5) = -dble(E * h ** 3 * (-b ** 2 * nu + 10 * a ** 2 + b ** 2) /
(-12 * nu * * 2 + 12) / a / b * * 2) / 0.5D1MRL(7,6) = dble(E * h ** 3 * (4 * a ** 2 * nu + a ** 2 - 5 * b ** 2) /
(-12 * nu * * 2 + 12) / a * * 2 / b) / 0.5D1MRL(7,7) = 0.2D1 / 0.5D1 * dble(E) * dble(h ** 3) * dble(-2 * a ** 2 *
b ** 2 * nu + 10 * a ** 4 + 7 * a ** 2 * b ** 2 + 10 * b ** 4) &
 / dble(-12 * nu ** 2 + 12) / dble(a ** 3) / dble(b ** 3)
MRL(7,8) = -dble(E * h * * 3 * (4 * b * * 2 * nu + 10 * a * * 2 + b * * 2)/ (-12 * nu ** 2 + 12) / a / b ** 2) / 0.5D1
MRL(7,9) = -dble(E * h * * 3 * (4 * a * * 2 * nu + a * * 2 + 10 * b * * 2)/ (-12 * nu ** 2 + 12) / a ** 2 / b) / 0.5D1
MRL(7,10) = 0.2D1 / 0.5D1 * dble(E) * dble(h ** 3) * dble(2 * a ** 2 *
b ** 2 * nu + 5 * a ** 4 - 7 * a ** 2 * b ** 2 - 10 * b ** 4) &
```

```
 / dble(-12 * nu ** 2 + 12) / dble(a ** 3) / dble(b ** 3)
MRL(7,11) = -dble(E * h * 3 * (-4 * b * 2 * nu + 5 * a * 2 - b * 2)/ (-12 * nu ** 2 + 12) / a / b ** 2) / 0.5D1
MRL(7,12) = dble(E * h ** 3 * (a ** 2 * nu - a ** 2 - 10 * b ** 2) / (-
12 * nu * * 2 + 12 / a ** 2 / b) / 0.5D1
MRL(8,1) = dble(E * h ** 3 * (b ** 2 * nu + 5 * a ** 2 - b ** 2) / (-12)
* nu ** 2 + 12) / a / b ** 2) / 0.5D1
MRL(8,2) = dble(E * h ** 3 * (-b ** 2 * nu + 5 * a ** 2 + b ** 2) / (-
12 * nu * * 2 + 12 / a / b) / 0.15D2
MRL(8, 3) = 0.0MRL(8,4) = dble(E * h ** 3 * (-b ** 2 * nu + 10 * a ** 2 + b ** 2) / (-
12 * nu * * 2 + 12 / a / b ** 2) / 0.5D1
MRL(8,5) = dble(E * h ** 3 * (b ** 2 * nu + 10 * a ** 2 - b ** 2) / (-
12 * nu *2 + 12 / a / b) / 0.15D2
MRL(8, 6) = 0.0MRL(8,7) = -dble(E * h * * 3 * (4 * b * * 2 * nu + 10 * a * * 2 + b * * 2)/ (-12 * nu ** 2 + 12) / a / b ** 2) / 0.5D1
MRL(8,8) = 0.4D1 / 0.15D2 * dble(E) * dble(h ** 3) * dble(-b ** 2 * nu+ 5 * a *2 + b *2 / dble(-12 * nu ** 2 + 12) / dble(a) / dble(b)
MRL(8,9) = E * h ** 3 * nu / (-12 * nu ** 2 + 12)
MRL(8,10) = -dble(E * h * * 3 * (-4 * b * * 2 * nu + 5 * a * * 2 - b * * 2)/ (-12 * nu ** 2 + 12) / a / b ** 2) / 0.5D1
MRL(8,11) = 0.2D1 / 0.15D2 * dble(E) * dble(h ** 3) * dble(2 * b ** 2 *nu + 5 * a ** 2 - 2 * b ** 2) / dble(-12 * nu ** 2 + 12) / dble(a) /
dble(b)
MRL(8, 12) = 0.0MRL(9,1) = dble(E * h ** 3 * (a ** 2 * nu - a ** 2 + 5 * b ** 2) / (-12)
* nu ** 2 + 12) / a ** 2 / b) / 0.5D1
MRL(9, 2) = 0.0MRL(9,3) = -dble(E * h * 3 * (a * 2 * nu - a * 2 - 5 * b * 2) / (-1)12 * nu * * 2 + 12 / a / b) / 0.15D2
MRL(9,4) = dble(E * h ** 3 * (4 * a ** 2 * nu + a ** 2 - 5 * b ** 2) /
(-12 * nu * * 2 + 12) / a * * 2 / b) / 0.5D1MRL(9, 5) = 0.0MRL(9,6) = 0.2D1 / 0.15D2 * dble(E) * dble(h ** 3) * dble(2 * a ** 2 *
nu - 2 * a ** 2 + 5 * b ** 2) / dble(-12 * nu ** 2 + 12) / dble(a) /
dble(b)
MRL(9,7) = -dble(E * h * * 3 * (4 * a * * 2 * nu + a * * 2 + 10 * b * * 2)/ (-12 * nu ** 2 + 12) / a ** 2 / b) / 0.5D1
MRL(9,8) = E * h ** 3 * nu / (-12 * nu ** 2 + 12)
MRL(9,9) = -0.4D1 / 0.15D2 * dble(E) * dble(h ** 3) * dble(a ** 2 * nu
- a ** 2 - 5 * b ** 2) / dble(-12 * nu ** 2 + 12) / dble(a) / dble(b)
MRL(9,10) = -dble(E * h ** 3 * (a ** 2 * nu - a ** 2 - 10 * b ** 2) /(-12 * nu * 2 + 12) / a ** 2 / b) / 0.5D1
MRL(9, 11) = 0.0MRL(9,12) = dble(E * h ** 3 * (a ** 2 * nu - a ** 2 + 10 * b ** 2) / (-
12 * nu * * 2 + 12 / a / b) / 0.15D2
MRL(10,1) = -0.2D1 / 0.5D1 * dble(E) * dble(h ** 3) * dble(-2 * a ** 2)* b ** 2 * nu + 10 * a ** 4 + 7 * a ** 2 * b ** 2 - 5 * b ** 4) &
 / dble(-12 * nu ** 2 + 12) / dble(a ** 3) / dble(b ** 3)
MRL(10,2) = -dble(E * h * * 3 * (-b * * 2 * nu + 10 * a * * 2 + b * * 2) /
(-12 * nu * * 2 + 12) / a / b * * 2) / 0.5D1MRL(10,3) = -dble(E * h * * 3 * (4 * a * * 2 * nu + a * * 2 - 5 * b * * 2)/ (-12 * nu ** 2 + 12) / a ** 2 / b) / 0.5D1
MRL(10,4) = -0.2D1 / 0.5D1 * dble(E) * dble(h ** 3) * dble(2 * a ** 2 *b ** 2 * nu + 5 * a ** 4 - 7 * a ** 2 * b ** 2 + 5 * b ** 4) &
/ dble(-12 * nu ** 2 + 12) / dble(a ** 3) / dble(b ** 3)
```

```
MRL(10,5) = -dble(E * h ** 3 * (b ** 2 * nu + 5 * a ** 2 - b ** 2) / (-12 * nu * * 2 + 12 / a / b ** 2) / 0.5D1
MRL(10,6) = dble(E * h ** 3 * (a ** 2 * nu - a ** 2 + 5 * b ** 2) / (-
12 * nu * * 2 + 12 / a ** 2 / b) / 0.5D1
MRL(10,7) = 0.2D1 / 0.5D1 * dble(E) * dble(h ** 3) * dble(2 * a ** 2 *
b ** 2 * nu + 5 * a ** 4 - 7 * a ** 2 * b ** 2 - 10 * b ** 4) &
 / dble(-12 * nu ** 2 + 12) / dble(a ** 3) / dble(b ** 3)
MRL(10,8) = -\text{dble}(E * h ** 3 * (-4 * b ** 2 * nu + 5 * a ** 2 - b ** 2)
/ (-12 * nu * * 2 + 12) / a / b ** 2) / 0.5D1
MRL(10,9) = -dble(E * h ** 3 * (a ** 2 * nu - a ** 2 - 10 * b ** 2) /
(-12 * nu * 2 + 12) / a * 2 / b) / 0.5D1MRL(10,10) = 0.2D1 / 0.5D1 * dble(E) * dble(h ** 3) * dble(-2 * a ** 2
* b ** 2 * nu + 10 * a ** 4 + 7 * a ** 2 * b ** 2 + 10 * b ** 4) &
/ dble(-12 * nu ** 2 + 12) / dble(a ** 3) / dble(b ** 3)
MRL(10,11) = -dble(E * h ** 3 * (4 * b ** 2 * nu + 10 * a ** 2 + b **
2) / (-12 * nu * * 2 + 12) / a / b ** 2) / 0.5D1
MRL(10,12) = dble(E * h ** 3 * (4 * a ** 2 * nu + a ** 2 + 10 * b **
2) / (-12 * nu * * 2 + 12) / a ** 2 / b) / 0.5D1
MRL(11, 1) = dble(E * h ** 3 * (-b ** 2 * nu + 10 * a ** 2 + b ** 2) /
(-12 * nu * * 2 + 12) / a / b * * 2) / 0.5D1MRL(11, 2) = dble(E * h ** 3 * (b ** 2 * nu + 10 * a ** 2 - b ** 2 ) /
(-12 * nu * 2 + 12) / a / b) / 0.15D2MRL(11,3) = 0.0MRL(11, 4) = dble(E * h ** 3 * (b ** 2 * nu + 5 * a ** 2 - b ** 2) / (-
12 * nu * * 2 + 12 / a / b ** 2) / 0.5D1
MRL(11,5) = dble(E * h ** 3 * (-b ** 2 * nu + 5 * a ** 2 + b ** 2) / (-
12 * nu * * 2 + 12 / a / b) / 0.15D2
MRL(11, 6) = 0.0MRL(11,7) = -dble(E * h * 3 * (-4 * b * 2 * nu + 5 * a * 2 - b * 2)/ (-12 * nu ** 2 + 12) / a / b ** 2) / 0.5D1
MRL(11,8) = 0.2D1 / 0.15D2 * dble(E) * dble(h ** 3) * dble(2 * b ** 2 *
nu + 5 * a ** 2 - 2 * b ** 2) / dble(-12 * nu ** 2 + 12) / dble(a) /
dble(b)
MRL(11, 9) = 0.0MRL(11,10) = -dble(E * h * * 3 * (4 * b * * 2 * nu + 10 * a * * 2 + b * * )2) / (-12 * nu * 2 + 12) / a / b ** 2) / 0.5D1
MRL(11,11) = 0.4D1 / 0.15D2 \times dble(E) \times dble(h \times x) \times dble(-b \times x) 2 \timesnu + 5 * a ** 2 + b ** 2) / dble(-12 * nu ** 2 + 12) / dble(a) / dble(b)
MRL(11,12) = -E * h * * 3 * nu / (-12 * nu * * 2 + 12)MRL(12,1) = -dble(E * h ** 3 * (4 * a ** 2 * nu + a ** 2 - 5 * b ** 2)
/ (-12 * nu ** 2 + 12) / a ** 2 / b) / 0.5D1
MRL(12, 2) = 0.0MRL(12,3) = 0.2D1 / 0.15D2 * dble(E) * dble(h ** 3) * dble(2 * a ** 2 *
nu - 2 * a ** 2 + 5 * b ** 2) / dble(-12 * nu ** 2 + 12) / dble(a) /
dble(b)
MRL(12, 4) = -dble(E * h * * 3 * (a * * 2 * hu - a * * 2 + 5 * b * * 2) / (-1)12 * nu * * 2 + 12 / a ** 2 / b) / 0.5D1
MRL(12,5) = 0.0MRL(12,6) = -dble(E * h ** 3 * (a ** 2 * nu - a ** 2 - 5 * b ** 2) / (-
12 * nu * * 2 + 12 / a / b) / 0.15D2
MRL(12,7) = dble(E * h ** 3 * (a ** 2 * nu - a ** 2 - 10 * b ** 2) / (-
12 * nu * * 2 + 12 / a ** 2 / b) / 0.5D1
MRL(12, 8) = 0.0MRL(12,9) = dble(E * h ** 3 * (a ** 2 * nu - a ** 2 + 10 * b ** 2) / (-
12 * nu * * 2 + 12 / a / b) / 0.15D2
MRL(12,10) = dble(E * h ** 3 * (4 * a ** 2 * nu + a ** 2 + 10 * b ** 2)
/ (-12 * nu ** 2 + 12) / a ** 2 / b) / 0.5D1
MRL(12,11) = -E * h * * 3 * nu / (-12 * nu * * 2 + 12)
```
MRL(12,12) =  $-0.4D1$  / 0.15D2 \* dble(E) \* dble(h \*\* 3) \* dble(a \*\* 2 \* nu - a \*\* 2 - 5 \* b \*\* 2) / dble(-12 \* nu \*\* 2 + 12) / dble(a) / dble(b) MRG((3\*NO P)-2,(3\*NO P)-2) = MRG((3\*NO P)-2,(3\*NO P)-2) + MRL(1,1) MRG((3\*NO P)-2,(3\*NO P)-1) = MRG((3\*NO P)-2,(3\*NO P)-1) + MRL(1,2) MRG( $(3*NO^-P) - 2$ ,  $3*NO^-P$ ) = MRG( $(3*NO^-P) - 2$ ,  $3*NO^-P$ ) + MRL $(1,3)$ MRG( $(3*NO-P)-2$ ,  $(3*NO-S)-2$ ) = MRG( $(\overline{3}*NO-P)-2$ ,  $(3*NO-S)-2$ ) + MRL(1,4) MRG( $(3*NO-P)-2$ ,  $(3*NO-S)-1$ ) = MRG( $(3*NO-P)-2$ ,  $(3*NO-S)-1$ ) + MRL $(1,5)$ MRG( $(3*NO^-P) - 2$ ,  $3*NO^-S$ ) = MRG( $(3*NO^-P) - 2$ ,  $3*NO^-S$ ) + MRL(1,6) MRG( $(3*NO P) - 2$ ,  $(3*NO T) - 2$ ) = MRG( $(3*NO P) - 2$ ,  $(3*NO T) - 2$ ) + MRL $(1,7)$ MRG( $(3*NO-P)-2$ ,  $(3*NO-T)-1$ ) = MRG( $(3*NO-P)-2$ ,  $(3*NO-T)-1$ ) + MRL $(1,8)$ MRG( $(3*NO-P)-2,3*NO-T$ ) = MRG( $(3*NO-P)-2,3*NO-T$ ) + MRL $(1,9)$ MRG( $(3*NO-P)-2$ ,  $(3*NOQ)-2$ ) = MRG( $(3*NO-P)-2$ ,  $(3*NOQ)-2$ ) + MRL(1,10) MRG( $(3*NO-P)-2$ ,  $(3*NO-Q)-1$ ) = MRG( $(3*NO-P)-2$ ,  $(3*NO-Q)-1$ ) + MRL $(1,11)$ MRG( $(3*NO-P)-2$ ,  $3*NOQ$ ) = MRG( $(3*NO-P)-2$ ,  $3*NOQ$ ) + MRL(1,12) MRG( $(3*NO P)-1$ , $(3*NO P)-2) = MRG((3*NO P)-1, (3*NO P)-2) + MRL(2,1)$ MRG( $(3*NO_P)-1$ ,  $(3*NO_P)-1$ ) = MRG( $(3*NO_P)-1$ ,  $(3*NO_P)-1$ ) + MRL $(2,2)$ MRG( $(3*NO_P)-1,3*NO_P$ ) = MRG( $(3*NO_P)-1,3*NO_P$ ) + MRL $(2,3)$ MRG((3\*NO\_P)-1,(3\*NO\_S)-2) = MRG(( $\overline{3}$ \*NO\_P)-1,(3\*NO\_S)-2) + MRL(2,4)  $MRG((3*NO^-P)-1,(3*NO^-S)-1) = MRG((3*NO^-P)-1,(3*NO^-S)-1) + MRL(2,5)$ MRG( $(3*NO-P)-1,3*NO-S$ ) = MRG( $(3*NO-P)-1,3*NO-S$ ) + MRL $(2,6)$ MRG((3\*NO\_P)-1,(3\*NO\_T)-2) = MRG(( $3*NOP$ )-1,(3\*NO\_T)-2) + MRL(2,7) MRG( $(3*NO-P)-1$ ,  $(3*NO-T)-1$ ) = MRG( $(3*NO-P)-1$ ,  $(3*NO-T)-1$ ) + MRL(2,8)  $MRG((3*NO^-P)-1,3*NO^-T) = MRG((3*NO^-P)-1,3*NO^-T) + MRL(2,9)$ MRG((3\*NO P)-1,(3\*NO Q)-2) = MRG((3\*NO P)-1,(3\*NO Q)-2) + MRL(2,10) MRG((3\*NO P)-1,(3\*NO Q)-1) = MRG((3\*NO P)-1,(3\*NO Q)-1) + MRL(2,11) MRG( $(3*NO P)-1,3*NO Q$ ) = MRG( $(3*NO P)-1,3*NO Q$ ) + MRL(2,12) MRG(3\*NO P,(3\*NO P)-2) = MRG(3\*NO P,(3\*NO P)-2) + MRL(3,1)  $MRG(3*NO^-P, (3*NO^-P)-1) = MRG(3*NO^-P, (3*NO^-P)-1) + MRL(3,2)$ MRG(3\*NO\_P,3\*NO\_P) = MRG(3\*NO\_P,3\*NO\_P) + MRL(3,3) MRG(3\*NO P,(3\*NO S)-2) = MRG(3\*NO P,(3\*NO S)-2) + MRL(3,4)  $MRG(3*NO^-P, (3*NO^-S)-1) = MRG(3*NO^-P, (3*NO^-S)-1) + MRL(3,5)$ MRG(3\*NO\_P,3\*NO\_S) = MRG(3\*NO\_P,3\*NO\_S) + MRL(3,6)  $MRG(3*NO^-P, (3*NO^-T)-2) = MRG(\overline{3}*NO^-P, (3*NO_T)-2) + MRL(3,7)$  $MRG(3*NO^-P, (3*NO^-T)-1) = MRG(3*NO^-P, (3*NO^-T)-1) + MRL(3,8)$ MRG(3\*NO P, 3\*NO T) = MRG(3\*NO P, 3\*NO T) + MRL(3,9) MRG(3\*NO P, (3\*NO Q)-2) = MRG( $\frac{3}{3}$ \*NO P,  $\frac{3}{3}$ \*NO Q)-2) + MRL(3,10) MRG(3\*NO\_P,(3\*NO\_Q)-1) = MRG(3\*NO\_P,(3\*NO\_Q)-1) + MRL(3,11) MRG(3\*NO\_P,3\*NO\_Q) = MRG(3\*NO\_P,3\*NO\_Q) + MRL(3,12) MRG( $(3*NO_S)-2$ ,  $(3*NO_P)-2$ ) = MRG( $(3*NO_S)-2$ ,  $(3*NO_P)-2$ ) + MRL(4,1) MRG( $(3*NO/S) - 2$ ,  $(3*NO_P) - 1$ ) = MRG( $(3*NO_S) - 2$ ,  $(3*NO_P) - 1$ ) + MRL(4,2)  $MRG((3*NO-S)-2,3*NO-P) = MRG((3*NO_S)-2,3*NO-P) + MRL(4,3)$  $MRG((3*NO_S)-2, (3*NO_S)-2) = MRG((3*NO_S)-2, (3*NO_S)-2) + MRL(4,4)$ MRG( $(3*NO_S)-2$ , $(3*NO_S)-1) = MRG((3*NO_S)-2$ , $(3*NO_S)-1) + MRL(4,5)$ MRG((3\*NO S)-2,3\*NO S) = MRG((3\*NO S)-2,3\*NO S) + MRL(4,6) MRG((3\*NO\_S)-2,(3\*NO\_T)-2) = MRG((3\*NO\_S)-2,(3\*NO\_T)-2) + MRL(4,7) MRG( $(3*NO-S)-2$ ,  $(3*NO-T)-1$ ) = MRG( $(3*NO_S)-2$ ,  $(3*NO_T)-1$ ) + MRL(4,8) MRG( $(3*NO^S) - 2$ ,  $3*NO^T$ ) = MRG( $(3*NO^S) - 2$ ,  $3*NO^T$ ) + MRL(4,9) MRG( $(3*NO S)-2$ , $(3*NO Q)-2$ ) = MRG( $(3*NO S)-2$ , $(3*NO Q)-2$ ) + MRL $(4,10)$ MRG((3\*NO S)-2,(3\*NO Q)-1) = MRG((3\*NO S)-2,(3\*NO Q)-1) + MRL(4,11) MRG( $(3*NO S) - 2$ ,  $3*NO Q$ ) = MRG( $(3*NO S) - 2$ ,  $3*NO Q$ ) + MRL(4,12) MRG( $(3*NO S)-1$ , $(3*NO P)-2) = MRG((3*NO S)-1, (3*NO P)-2) + MRL(5,1)$ MRG( $(3*NO S)-1$ , $(3*NO P)-1$ ) = MRG( $(3*NO S)-1$ , $(3*NO P)-1$ ) + MRL(5,2) MRG( $(3*NO^S)-1,3*NO^P$ ) = MRG( $(3*NO^S)-1,3*NO^P$ ) + MRL(5,3) MRG((3\*NO S)-1,(3\*NO S)-2) = MRG(( $\overline{3}$ \*NO S)-1, $\overline{(3}$ \*NO S)-2) + MRL(5,4) MRG( $(3*NO^S)-1$ ,  $(3*NO^S)-1$ ) = MRG( $(3*NO^S)-1$ ,  $(3*NO^S)-1$ ) + MRL(5,5)  $MRG((3*NO_S)-1,3*NO_S) = MRG((3*NO_S)-1,3*NO_S) + MRL(5,6)$ 

MRG( $(3*NO S)-1$ , $(3*NO T)-2) = MRG((3*NO S)-1, (3*NO T)-2) + MRL(5,7)$ MRG((3\*NO S)-1,(3\*NO T)-1) = MRG((3\*NO S)-1,(3\*NO T)-1) + MRL(5,8) MRG( $(3*NO S)-1,3*NO T$ ) = MRG( $(3*NO S)-1,3*NO T$ ) + MRL(5,9) MRG((3\*NO S)-1,(3\*NO Q)-2) = MRG((3\*NO S)-1,(3\*NO Q)-2) + MRL(5,10) MRG((3\*NO S)-1,(3\*NO Q)-1) = MRG((3\*NO S)-1,(3\*NO Q)-1) + MRL(5,11)  $MRG((3*NO-S)-1,3*NOQ) = MRG((3*NO-S)-1,3*NOQ) + NRL(5,12)$ MRG(3\*NO S,(3\*NO P)-2) = MRG(3\*NO S,(3\*NO P)-2) + MRL(6,1) MRG(3\*NO S,(3\*NO P)-1) = MRG(3\*NO S,(3\*NO\_P)-1) + MRL(6,2)  $MRG(3*NO_S,3*NO_P) = MRG(3*NO_S,3*NO_P) + MRL(6,3)$ MRG(3\*NO S,(3\*NO S)-2) = MRG(3\*NO S,(3\*NO S)-2) + MRL(6,4) MRG(3\*NO\_S,(3\*NO\_S)-1) = MRG(3\*NO\_S,(3\*NO\_S)-1) + MRL(6,5)  $MRG(3*NO-S,3*NO-S) = MRG(3*NO-S,3*NO-S) + MRL(6,6)$ MRG(3\*NO S,(3\*NO T)-2) = MRG(3\*NO S,(3\*NO T)-2) + MRL(6,7) MRG(3\*NO\_S,(3\*NO\_T)-1) = MRG(3\*NO\_S,(3\*NO\_T)-1) + MRL(6,8) MRG(3\*NO S,3\*NO T) = MRG(3\*NO S,3\*NO T) + MRL(6,9) MRG(3\*NO S,(3\*NO Q)-2) = MRG(3\*NO S,(3\*NO Q)-2) + MRL(6,10) MRG(3\*NO S,(3\*NO Q)-1) = MRG(3\*NO S,(3\*NO Q)-1) + MRL(6,11)  $MRG(3*NO_S,3*NO_Q) = MRG(3*NO_S,3*NOQ) + MRL(6,12)$ MRG( $(3*NO T)-2$ , $(3*NO P)-2$ ) = MRG( $(3*NO T)-2$ , $(3*NO P)-2$ ) + MRL(7,1) MRG( $(3*NO^T)-2$ ,  $(3*NO^-P)-1$ ) = MRG( $(3*NO^T)-2$ ,  $(3*NO^-P)-1$ ) + MRL $(7,2)$ MRG( $(3*NO_T) - 2$ ,  $3*NO_P$ ) = MRG( $(3*NO_T) - 2$ ,  $3*NO_P$ ) + MRL $(7,3)$ MRG((3\*NO<sup>T</sup>)-2,(3\*NO S)-2) = MRG(( $\overline{3}$ \*NO T)-2,(3\*NO S)-2) + MRL(7,4) MRG( $(3*NO^T) - 2$ ,  $(3*NO^S) - 1$ ) = MRG( $(3*NO^T) - 2$ ,  $(3*NO^S) - 1$ ) + MRL(7,5) MRG((3\*NO\_T)-2,3\*NO\_S) = MRG((3\*NO\_T)-2,3\*NO\_S) + MRL(7,6) MRG((3\*NO T)-2,(3\*NO T)-2) = MRG((3\*NO T)-2,(3\*NO T)-2) + MRL(7,7) MRG( $(3*NO^T) - 2$ ,  $(3*NO^T) - 1$ ) = MRG( $(3*NO^T) - 2$ ,  $(3*NO^T) - 1$ ) + MRL(7,8) MRG((3\*NO\_T)-2,3\*NO\_T) = MRG((3\*NO\_T)-2,3\*NO\_T) + MRL(7,9) MRG((3\*NO\_T)-2,(3\*NO\_Q)-2) = MRG((3\*NO\_T)-2,(3\*NO\_Q)-2) + MRL(7,10)  $MRG((3*NO<sup>-</sup>T)-2, (3*NO<sup>-</sup>Q)-1) = MRG((3*NO<sup>-</sup>T)-2, (3*NO<sup>-</sup>Q)-1) + MRL(7,11)$ MRG((3\*NO\_T)-2,3\*NO\_Q) = MRG((3\*NO\_T)-2,3\*NO\_Q) + MRL(7,12) MRG((3\*NO T)-1,(3\*NO P)-2) = MRG((3\*NO T)-1,(3\*NO P)-2) + MRL(8,1)  $MRG((3*NO<sup>-</sup>T)-1, (3*NO<sup>-</sup>P)-1) = MRG((3*NO<sup>-</sup>T)-1, (3*NO<sup>-</sup>P)-1) + MRL(8,2)$ MRG( $(3*NO^TT) - 1$ ,  $3*NO^TP$ ) = MRG( $(3*NO^T) - 1$ ,  $3*NO^T$ ) + MRL(8,3) MRG( $(3*NO^T)-1$ ,  $(3*NO^S)-2$ ) = MRG( $(\overline{3}*NO^T)-1$ ,  $(3*NO^S)-2$ ) + MRL(8,4)  $MRG((3*NO^T)-1,(3*NO^S)-1) = MRG((3*NO^T)-1,(3*NO^S)-1) + MRL(8,5)$ MRG( $(3*NO^T) - 1,3*NO^S$ ) = MRG( $(3*NO^T) - 1,3*NO^S$ ) + MRL $(8,6)$  $MRG((3*NO-T)-1, (3*NO-T)-2) = MRG((3*NO-T)-1, (3*NO_T)-2) + MRL(8,7)$ MRG((3\*NO\_T)-1,(3\*NO\_T)-1) = MRG((3\*NO\_T)-1,(3\*NO\_T)-1) + MRL(8,8)  $MRG((3*NO^T)-1,3*NO^T) = MRG((3*NO^T)-1,3*NO^T) + MRL(8,9)$ MRG((3\*NO\_T)-1,(3\*NO\_Q)-2) = MRG((3\*NO\_T)-1,(3\*NO\_Q)-2) + MRL(8,10) MRG((3\*NO\_T)-1,(3\*NO\_Q)-1) = MRG((3\*NO\_T)-1,(3\*NO\_Q)-1) + MRL(8,11) MRG((3\*NO T)-1,3\*NO Q) = MRG((3\*NO T)-1,3\*NO Q) + MRL(8,12) MRG(3\*NO T,(3\*NO P)-2) = MRG(3\*NO T,(3\*NO P)-2) + MRL(9,1)  $MRG(3*NOTT, (3*NO-P)-1) = MRG(3*NO-T, (3*NO-P)-1) + MRL(9,2)$  $MRG(3*NOTT,3*NOP) = MRG(3*NOT,3*NOP) + MRL(9,3)$ MRG(3\*NO<sup>T</sup>,(3\*NO S)-2) = MRG(3\*NO T,(3\*NO S)-2) + MRL(9,4)  $MRG(3*NO_T, (3*NO_S)-1) = MRG(3*NO_T, (3*NO_S)-1) + MRL(9,5)$ MRG(3\*NO T,3\*NO S) = MRG(3\*NO T,3\*NO S) + MRL(9,6) MRG(3\*NO T, (3\*NO T)-2) = MRG(3\*NO T, (3\*NO T)-2) + MRL(9,7) MRG(3\*NO T, (3\*NO T)-1) = MRG(3\*NO T, (3\*NO T)-1) + MRL(9,8) MRG(3\*NO T,3\*NO T) = MRG(3\*NO T,3\*NO T) + MRL(9,9) MRG(3\*NO<sup>T</sup>,(3\*NOQ)-2) = MRG(3\*NOT,(3\*NOQ)-2) + MRL(9,10) MRG(3\*NO T,(3\*NO Q)-1) = MRG(3\*NO T,(3\*NO Q)-1) + MRL(9,11) MRG(3\*NO T, 3\*NO Q) = MRG(3\*NO T, 3\*NO Q) + MRL(9,12)

MRG( $(3*NOQ)-2$ , $(3*NOP)-2$ ) = MRG( $(3*NOQ)-2$ , $(3*NOP)-2$ ) + MRL $(10,1)$  $MRG((3*NO_Q)-2, (3*NO_P)-1) = MRG((3*NO_Q)-2, (3*NO_P)-1) + MRL(10,2)$ 

```
MRG((3*NOQ) - 2,3*NOP) = MRG((3*NOQ) - 2,3*NOP) + MRL(10,3)
MRG((3*NO_Q)-2,(3*NO_S)-2) = MRG((3*NO_Q)-2,(3*NO_S)-2) + MRL(10,4)
MRG((3*NOQ)-2,(3*NOS)-1) = MRG((3*NOQ)-2,(3*NOS)-1) + MRL(10,5)
MRG((3*NO_Q)-2,3*NO_S) = MRG((3*NO_Q)-2,3*NO_S) + MRL(10,6)
MRG((3*NOQ)-2,(3*NOT)-2) = MRG((3*NOQ)-2,(3*NOT)-2) + MRL(10,7)MRG((3*NO_Q)-2, (3*NO_T)-1) = MRG((3*NO_Q)-2, (3*NO_T)-1) + MRL(10,8)
MRG((3*NO_Q)-2,3*NO_T) = MRG((3*NO_Q)-2,3*NO_T) + MRL(10,9)
MRG((3*NOQ)-2,(3*NOQ)-2) = MRG((3*NOQ)-2,(3*NOQ)-2) + MRL(10,10)
MRG((3*NOQ)-2, (3*NOQ)-1) = MRG((3*NOQ)-2, (3*NOQ)-1) + MRL(10,11)
MRG((3*NOQ) - 2,3*NOQ) = MRG((3*NOQ) - 2,3*NOQ) + MRL(10,12)
MRG((3*NOQ)-1, (3*NOP)-2) = MRG((3*NOQ)-1, (3*NOP)-2) + MRL(11,1)
MRG((3*NOQ)-1,(3*NOP)-1) = MRG((3*NOQ)-1,(3*NOP)-1) + MRL(11,2)MRG((3*NOQ)-1,3*NOP) = MRG((3*NOQ)-1,3*NOP) + MRL(11,3)
MRG((3*NOQ)-1, (3*NOS)-2) = MRG((3*NOQ)-1, (3*NOS)-2) + MRL(11,4)
MRG((3*NOQ)-1,(3*NOS)-1) = MRG((3*NOQ)-1,(3*NOS)-1) + MRL(11,5)MRG((3*NOQ) - 1,3*NOS) = MRG((3*NOQ) - 1,3*NOS) + MRL(11,6)
MRG((3*NOQ)-1,(3*NOT)-2) = MRG((3*NOQ)-1,(3*NOT)-2) + MRL(11,7)MRG((3*NOQ)-1,(3*NOT)-1) = MRG((3*NOQ)-1,(3*NOT)-1) + MRL(11,8)MRG((3*NO_Q) - 1, 3*NO_T) = MRG((3*NO_Q) - 1, 3*NO_T) + MRL(11,9)MRG((3*NO_Q)-1,(3*NO_Q)-2) = MRG((3*NO_Q)-1,(3*NO_Q)-2) + MRL(11,10)MRG((3*NO^-Q)-1, (3*NO^-Q)-1) = MRG((3*NO^-Q)-1, (3*NO_Q)-1) + MRL(11,11)MRG((3*NOQ)-1,3*NOQ) = MRG((3*NOQ)-1,3*NOQ) + MRL(11,12)MRG(3*NOQ, (3*NO P)-2) = MRG(3*NO_Q, (3*NO_P)-2) + MRL(12,1)MRG(3*NO Q,(3*NO P)-1) = MRG(3*NO Q,(3*NO P)-1) + MRL(12,2)
MRG(3*NOQ,3*NOP) = MRG(3*NOQ,3*NOP) + MRL(12,3)MRG(3*NO Q,(3*NO S)-2) = MRG(3*NO Q,(3*NO S)-2) + MRL(12,4)
MRG(3*NO Q,(3*NO S)-1) = MRG(3*NO Q,(3*NO S)-1) + MRL(12,5)
MRG(3*NO_Q,3*NO_S) = MRG(3*NO_Q,3*NO_S) + MRL(12,6)MRG(3*NO Q,(3*NO T)-2) = MRG(3*NO Q,(3*NO T)-2) + MRL(12,7)
MRG(3*NO Q,(3*NO T)-1) = MRG(3*NO Q,(3*NO T)-1) + MRL(12,8)
MRG(3*NO^Q, 3*NO^T) = MRG(3*NO^Q, 3*NO^T) + MRL(12,9)MRG(3*NO^Q, (3*NO^Q) - 2) = MRG(\overline{3} * NO^Q, (3*NO^Q) - 2) + MRL(12,10)MRG(3*NOQ, (3*NOQ) - 1) = MRG(3*NOQ, (3*NOQ) - 1) + MRL(12,11)MRG(3*NOQ,3*NOQ) = MRG(3*NOQ,3*NOQ) + MRL(12,12)VCL=0.0VCL(1) = q * a * b / 0.4D1
VCL(2) = q * a * b * * 2 / 0.24D2VCL(3) = q * a ** 2 * b / 0.24D2
VCL(4) = q * a * b / 0.4D1VCL(5) = q * a * b ** 2 / 0.24D2
VCL(6) = -q * a * * 2 * b / 0.24D2VCL(7) = q * a * b / 0.4D1VCL(8) = -q * a * b * * 2 / 0.24D2VCL(9) = -q * a * * 2 * b / 0.24D2VCL(10) = q * a * b / 0.4D1VCL(11) = -q * a * b * * 2 / 0.24D2VCL(12) = q * a ** 2 * b / 0.24D2
VGCD(3*Conec EP(i,1)-2) = VGCD(3*Conec EP(i,1)-2) + VCL(1)
VGCD(3*Conec EP(i,1)-1) = VGCD(3*Conec EP(i,1)-1) + VCL(2)
VGCD(3*Conec EP(i,1)) = VGCD(3*Conec EP(i,1)) + VCL(3)
VGCD(3*Conec EP(i,2)-2) = VGCD(3*Conec EP(i,2)-2) + VCL(4)
VGCD(3*Conec_EP(i,2)-1)= VGCD(3*Conec_EP(i,2)-1) + VCL(5)
VGCD(3*Conec EP(i,2)) = VGCD(3*Conec EP(i,2)) + VCL(6)
VGCD(3*Conec EP(i,3)-2) = VGCD(3*Conec EP(i,3)-2) + VCL(7)
VGCD(3*Conec_EP(i,3)-1)= VGCD(3*Conec_EP(i,3)-1) + VCL(8)
VGCD(3*Conec_EP(i,3))= VGCD(3*Conec_EP(i,3)) + VCL(9)
VGCD(3*Conec_EP(i,4)-2)= VGCD(3*Conec_EP(i,4)-2) + VCL(10)
```
### **End Do**

```
Allocate (VGCE(3*Tot_NO))
VGCE=0.0
Do i=1,Tot_NS
   VGCE(3*Est(i,1)-2)=Esf(i,2)
   VGCE(3*Est(i,1)-1)=Est(i,3)VGCE(3*Esf(i,1)) = Esf(i,4)End Do
VGCE = VGCE + VGCDEnd Subroutine 
Subroutine Condicoes de Contorno
Use Declaracao_de_Variaveis
Real(8),allocatable ::AA(:,:)
Real(8),allocatable ::X(:)
Real(8),allocatable ::BB(:)
Real(8),allocatable ::Triang(:,:)
Real(8),allocatable ::Pivo(:,:)
Real(8) :: Max
Real(8) :: Aux
Real(8) :: Soma
Integer :: linha
Allocate (MRGCC(3*Tot_NO,3*Tot_NO))
MRGCC=MRG
Allocate (VCCC(3*Tot_NO))
VCCC=VGCE
Do i=1,Tot_AP
   NO=Res_{\text{R}} AP(i,1)
   If (Rest AP(i,2) == 1) then
       \overline{Do} \overline{j=1}, 3* \text{Tot} NO
           MRGCC((3*NO) - 2, j = 0.0MRGCC(j, (3*NO) - 2) = 0.0 End Do
       MRGCC((3*NO) - 2, (3*NO) - 2)=1.0
       VCCC( (3*NO) - 2) = 0.0 End If
    If (Rest AP(i, 3) == 1) then
        Do j=1,3*Tot_NO
           MRGCC((3 \times N) - 1, j = 0.0MRGCC(j, (3*NO) - 1)=0.0
        End Do
       MRGCC((3*NO)-1, (3*NO)-1)=1.0VCCC((3*NO)-1)=0.0 End If
     If (Rest AP(i, 4) == 1) then
       Do j=\overline{1}, 3*Tot NO
           MRGCC(3*\overline{N}0,\overline{j})=0.0MRGCC(j, 3*NO) = 0.0
```

```
 End Do
        MRGCC(3*NO, 3*NO) = 1.0
        VCCC(3*NO) = 0.0 End If 
End Do
Allocate (Desl(3*Tot_NO))
Desl=0.0
Allocate (AA(3*Tot_NO,3*Tot_NO))
Allocate (X(3*Tot_NO))
Allocate (BB(3*Tot_NO))
Allocate (Triang(3*Tot NO,3*Tot NO+1))
Allocate (Pivo(3*Tot_NO,3*Tot_NO))
AA=0.0X=0.0BB=0.0Triang=0.0
Pivo=0.0
n=3*Tot_NO
AA=MRGCC
BB=VCCC
!Modificando a matriz A
Do ii = 1,n
Do j j = 1, n Triang(ii,jj)=AA(ii,jj)
End do
End do
Do ii = 1,n
Triang(ii,n+1)=BB(ii)
End do
! Construção do sistema equivalente triangular superior
Do kk = 1, (n-1)Max=0.0Do ii = kk, n If (DAbs(AA(ii,kk))>DAbs(Max)) then
    Max=AA(ii,kk)
    linha=ii
  End if
 End do
 If (Max==0) then
   Write(*,*) 'Matriz não inversível'
   Stop
 End if
 Do j j = k k, n+1 Aux=Triang(linha,jj)
   Triang(linha,jj)=Triang(kk,jj)
   Triang(kk,jj)=Aux
 End do
 Do ii = (kk+1), n
  Pivo(ii, kk)=Triang(ii, kk)/Triang(kk, kk)
  Do j j = k k, (n+1) Triang(ii,jj)=Triang(ii,jj)-Pivo(ii,kk)*Triang(kk,jj)
   End do
 End do
```
**End do**

```
! Solução do sistema triangular superior
X(n) = (Triang(n, n+1) / Triang(n, n))Do ii = (n-1), 1, -1
Soma=0
Do j j = (i i + 1), n
  Soma=Soma+Triang(ii,jj)*X(jj)
End do
X(i) = (Triang(ii, n+1) - Soma)/Triang(ii, ii)End do
```
Desl=X

### **End Subroutine**

```
Subroutine Momentos
Use Declaracao_de_Variaveis
Real(8),dimension(3) ::PVA !Primeiro Vetor Auxiliar 
(=Lphi*VDE) 
Real(8),dimension(3) ::SVA !Segundo Vetor Auxiliar 
(=MC*PVA)Integer ::n !Contador do número de 
elementos comuns
n=0Allocate (Mom(3*Tot_NO))
Mom=0.0
Do i=1,Tot_NO
   n=0 Do j=1,Tot_EP 
         If
((i == ConeEP(j,1)).or.(\textit{i} == ConeEP(j,2)).or.(\textit{i} == ConeEF(j,3)).or.(\textit{i} == ConeEF(j,3))c EP(j,4))<sup>)</sup> then
            n=n+1VDE=0.0VDE(1)=Desl(3*Conec EP(j,1)-2)
             VDE(2)=Desl(3*Conec_EP(j,1)-1)
             VDE(3)=Desl(3*Conec_EP(j,1))
            VDE(4)=Desl(3*Conec_EP(j,2)-2)
            VDE(5) = Des1(3*ConeC_EP(j,2)-1) VDE(6)=Desl(3*Conec_EP(j,2)) 
             VDE(7)=Desl(3*Conec_EP(j,3)-2) 
            VDE(8) = Des1(3*Conec EP(j,3)-1) VDE(9)=Desl(3*Conec_EP(j,3)) 
            VDE(10)=Desl(3*Conec EP(j, 4)-2)
             VDE(11)=Desl(3*Conec_EP(j,4)-1) 
             VDE(12)=Desl(3*Conec_EP(j,4)) 
            D = 0 0
            D=(Prop EP(j,2)*(Prop EP(j,1)**3))/(12*(1-Prop EP(j,3)**2))MC=0.0
```

```
MC(1, 1)=1MC(1, 2) = PropEP(j, 3)MC(1, 3) = 0.0MC(2, 1) = PropEP(j, 3)MC(2, 2) = 1MC(2, 3) = 0.0MC(3, 1) = 0.0MC(3, 2) = 0.0MC(3,3) = (1-Prop EP(j,3))/2a=Dim EP(j,1)
b=Dim EP(j,2)
If (i == ConeEP(j,1)) then
    xi=0.0 eta=0.0
 Else if (i==Conec_EP(j,2)) then
     xi=1
     eta=0.0
 Else if (i==Conec_EP(j,3)) then
     xi=1
     eta=1 
Else if (i == ConeEP(j, 4)) then
    xi=0.0eta=1
 End if
I.Ph i = 0.0LPhi(1, 1) = -6 * (2 * eta * xi - eta - 2 * xi + 1) / a ** 2LPhi(1, 2) = 0.0LPhi(1,3) = -2 / a * (3 * eta * xi - 2 * eta - 3 * xi + 2)
LPhi(1,4) = 6 * (2 * eta * xi - eta - 2 * xi + 1) / a * * 2LPhi(1, 5) = 0.0LPhi(1, 6) = -2 / a * (3 * eta * xi - eta - 3 * xi + 1)LPhi(1,7) = -6 * eta * (2 * xi - 1) / a ** 2
LPhi(1, 8) = 0.0LPhi(1, 9) = 2 / a * eta * (3 * xi - 1)LPhi(1, 10) = 6 * eta * (2 * xi - 1) / a * 2
LPhi(1,11)= 0.0LPhi(1, 12) = 2 / a * eta * (3 * xi - 2)LPhi(2,1) = -6 * (2 * eta * xi - 2 * eta - xi + 1) / b ** 2
LPhi(2,2) = -2 / b * (3 * eta * xi - 3 * eta - 2 * xi + 2)
LPhi(2,3) = 0.0LPhi(2,4) = 6 * xi * (2 * eta - 1) / b * * 2LPhi(2,5) = 2 / b * xi * (3 * eta - 2)
LPhi(2,6) = 0.0LPhi(2,7) = -6 * x i * (2 * eta - 1) / b * * 2LPhi(2,8) = 2 / b * xi * (3 * eta - 1)
LPhi(2, 9) = 0.0LPhi(2,10) = 6 * (2 * eta * xi - 2 * eta - xi + 1) / b ** 2LPhi(2,11) = -2 / b * (3 * eta * xi - 3 * eta - xi + 1)
LPhi(2, 12) = 0.0LPhi(3,1) = -2 * (6 * eta ** 2 + 6 * xi ** 2 - 6 * eta - 6 * xi
+ 1) / a / b
LPhi(3,2) = -2 * (3 * eta ** 2 - 4 * eta + 1) / a
LPhi(3,3) = -2 * (3 * xi ** 2 - 4 * xi + 1) / b
```
LPhi(3,4)= 2 \* (6 \* eta \*\* 2 + 6 \* xi \*\* 2 - 6 \* eta - 6 \* xi + 1) / a / b LPhi(3,5) = 2 \* (3 \* eta \*\* 2 - 4 \* eta + 1) / a LPhi(3,6) =  $-2 * xi * (3 * xi - 2) / b$ LPhi(3,7) = -2 \* (6 \* eta \*\* 2 + 6 \* xi \*\* 2 - 6 \* eta - 6 \* xi + 1) / a / b LPhi(3,8) =  $2 * eta * (3 * eta - 2) / a$ LPhi $(3, 9) = 2 * x i * (3 * x i - 2) / b$ LPhi(3,10) = 2 \* (6 \* eta \*\* 2 + 6 \* xi \*\* 2 - 6 \* eta - 6 \* xi + 1) / a / b LPhi $(3,11) = -2 * eta * (3 * eta - 2) / a$ LPhi $(3,12)=2$  \*  $(3 \times x i \times 2 - 4 \times x i + 1)$  / b  $PVA=0.0$  PVA=Matmul(Lphi,VDE)  $SVA=0.0$  SVA=Matmul(MC,PVA) Mom EP=0.0 Mom EP=D\*SVA Mom( $3* i - 2$ ) = Mom( $3* i - 2$ ) + Mom EP(1) Mom( $3* i-1$ )=Mom( $3* i-1$ ) + Mom EP(2) Mom(3\*i)=Mom(3\*i) + Mom EP(3)

#### **End if**

#### **End Do**

```
Mom(3*i-2)=(Mom(3*i-2))/n
Mom(3 * i - 1) = (M \circ m(3 * i - 1)) / nMom(3 * i) = (Mom(3 * i)) / n
```
### **End Do**

**End Subroutine**

```
Subroutine Saida_de_Dados
Use Declaracao de Variaveis
Write(2,*) 
'%%%%%%%%%%%%%%%%%%%%%%%%%%%%%%%%%%%%%%%%%%%%%%%%%%%%%%%%%%%%%%%%%%%%%%%%%%
8888Write(2,*) ' '
Write(2, * )'==========================================================================
-----Write(2,*) ' Deslocamentos Nodais 
' 
Write(2, * )'==========================================================================
====='
Write(2,*) ' NÓ Deslocamento em Z Giro X 
Giro Y '
Write(2,*) 
'==========================================================================
====<sup>1</sup></sup>
```

```
Do i=1,Tot_NO
   k=3*1 Write(2,1) i,Desl(k-2),Desl(k-1),Desl(k)
     1 Format(5X,I4,10X,F13.7,10X,F13.7,10X,F13.7)
End Do
Write(2,*) ' 
'
Write(2,*) ' '
Write(2,*) ' '
Write(2,*) 
'==========================================================================
====<sup>1</sup></sup>
Write(2, *) ' Momentos
' 
Write(2, * )'==========================================================================
====^{\dagger}Write(2,*) ' NÓ Fletor x Fletor y
Volvente XY '
Write(2, * )'==========================================================================
====<sup>1</sup></sup>
Do i=1,Tot_NO
    k=3*1Write(2, 1) i, Mom(k-2), Mom(k-1), Mom(k) 3Format(5X,I4,10X,F13.7,10X,F13.7,10X,F13.7)
End Do
Write(2,*) 
'==========================================================================
===='
Write(2,*) ' '
Write(2,*) 
'%%%%%%%%%%%%%%%%%%%%%%%%%%%%%%%%%%%%%%%%%%%%%%%%%%%%%%%%%%%%%%%%%%%%%%%%%%
88888'
```

```
Return
End Subroutine
```
**Subroutine** Fechamento de Arquivos

**Close**(1) **Close**(2)

**Return End Subroutine**

# **APÊNDICE B – ARQUIVOS DE ENTRADA E SAÍDA DE DADOS DO EXEMPLO 1 (16 ELEMENTOS)**

Arquivo: entrada.txt

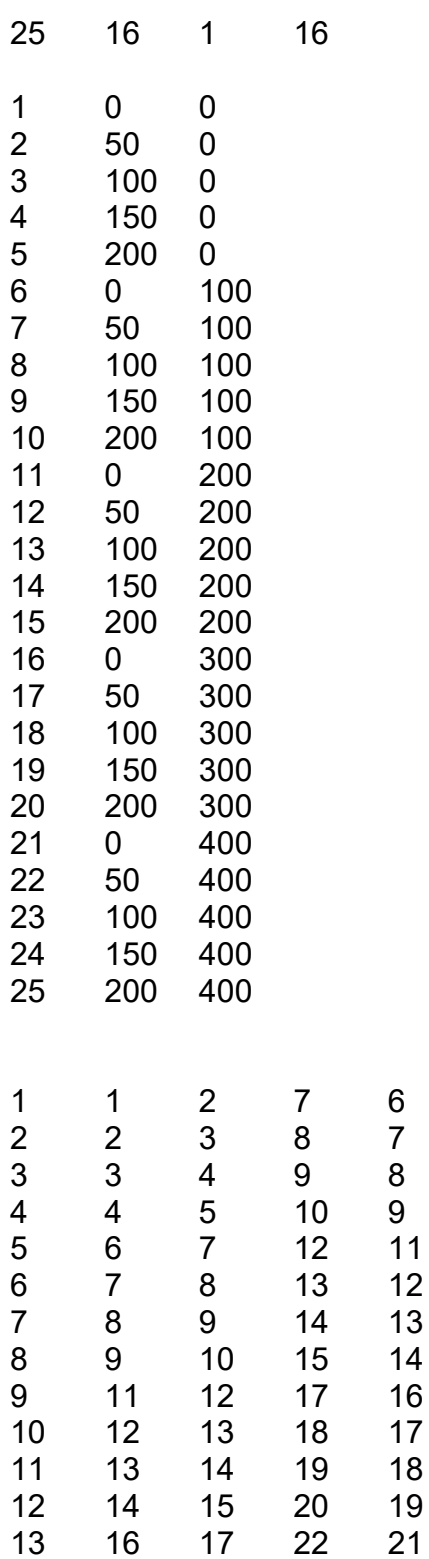

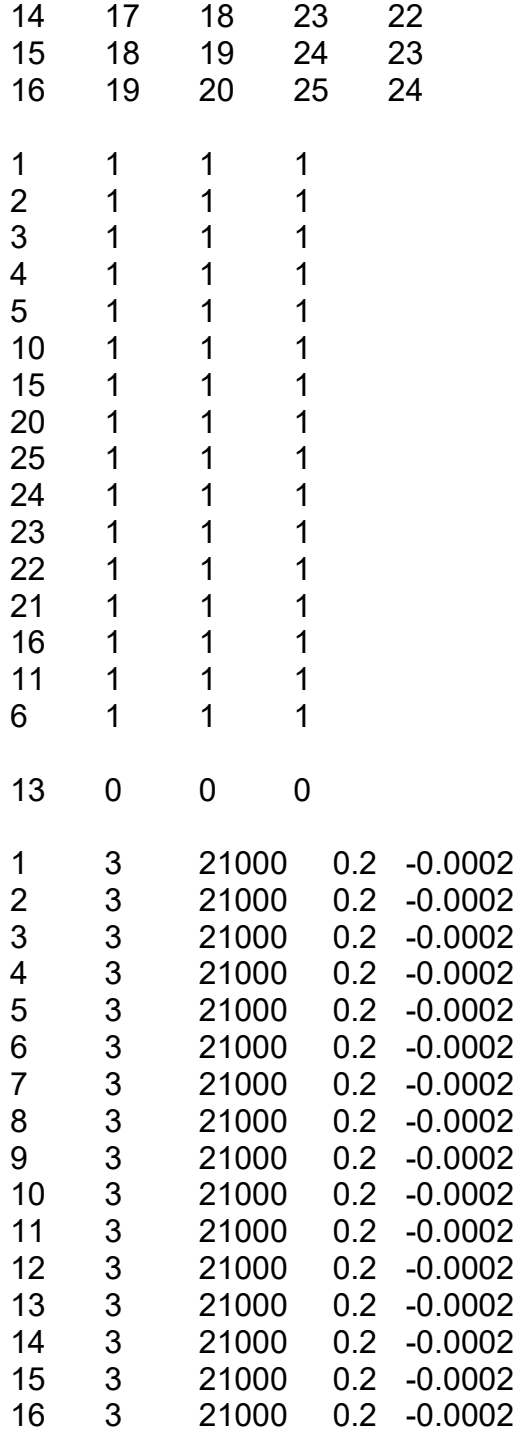

## Arquivo: saida.txt

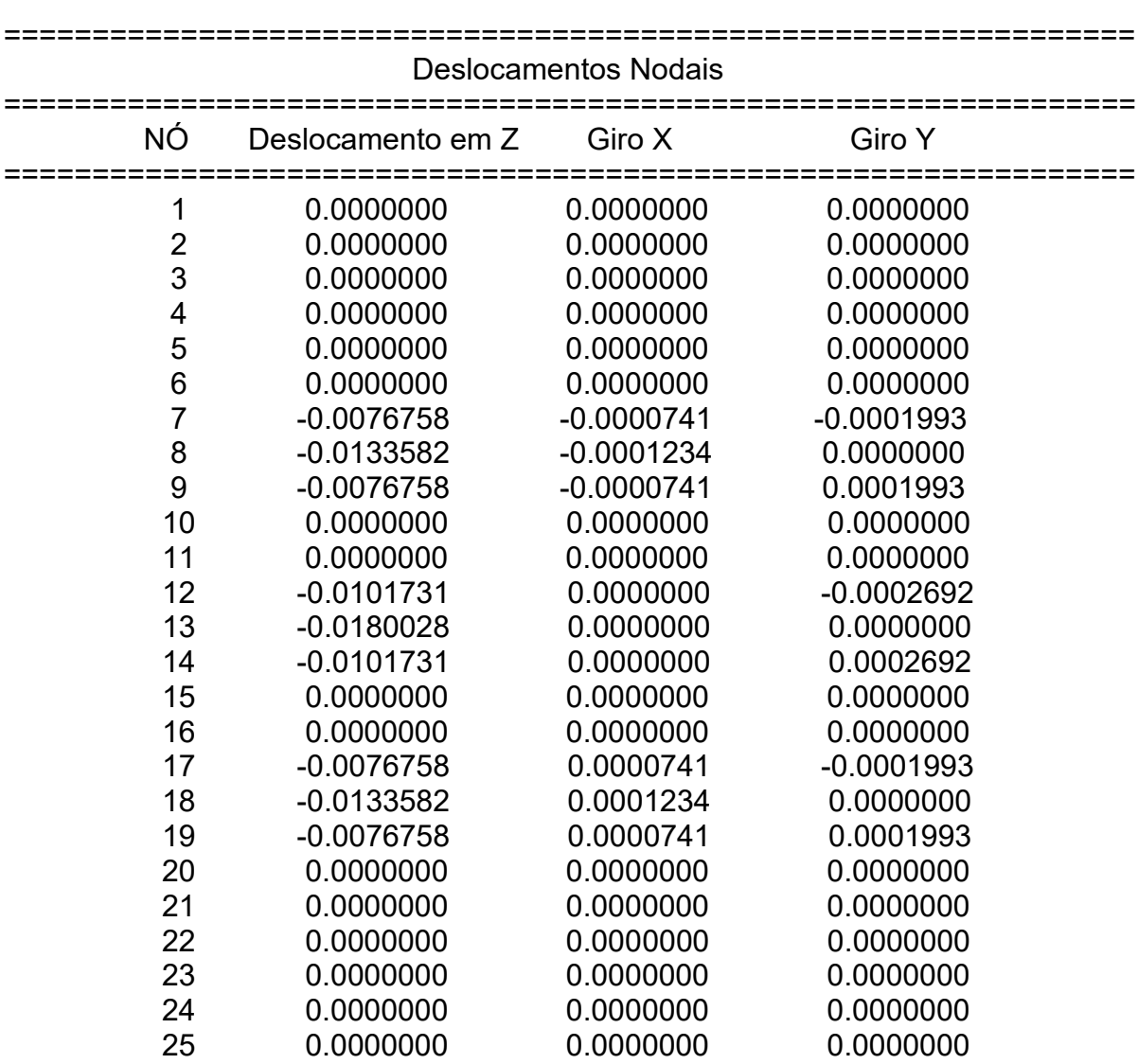

%%%%%%%%%%%%%%%%%%%%%%%%%%%%%%%%%%%%%%%%%%

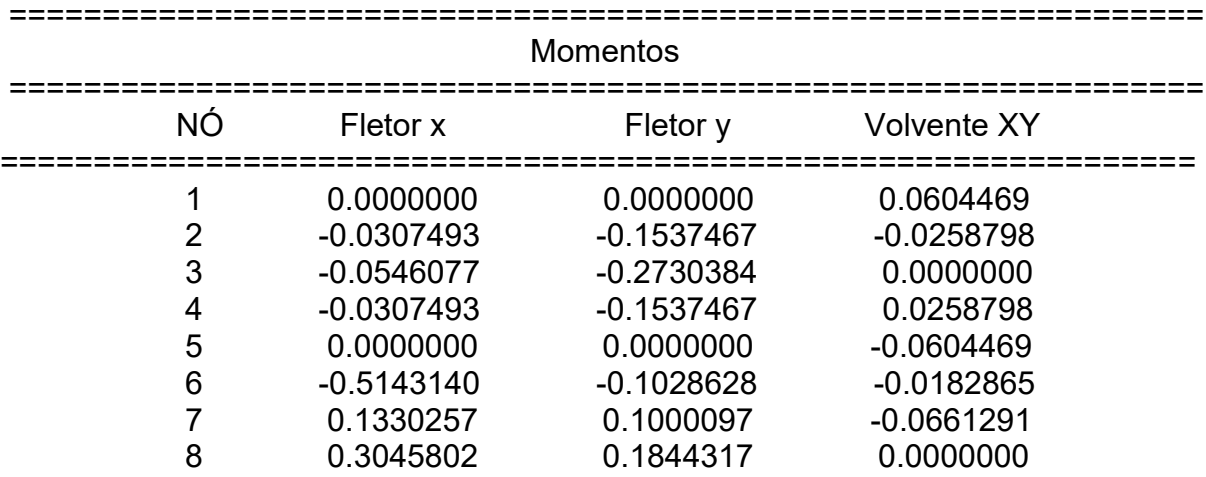

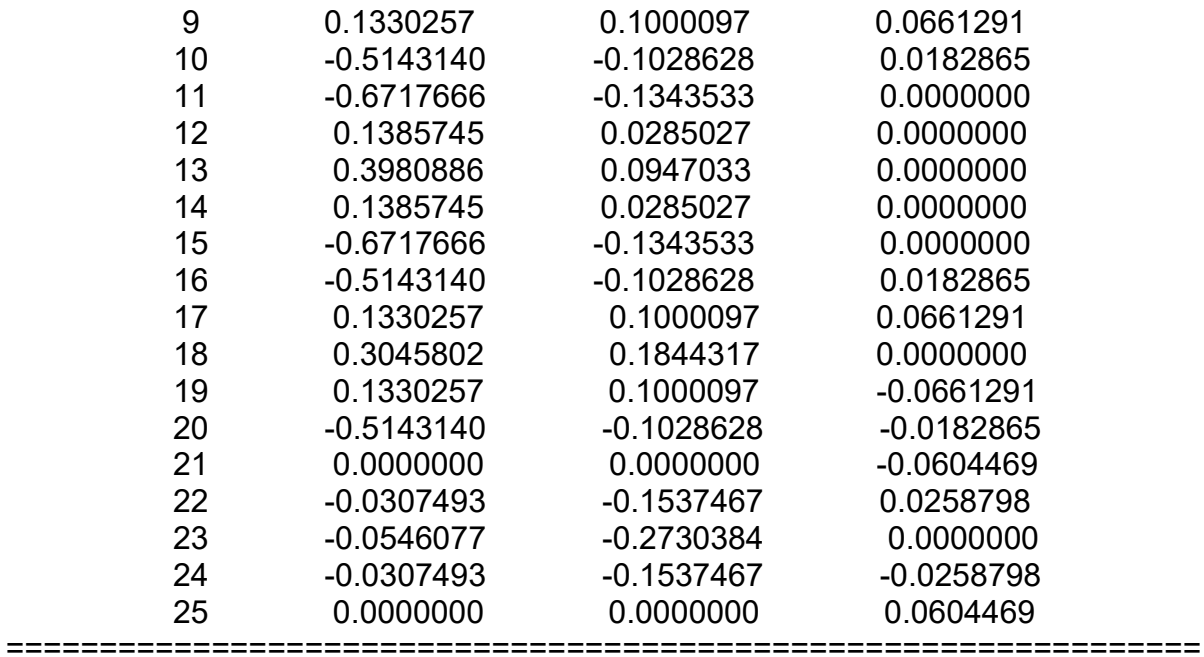

%%%%%%%%%%%%%%%%%%%%%%%%%%%%%%%%%%%%%%%%%%

## **APÊNDICE C – OPERAÇÕES NO** *SOFTWARE* **MAPLE® (COMENTADO)**

$$
\sum_{n} \# \text{Declarando os polinômios:}
$$
\n
$$
\sum_{n} \# \text{Para } \phi!
$$
\n
$$
\Rightarrow \phi! := 2 \cdot (\eta - 1) \cdot (\xi - 1) \cdot \left(\frac{1}{2} \cdot (1 + \xi + \eta) - \xi^2 - \eta^2\right)
$$
\n
$$
\Rightarrow \# \text{ Derivadas parciais e derivada mista do polinômio em relação às\n
$$
\Rightarrow \text{Al} := \frac{1}{a^2} \cdot \frac{\partial^2}{\partial \xi^2} (\phi \epsilon)
$$
\n
$$
\Rightarrow \text{Al} := \frac{1}{a^2} \cdot \frac{\partial^2}{\partial \eta^2} (\phi \epsilon)
$$
\n
$$
\Rightarrow \text{Bl} := \frac{1}{b^2} \cdot \frac{\partial^2}{\partial \eta^2} (\phi \epsilon)
$$
\n
$$
\Rightarrow \text{Bl} := \frac{1}{a^2} \cdot \frac{\partial^2}{\partial \eta^2} (\phi \epsilon)
$$
\n
$$
\Rightarrow \text{Bl} := \frac{1}{a^2} \cdot \frac{\partial^2}{\partial \eta^2} (\phi \epsilon)
$$
\n
$$
\Rightarrow \text{Pl} = \text{Im} \cdot (\eta - 1) \cdot (\xi - 1) \cdot \eta
$$
\n
$$
\Rightarrow \phi2 = -b \cdot (\eta - 1) \cdot (\xi - 1) \cdot \eta
$$
\n
$$
\Rightarrow \phi2 = -\frac{1}{a^2} \cdot \frac{\partial^2}{\partial \eta^2} (\phi \epsilon)
$$
\n
$$
\Rightarrow \text{Bl} = -a \cdot (\eta - 1) \cdot (\xi - 1)^2 \cdot \xi
$$
\n
$$
\Rightarrow \text{Bl} = -a \cdot (\eta - 1) \cdot (\xi - 1)^2 \cdot \xi
$$
\n
$$
\Rightarrow \text{Bl} = -a \cdot (\eta - 1) \cdot (\xi - 1)^2 \cdot \xi
$$
\n
$$
\Rightarrow \text{Bl} = -a \cdot (\eta - 1) \cdot (\xi - 1)^2 \cdot \xi
$$
\n
$$
\Rightarrow \text{Bl} = -a \cdot (\eta - 1) \cdot (\xi - 1)^2 \cdot \xi
$$
\n
$$
\Rightarrow \text{Bl} = -a \cdot (\eta - 1) \cdot (\xi - 1)^2 \cdot \xi
$$
\n
$$
\Rightarrow \text{Bl} = \
$$
$$

**Figura 24 – Manipulação dos polinômios e obtenção dos integrandos 1 Fonte: Maple®**

$$
\begin{aligned}\n&\Rightarrow C5 := \frac{2}{a \cdot b} \cdot \frac{\partial^2}{\partial \xi \partial \eta} (\phi \xi e) \\
&\Rightarrow \phi \delta := -a \cdot (\eta - 1) \cdot \xi^2 \cdot (\xi - 1) \\
&\Rightarrow \phi \delta e := \exp \text{and} (\phi \delta) \\
&\Rightarrow A6 := \frac{1}{a^2} \cdot \frac{\partial^2}{\partial \xi^2} (\phi \delta e) \\
&= \frac{1}{b^2} \cdot \frac{\partial^2}{\partial \eta^2} (\phi \delta e) \\
&= \frac{1}{b^2} \cdot \frac{\partial^2}{\partial \eta^2} (\phi \delta e) \\
&\Rightarrow \mathcal{O} \delta := \frac{2}{a \cdot b} \cdot \frac{\partial^2}{\partial \xi \partial \eta} (\phi \delta e) \\
&\Rightarrow \phi \eta := 2 \cdot \xi \cdot \eta \cdot (-\eta^2 - \xi^2 + \frac{3}{2} \cdot (\xi + \eta) - \frac{1}{2}) \\
&\Rightarrow \phi \eta e := \exp \text{and} (\phi \eta) \\
&\Rightarrow A7 := \frac{1}{a^2} \cdot \frac{\partial^2}{\partial \xi^2} (\phi \eta e) \\
&\Rightarrow B7 := \frac{1}{b^2} \cdot \frac{\partial^2}{\partial \eta^2} (\phi \eta e) \\
&\Rightarrow C7 := \frac{2}{a \cdot b} \cdot \frac{\partial^2}{\partial \xi \partial \eta} (\phi \eta e) \\
&\Rightarrow \mathcal{O} \delta e := \exp \text{and} (\phi \delta) \\
&\Rightarrow A8 := \frac{1}{a^2} \cdot \frac{\partial^2}{\partial \xi^2} (\phi \delta e) \\
&\Rightarrow A8 := \frac{1}{b^2} \cdot \frac{\partial^2}{\partial \eta^2} (\phi \delta e) \\
&\Rightarrow B8 := \frac{1}{b^2} \cdot \frac{\partial^2}{\partial \eta^2} (\phi \delta e) \\
&\Rightarrow \mathcal{O} \delta := \frac{2}{a \cdot b} \cdot \frac{\partial^2}{\partial \xi \partial \eta} (\phi \delta e) \\
&\Rightarrow \mathcal{O} \delta = \frac{1}{a^2} \cdot \frac{\partial^2}{\partial \xi^2} (\phi \theta e) \\
&\Rightarrow \mathcal{O} \delta = \frac{1}{a^2} \cdot \frac{\partial^2}{\partial \xi^2} (\phi \theta e) \\
&\Rightarrow \mathcal{O} \delta = \frac{1}{a^2} \cdot \frac{\partial^2}{\partial \xi^2
$$

**Figura 25 – Manipulação dos polinômios e obtenção dos integrandos 2 Fonte: Maple®**

 $\phi I I e := expand(\phi I I)$ >  $\phi I I e := exp$ and( $\phi I I$ )<br>
>  $AII := \frac{1}{a^2} \cdot \frac{\partial^2}{\partial \xi^2}$  ( $\phi I I e$ )<br>
>  $BII := \frac{1}{b^2} \cdot \frac{\partial^2}{\partial \eta^2}$  ( $\phi I I e$ )  $\begin{aligned}\n&\sum_{i=1}^{\infty} \mathcal{L}^{2} \mathcal{L}^{2} = \frac{2}{a \cdot b} \cdot \frac{\partial^{2}}{\partial \xi \partial \eta} \left( \phi I I e \right) \\
&\sum_{i=1}^{\infty} \phi I 2 := a \cdot \eta \cdot \xi \cdot \left( \xi - 1 \right)^{2} \\
&\sum_{i=1}^{\infty} \phi I 2 e := expand \left( \phi I 2 \right) \\
&\sum_{i=1}^{\infty} A I 2 := \frac{1}{a^{2}} \cdot \frac{\partial^{2}}{\partial \xi^{2}} \left( \phi I 2 e \right) \\
&= \frac{1}{a$  $B12 := \frac{1}{b^2} \cdot \frac{\partial^2}{\partial \eta^2} (\phi 12e)$ > C12 :=  $\frac{2}{a \cdot b} \cdot \frac{\partial^2}{\partial \xi \partial \eta}$  ( $\phi l2e$ )<br>
> # Composição da matriz "lo"<br>
> interface(rtablesize = 25)<br>
> interface(rtablesize = 25)<br>
>  $l\phi$  :=  $\begin{bmatrix} A1 & A2 & A3 & A4 & A5 & A6 & A7 & A8 & A9 & A10 & A11 & A12 \\ B1 & B2 & B3 & B4 & B5 & B6 & B7 & B$ |<br>| iptilional interpretational profile in the propriedades do material<br>|-<br>|-> mpm =  $\begin{bmatrix} 1 & v & 0 \\ v & 1 & 0 \\ 0 & 0 & \frac{1-v}{2} \end{bmatrix}$  $\begin{array}{ll}\n\bullet & \bullet & \bullet & \bullet \\
\searrow & \bullet & \bullet & \bullet \\
\searrow & \bullet & \bullet & \bullet \\
\searrow & \bullet & \bullet & \bullet & \bullet \\
\searrow & \bullet & \bullet & \bullet & \bullet \\
\searrow & \bullet & \bullet & \bullet & \bullet \\
\searrow & \bullet & \bullet & \bullet & \bullet \\
\searrow & \bullet & \bullet & \bullet & \bullet \\
\searrow & \bullet & \bullet & \bullet & \bullet \\
\searrow & \bullet & \bullet & \bullet & \bullet \\
\searrow & \bullet & \bullet & \bullet & \bullet \\
\searrow & \bullet & \bullet & \bullet & \bullet \\
\searrow & \bullet & \bullet & \bullet & \bullet \\
\searrow & \bullet & \bullet & \bullet & \$ # Consulta de cada um dos integrandos  $p2[12, 12]$ 

**Figura 26 – Manipulação dos polinômios e obtenção dos integrandos 3 Fonte: Maple®**

$$
\sum_{i}^{3} \text{ if } \text{Obs. : } \text{Una integral para cada elemento da matrix.}
$$
\n
$$
\sum_{i}^{3} \text{ I. } \text{Linha 1}
$$
\n
$$
\sum_{i}^{3} \text{ I. } \text{Ina 2}
$$
\n
$$
\sum_{i}^{3} \text{ I. } \text{Ina 3}
$$
\n
$$
\sum_{i}^{3} \text{ I. } \text{Ina 4}
$$
\n
$$
\sum_{i}^{3} \text{ I. } \text{Ina 5}
$$
\n
$$
\sum_{i}^{3} \text{ I. } \text{Ina 6}
$$
\n
$$
\sum_{i}^{3} \text{ I. } \text{Ina 7}
$$
\n
$$
\sum_{i}^{3} \text{ I. } \text{Ina 8}
$$
\n
$$
\sum_{i}^{3} \text{ I. } \text{Ina 8}
$$
\n
$$
\sum_{i}^{3} \text{ I. } \text{Ina 8}
$$
\n
$$
\sum_{i}^{3} \text{ I. } \text{Ina 8}
$$
\n
$$
\sum_{i}^{3} \text{ I. } \text{Ina 8}
$$
\n
$$
\sum_{i}^{3} \text{ I. } \text{Ina 8}
$$
\n
$$
\sum_{i}^{3} \text{ I. } \text{Ina 8}
$$
\n
$$
\sum_{i}^{3} \text{ I. } \text{Ina 8}
$$
\n
$$
\sum_{i}^{3} \text{ I. } \text{Ina 8}
$$
\n
$$
\sum_{i}^{3} \text{ I. } \text{Ina 8}
$$
\n
$$
\sum_{i}^{3} \text{ I. } \text{Ina 8}
$$
\n
$$
\sum_{i}^{3} \text{ I. } \text{Ina 8}
$$
\n
$$
\sum_{i}^{3} \text{ I. } \text{Ina 8}
$$
\n
$$
\sum_{i}^{3} \text{ I. } \text{Ina 8}
$$
\n
$$
\sum_{i}^{3} \text{ I. } \text{Ina 8}
$$
\n
$$
\sum_{i}^{3} \text{ I. } \text{Ina 8}
$$
\n
$$
\sum_{i}^{3} \text{ I. } \text{Ina 8}
$$
\n<math display="</math>

**Figura 27 – Integração e obtenção da matriz MLC 1 Fonte: Maple®**

**Figura 28 – Integração e obtenção da matriz MLC 2 Fonte: Maple®**

```
> # Conversão da Matriz de Rigidez para linguagem FORTRAN:
 \begin{array}{|l|l|l|l|} \hline \textbf{2} & \textbf{CodeGeneration}[\textbf{Fortran}][K[1,1]) & \textbf{2} & \textbf{3} & \textbf{4} & \textbf{5} & \textbf{6} & \textbf{7} & \textbf{8} & \textbf{8} & \textbf{9} & \textbf{10} & \textbf{10} & \textbf{10} & \textbf{10} & \textbf{10} & \textbf{10} & \textbf{10} & \textbf{10} & \textbf{10} & \textbf{10} & \textbf{10} & \textbf{10} & \textbf{10} & \textbf{10\begin{array}{|l|l|l|l|l|} \hline \text{\textbf{>}} & CodeGeneration[Fortran'](K[1,2]) & \\ & \texttt{cg3 = dble}(\texttt{E} \; * \; \texttt{h} \; * * \; \texttt{3} \; * \; (4 \; * \; \texttt{b} \; * * \; \texttt{2} \; * \; \texttt{nu} \; + \; \texttt{10} \; * \; \texttt{a} \; * * \; \texttt{2} \; + \; \texttt{b} \; * * \; \texttt{2}) \; / \\ & & \texttt{\#} \; (-12 \; * \; \texttt{nu} \; * * \; \texttt\begin{array}{|l|l|l|l|l|} \hline \text{\textbf{1}}\text{\textbf{2}}\text{\textbf{3}}\text{\textbf{3}}\text{\textbf{4}}\text{\textbf{5}}\text{\textbf{6}}\text{\textbf{6}}\text{\textbf{7}}\text{\textbf{7}}\text{\textbf{8}}\text{\textbf{8}}\text{\textbf{8}}\text{\textbf{7}}\text{\textbf{8}}\text{\textbf{8}}\text{\textbf{9}}\text{\textbf{1}}\text{\textbf{1}}\text{\textbf{1}}\text{\textbf{1}}\text{\textbf{1}}\text{\textbf{1}}\text{\textbf{1}}\text{\textbf{1}}╻╲╷╲╻
          ÷.
 > CodeGeneration['Fortran'](K[12, 10])<br>
cg5 = dble(E * h ** 3 * (4 * a ** 2 * nu + a ** 2 + 10 * b ** 2) /<br>
# (-12 * nu ** 2 + 12) / a ** 2 / b) / 0.5D1
  > CodeGeneration['Fortran'](K[12, 11])<br>
\frac{1}{\log 6} = -E \times h \times x + 3 \times nu / (-12 \text{ nu \text{ nu \text{ nu \text{ nu \text{ nu \text{ nu \text{ nu \text{ nu \text{ nu \text{ nu \text{ nu \text{ nu \text{ nu \text{ nu \text
 > CodeGeneration['Fortran'](K[12,12])<br>
\begin{array}{ccccccccc}\n\text{cyc} & & & & & \\
\text{cyc} & & = & -0.4D1 & / & 0.15D2 & * & \text{dble (E)} & * & \text{dble (h} & * & * & 3) & * & \text{dble (a} & * & * & 2 & * & \text{nu} \\
 & & & & & & & & & & \\
\text{cyc} & & & & & & & & & \\
\text{dyc} & & & & & & & & & & \\
\end{array}# (b)
```
**Figura 29 – Integração e obtenção da matriz MLC 3 Fonte: Maple®**

$$
\sum_{\mathbf{i} \in \mathbf{F} \in \mathbf{F} \in \mathbf{F} \in \mathbf{F}} \left\{ \mathbf{i} \cdot \mathbf{j} \cdot \mathbf{k} \right\} = 2 \cdot (n - 1) \cdot (\xi - 1) \cdot \left( \frac{1}{2} \cdot (1 + \xi + n) - \xi^2 - n^2 \right)
$$
\n
$$
\sum_{\mathbf{i} \in \mathbf{F} \in \mathbf{F} \in \mathbf{F} \in \mathbf{F}} \rho(\mathbf{i} \cdot \mathbf{j} \cdot \mathbf{k}) \left[ \frac{1}{2} \cdot (1 - 1) \cdot (\xi - 1) \cdot \left( \frac{1}{2} \cdot (1 + \xi + n) - \xi^2 - n^2 \right) \right] \mathbf{k} \cdot \mathbf{k}
$$
\n
$$
\sum_{\mathbf{i} \in \mathbf{F} \in \mathbf{F} \in \mathbf{F} \in \mathbf{F} \in \mathbf{F}} \rho(\mathbf{i} \cdot \mathbf{j} \cdot \mathbf{k}) \left[ \frac{1}{2} \cdot (1 - 1) \cdot \left( \frac{1}{2} \cdot (1 + \xi + n) - \xi^2 - n^2 \right) \right] \mathbf{k} \cdot \mathbf{k}
$$
\n
$$
\sum_{\mathbf{i} \in \mathbf{F} \in \mathbf{F} \in \mathbf{F} \in \mathbf{F}} \rho(\mathbf{i} \cdot \mathbf{j} \cdot \mathbf{k}) \right]
$$
\n
$$
\sum_{\mathbf{i} \in \mathbf{F} \in \mathbf{F} \in \mathbf{F} \in \mathbf{F}} \rho(\mathbf{i} \cdot \mathbf{j} \cdot \mathbf{k}) \left[ \frac{1}{2} \cdot (1 - 1) \cdot \left( \xi - 1 \right) \cdot \left( \xi - 1 \right) \cdot \left( \xi - 1 \right) \right] \mathbf{k} \cdot \mathbf{k} \right]
$$
\n
$$
\sum_{\mathbf{i} \in \mathbf{F} \in \mathbf{F} \in \mathbf{F} \in \mathbf{F}} \rho(\mathbf{i} \cdot \mathbf{j} \cdot \mathbf{k}) \left[ \frac{1}{2} \cdot (1 - 1) \cdot \left( \xi - 1 \right) \cdot \left( \xi - 1 \right) \cdot \xi \cdot \mathbf{k} \right] \mathbf{k} \right]
$$

**Figura 30 – Operações da carga distribuída 1 Fonte: Maple®**

 $\lambda$ 

$$
\begin{bmatrix}\n\mathbf{5} & c8 := simplify\left(q \cdot a \cdot b \cdot \int_{0}^{1} b \cdot \eta^{2} \cdot \xi \cdot (\eta - 1) d\xi \, d\eta \right) \\
\mathbf{5} & CdeGenerator[\text{Fortran}][c8]\n\end{bmatrix}
$$
\n
$$
\begin{bmatrix}\n\mathbf{6} & d \cdot \eta \\
\mathbf{7} & d \cdot \eta\n\end{bmatrix}
$$
\n
$$
\begin{bmatrix}\n\mathbf{6} & d \cdot \eta \\
\mathbf{7} & d \cdot \eta\n\end{bmatrix}
$$
\n
$$
\begin{bmatrix}\n\mathbf{7} & e9 := simplify\left(q \cdot a \cdot b \cdot \int_{0}^{1} a \cdot \eta \cdot \xi^{2} \cdot (\xi - 1) d\xi \, d\eta \right) \\
\mathbf{8} & f \mathbf{9} = a \cdot \eta \cdot \xi^{2} \cdot (\xi - 1) \\
\mathbf{9} & f \mathbf{10} = 10:\n\end{bmatrix}
$$
\n
$$
\begin{bmatrix}\n\mathbf{8} & d00 \\
\mathbf{8} & f00 := x \cdot \eta \cdot (\xi - 1) \cdot (\eta^{2} + \xi^{2} - \frac{1}{2} \cdot \xi - \frac{3}{2} \cdot \eta)\n\end{bmatrix}
$$
\n
$$
\begin{bmatrix}\n\mathbf{7} & c10 := simplify\left(q \cdot a \cdot b \cdot \int_{0}^{1} a^{2} \cdot 2 \cdot \eta \cdot (\xi - 1) \cdot (n^{2} + \xi^{2} - \frac{1}{2} \cdot \xi - \frac{3}{2} \cdot \eta) d\xi \, d\eta \right) \\
\mathbf{8} & CodeGeneration[\text{Fortran}][c100]\n\end{bmatrix}
$$
\n
$$
\begin{bmatrix}\n\mathbf{8} & d11 : \\
\mathbf{8} & d11 := b \cdot \eta^{2} \cdot (\xi - 1) \cdot (\eta - 1) \\
\mathbf{8} & f \mathbf{11} := \text{Simplify}\left(q \cdot a \cdot b \cdot \int_{0}^{1} a \cdot \eta \cdot (\xi - 1) \cdot (\eta - 1) d\xi \, d\eta \right) \\
\mathbf{9} & CodeGeneration[\text{Fortran}][c11
$$

**Figura 31 – Operações da carga distribuída 2 Fonte: Maple®**

## **ANEXO A – TABELAS DE CZÉRNY, BARES E TIMOSHENKO**

Tabelas de Czérny

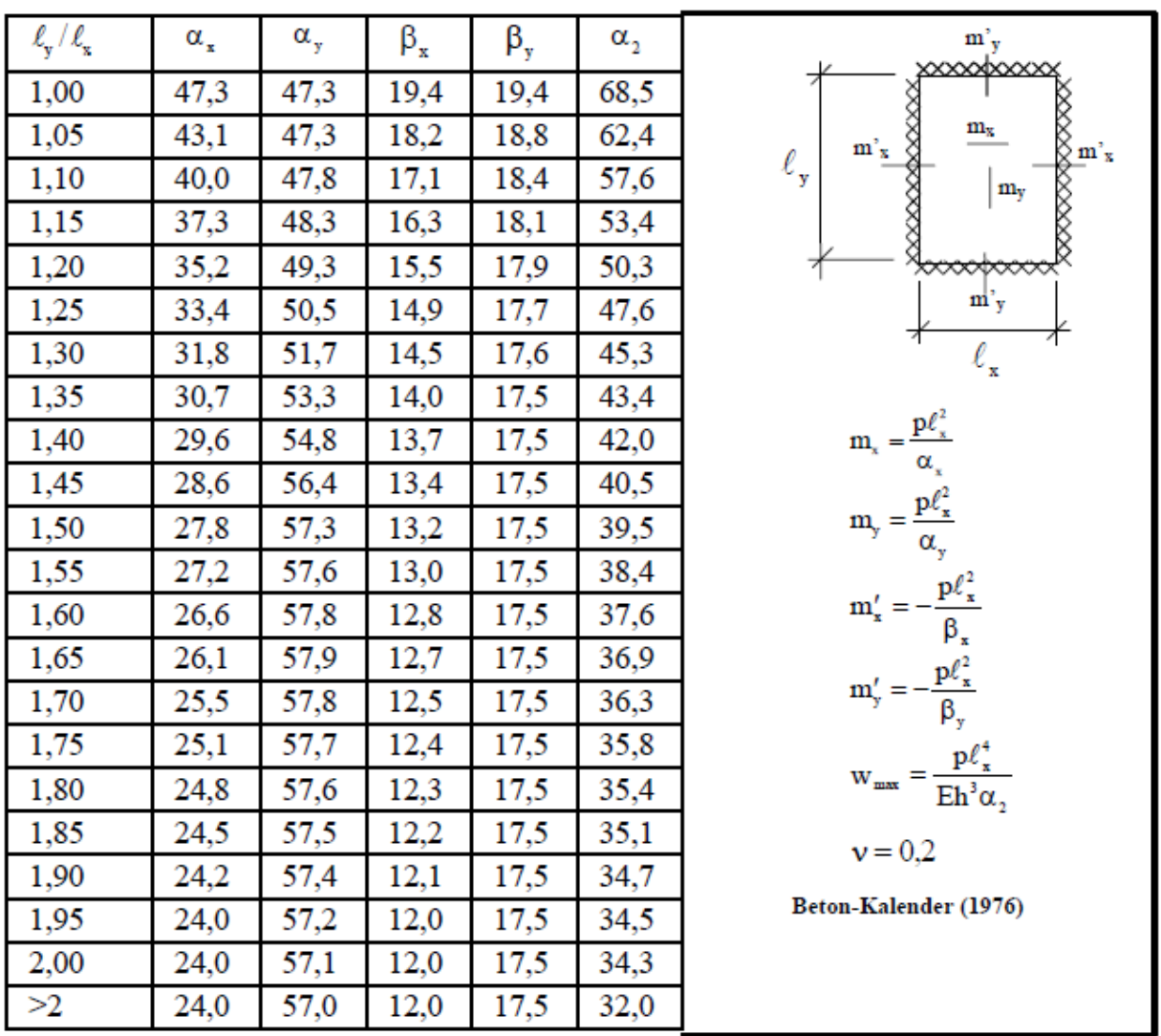

### TABELA 9 - TIPO 6 Laje com as 4 bordas engastadas (carga uniforme)

**Figura 32 – Tabela de Czérny para Laje Tipo 6. Fonte: Beton-Kalender (1976).**

| $\ell_{\rm y}/\ell_{\rm x}$ | $\alpha_{x}$ | $\alpha_{y}$ | $\beta_x$ | $\beta_{y}$ | $\alpha_{2}$ | 7777777                                                                                                    |
|-----------------------------|--------------|--------------|-----------|-------------|--------------|----------------------------------------------------------------------------------------------------|
| 1,00                        | 22,7         | 22,7         |           |             | 21,4         |                                                                                                    |
| 1,05                        | 20,8         | 22,5         |           |             | 19,4         | $\rm m_{x}$                                                                                                    |
| 1,10                        | 19,3         | 22,3         |           |             | 17,8         | $\ell_{_{\textbf{y}}}$<br>$m_y$                                                                                                    |
| 1,15                        | 18,1         | 22,3         |           |             | 16,5         |                                                                                                    |
| 1,20                        | 16,9         | 22,3         |           |             | 15,4         |                                                                                                    |
| 1,25                        | 15,9         | 22,4         |           |             | 14,3         |                                                                                                    |
| 1,30                        | 15,2         | 22,7         |           |             | 13,6         | $\ell_{\mathtt{x}}$                                                                                                    |
| 1,35                        | 14,4         | 22,9         |           |             | 12,9         |                                                                                                    |
| 1,40                        | 13,8         | 23,1         |           |             | 12,3         | $\begin{aligned} &\mathbf{m}_{\mathbf{x}} = \frac{\mathbf{p}\ell_{\mathbf{x}}^2}{\alpha_{\mathbf{x}}} \\ &\mathbf{m}_{\mathbf{y}} = \frac{\mathbf{p}\ell_{\mathbf{x}}^2}{\alpha_{\mathbf{y}}} \\ &\mathbf{w}_{\max} = \frac{\mathbf{p}\ell_{\mathbf{x}}^4}{\mathbf{E}\mathbf{h}^3\alpha_{\mathbf{x}}} \end{aligned}$ |
| 1,45                        | 13,2         | 23,3         |           |             | 11,7         |                                                                                                    |
| 1,50                        | 12,7         | 23,5         |           |             | 11,2         |                                                                                                    |
| 1,55                        | 12,3         | 23,5         |           |             | 10,8         |                                                                                                    |
| 1,60                        | 11,9         | 23,5         |           |             | 10,4         |                                                                                                    |
| 1,65                        | 11,5         | 23,5         |           |             | 10,1         | $v = 0.2$                                                                                                    |
| 1,70                        | 11,2         | 23,5         |           |             | 9,8          |                                                                                                    |
| 1,75                        | 10,8         | 23,5         |           |             | 9,5          | Beton-Kalender (1976)                                                                                                    |
| 1,80                        | 10,7         | 23,5         |           |             | 9,3          |                                                                                                    |
| 1,85                        | 10,4         | 23,5         |           |             | 9,1          |                                                                                                    |
| 1,90                        | 10,2         | 23,5         |           |             | 8,9          |                                                                                                    |
| 1,95                        | 10,1         | 23,5         |           |             | 8,7          |                                                                                                    |
| 2,00                        | 9,9          | 23,5         |           |             | 8,6          |                                                                                                    |
| >2                          | 8,0          | 23,5         |           |             | 6,7          |                                                                                                    |

 $\operatorname{TABELA}$ 1 -  $\operatorname{TIPO}$  1 Laje com as 4 bordas livremente apoiadas<br>(carga uniforme)

**Figura 33 – Tabela de Czérny para Laje Tipo 1. Fonte: Beton-Kalender (1976).**

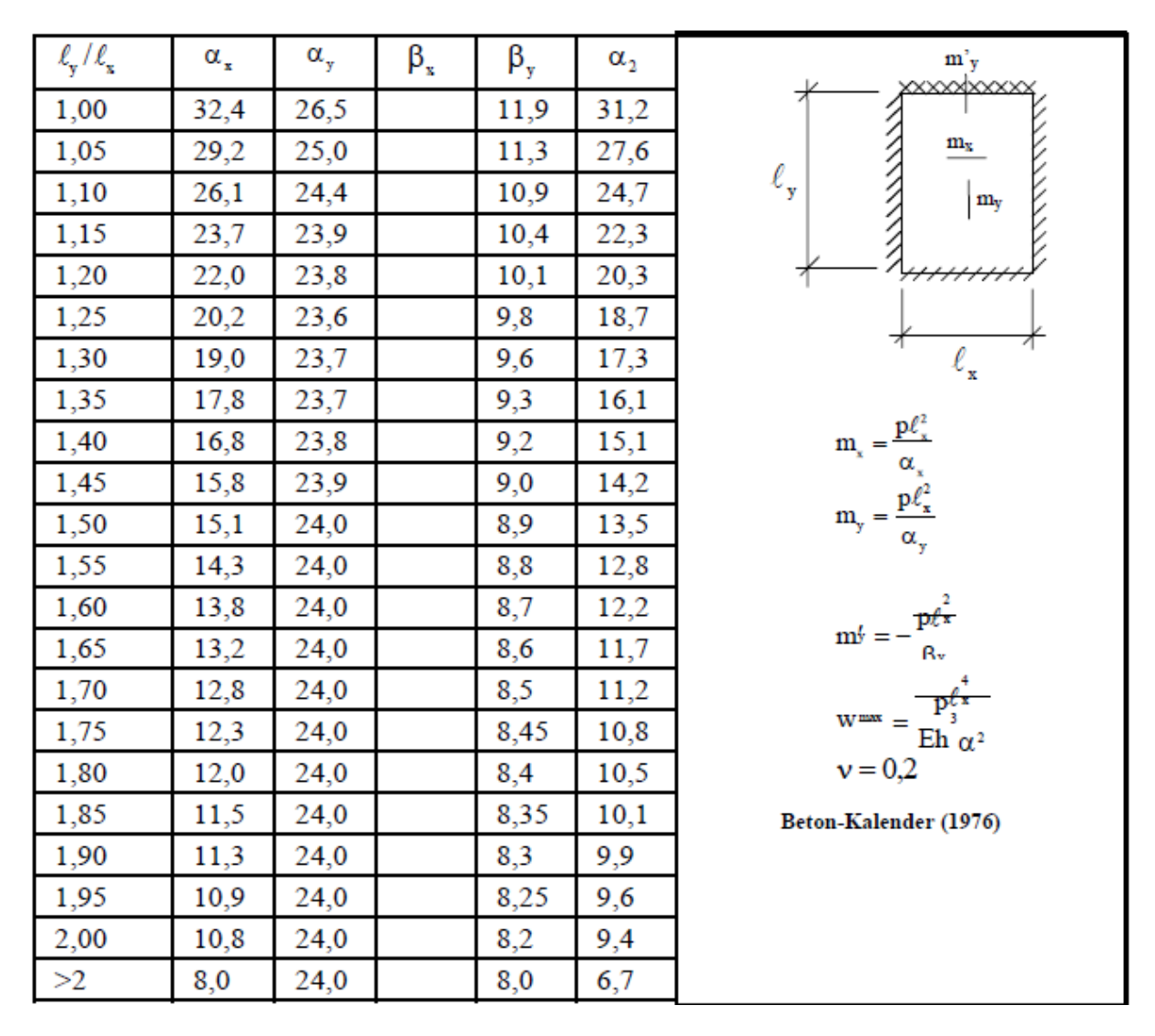

TABELA 2 - TIPO 2A Laje com 3 bordas livremente apoiadas e uma borda menor engastada (carga uniforme)

**Figura 34 – Tabela de Czérny para Laje Tipo 2A. Fonte: Beton-Kalender (1976).**

| $\ell_{\rm y}/\ell_{\rm z}$ | $\alpha_{x}$ | $\alpha_{y}$ | $\beta_{x}$ | β,   | $\alpha_{2}$ | $m_{y}$<br>xxxxxxxxx                                                                                                    |
|-----------------------------|--------------|--------------|-------------|------|--------------|----------------------------------------------------------------------------------------------------|
| 1,00                        | 46,1         | 31,6         |             | 14,3 | 45,3         |                                                                                                    |
| 1,05                        | 39,9         | 29,8         |             | 13,4 | 39,2         | $\mathbf{m}_{\mathrm{x}}$                                                                                                    |
| 1,10                        | 36,0         | 28,8         |             | 12,7 | 34,4         | $\ell_{\texttt{y}}$<br>$\mathbf{m}_{\mathbf{y}}$                                                                                                    |
| 1,15                        | 31,9         | 27,7         |             | 12,0 | 30,4         |                                                                                                    |
| 1,20                        | 29,0         | 26,9         |             | 11,5 | 27,2         | <del>⋙∞</del>                                                                                                    |
| 1,25                        | 26,2         | 26,1         |             | 11,1 | 24,5         | m <sub>y</sub>                                                                                                    |
| 1,30                        | 24,1         | 25,6         |             | 10,7 | 22,3         | $\ell_{\rm x}$                                                                                                    |
| 1,35                        | 22,1         | 25,1         |             | 10,3 | 20,4         |                                                                                                    |
| 1,40                        | 20,6         | 24,8         |             | 10,0 | 18,8         | $\begin{aligned} &\mathbf{m}_{\mathbf{x}} = \frac{\mathbf{p}\boldsymbol{\ell}_{\mathbf{x}}^2}{\alpha_{\mathbf{x}}} \\ &\mathbf{m}_{\mathbf{y}} = \frac{\mathbf{p}\boldsymbol{\ell}_{\mathbf{x}}^2}{\alpha_{\mathbf{y}}} \\ &\mathbf{m}_{\mathbf{y}}' = -\frac{\mathbf{p}\boldsymbol{\ell}_{\mathbf{x}}^2}{\beta_{\mathbf{y}}} \\ &\mathbf{w}_{\text{max}} = \frac{\mathbf{p}\boldsymbol{\ell}_{\mathbf{x}}^4}{\mathbf{E}\mathbf{h}^3\alpha_{\mathbf{z}}} \end{aligned}$ |
| 1,45                        | 19,3         | 24,6         |             | 9,75 | 17,5         |                                                                                                    |
| 1,50                        | 18,1         | 24,4         |             | 9,5  | 16,3         |                                                                                                    |
| 1,55                        | 17,0         | 24,3         |             | 9,3  | 15,3         |                                                                                                    |
| 1,60                        | 16,2         | 24,3         |             | 9,2  | 14,4         |                                                                                                    |
| 1,65                        | 15,4         | 24,3         |             | 9,05 | 13,7         |                                                                                                    |
| 1,70                        | 14,7         | 24,3         |             | 8,9  | 13,0         |                                                                                                    |
| 1,75                        | 14,0         | 24,3         |             | 8,8  | 12,4         | $v = 0.2$                                                                                                    |
| 1,80                        | 13,5         | 24,3         |             | 8,7  | 11,9         |                                                                                                    |
| 1,85                        | 13,0         | 24,3         |             | 8,6  | 11,4         | Beton-Kalender (1976)                                                                                                    |
| 1,90                        | 12,6         | 24,3         |             | 8,5  | 11,0         |                                                                                                    |
| 1,95                        | 12,1         | 24,3         |             | 8,4  | 10,6         |                                                                                                    |
| 2,00                        | 11,8         | 24,3         |             | 8,4  | 10,3         |                                                                                                    |
| >2                          | 8,0          | 24,3         |             | 8,0  | 6,7          |                                                                                                    |

TABELA 5 - TIPO 4A Laje com 2 bordas maiores livremente apoiadas e duas bordas menores engastadas (carga uniforme)

**Figura 35 – Tabela de Czérny para Laje Tipo 4A. Fonte: Beton-Kalender (1976).**

| $\ell_{\rm y}/\ell_{\rm x}$ | $\alpha_{x}$ | $\alpha_{\rm v}$ | $\beta_{x}$ | $\beta_{y}$ | $\alpha_{2}$ | ////////                                                                                                    |
|-----------------------------|--------------|------------------|-------------|-------------|--------------|----------------------------------------------------------------------------------------------------|
| 1,00                        | 31,6         | 46,1             | 14,3        |             | 45,3         |                                                                                                    |
| 1,05                        | 29,9         | 46,4             | 13,8        |             | 43,2         | $m_x$<br>$\mathbf{m}_\mathrm{x}$<br>$\frac{1}{2}$ m'x                                                                                                    |
| 1,10                        | 29,0         | 47,2             | 13,5        |             | 41,5         | $\ell_{\rm y}$<br>$\mathbf{m}_{\text{y}}$                                                                                                    |
| 1,15                        | 28,0         | 47,7             | 13,2        |             | 40,1         |                                                                                                    |
| 1,20                        | 27,2         | 48,1             | 13,0        |             | 39,0         |                                                                                                    |
| 1,25                        | 26,4         | 48,2             | 12,7        |             | 37,9         |                                                                                                    |
| 1,30                        | 25,8         | 48,1             | 12,6        |             | 37,2         | $\ell_{\rm x}$                                                                                                    |
| 1,35                        | 25,3         | 47,9             | 12,4        |             | 36,5         |                                                                                                    |
| 1,40                        | 24,8         | 47,8             | 12,3        |             | 36,0         | $\begin{aligned} &\mathbf{m}_{\mathbf{x}} = \frac{\mathbf{p}\ell_{\mathbf{x}}^2}{\alpha_{\mathbf{x}}} \\ &\mathbf{m}_{\mathbf{y}} = \frac{\mathbf{p}\ell_{\mathbf{x}}^2}{\alpha_{\mathbf{y}}} \\ &\mathbf{m}_{\mathbf{x}}' = -\frac{\mathbf{p}\ell_{\mathbf{x}}^2}{\beta_{\mathbf{x}}} \\ &\mathbf{w}_{\text{max}} = \frac{\mathbf{p}\ell_{\mathbf{x}}^4}{\mathbf{E}\mathbf{h}^3\alpha_{\mathbf{z}}} \end{aligned}$ |
| 1,45                        | 24,4         | 47,7             | 12,2        |             | 35,6         |                                                                                                    |
| 1,50                        | 24,2         | 47,6             | 12,2        |             | 35,1         |                                                                                                    |
| 1,55                        | 24,0         | 47,6             | 12,1        |             | 34,7         |                                                                                                    |
| 1,60                        | 24,0         | 47,6             | 12,0        |             | 34,5         |                                                                                                    |
| 1,65                        | 24,0         | 47,6             | 12,0        |             | 34,2         |                                                                                                    |
| 1,70                        | 24,0         | 47,4             | 12,0        |             | 33,9         |                                                                                                    |
| 1,75                        | 24,0         | 47,3             | 12,0        |             | 33,8         | $v = 0.2$                                                                                                    |
| 1,80                        | 24,0         | 47,2             | 12,0        |             | 33,7         |                                                                                                    |
| 1,85                        | 24,0         | 47,1             | 12,0        |             | 33,6         | Beton-Kalender (1976)                                                                                                    |
| 1,90                        | 24,0         | 47,1             | 12,0        |             | 33,5         |                                                                                                    |
| 1,95                        | 24,0         | 47,1             | 12,0        |             | 33,4         |                                                                                                    |
| 2,00                        | 24,0         | 47,0             | 12,0        |             | 33,3         |                                                                                                    |
| >2                          | 24,0         | 47,0             | 12,0        |             | 32,0         |                                                                                                    |

TABELA 6 - TIPO 4B Laje com 2 bordas maiores engastadas e duas bordas menores<br>livremente apoiadas (carga uniforme)

**Figura 36 – Tabela de Czérny para Laje Tipo 4B. Fonte: Beton-Kalender (1976).**

### Tabelas de Bares

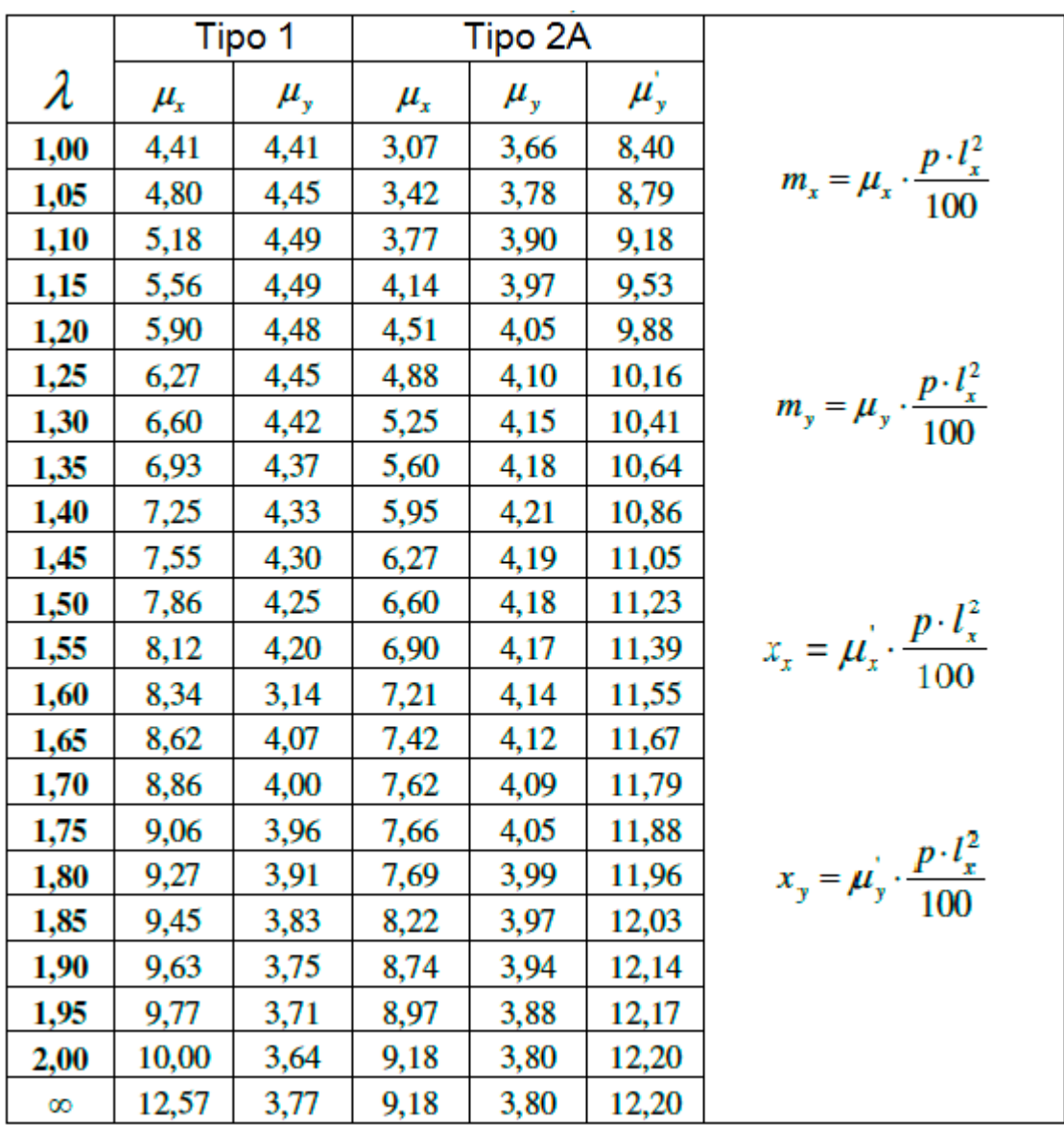

**Figura 37 – Tabela de Bares para Lajes Tipo 1 e 2A. Fonte: Adaptado de Zenzen (2012).**

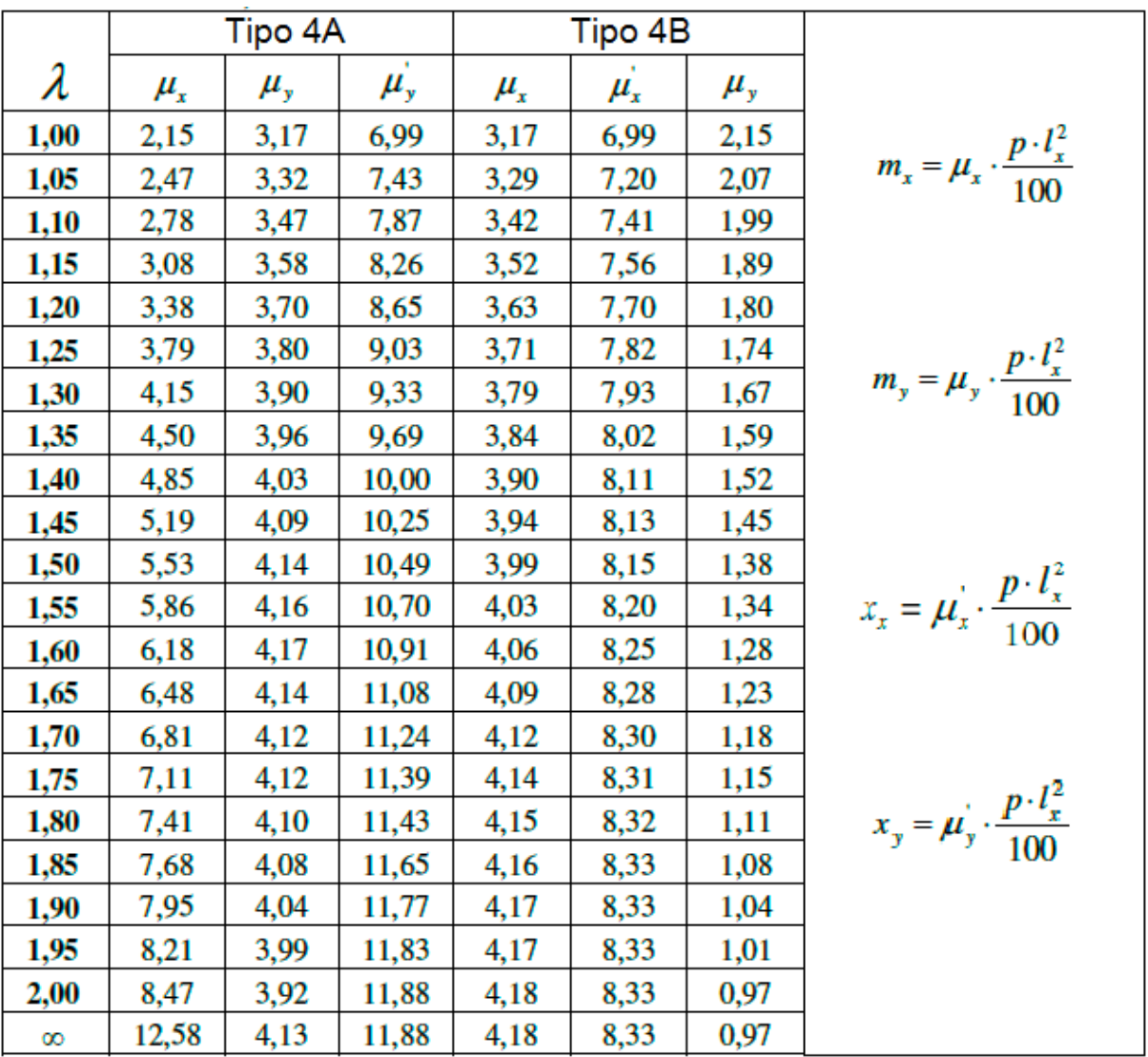

**Figura 38 – Tabela de Bares para Lajes Tipo 4A e 4B. Fonte: Adaptado de Zenzen (2012).**

|            |               | Tipo 6        |           |           |                                                        |
|------------|---------------|---------------|-----------|-----------|--------------------------------------------------------|
| λ          | $\mu_{\rm x}$ | $\mu_{\rm x}$ | $\mu_{y}$ | $\mu_{y}$ |                                                        |
| 1,00       | 2,11          | 5,15          | 2,11      | 5,15      |                                                        |
| 1,05       | 2,31          | 5,50          | 2,10      | 5,29      | $m_x = \mu_x \cdot \frac{p \cdot l_x^2}{100}$          |
| 1,10       | 2,50          | 5,85          | 2,09      | 5,43      |                                                        |
| 1,15       | 2,73          | 6,14          | 2,06      | 5,51      |                                                        |
| 1,20       | 2,94          | 6,43          | 2,02      | 5,59      |                                                        |
| 1,25       | 3,04          | 6,67          | 1,97      | 5,64      |                                                        |
| 1,30       | 3,13          | 6,90          | 1,91      | 5,68      | $m_y = \mu_y \cdot \frac{p \cdot l_x^2}{100}$          |
| 1,35       | 3,25          | 7,09          | 1,86      | 5,69      |                                                        |
| 1,40       | 3,38          | 7,28          | 1,81      | 5,70      |                                                        |
| 1,45       | 3,48          | 7,43          | 1,73      | 5,71      |                                                        |
| 1,50       | 3,58          | 7,57          | 1,66      | 5,72      |                                                        |
| 1,55       | 3,66          | 7,68          | 1,60      | 5,72      | $x_x = \mu_x^{\prime} \cdot \frac{p \cdot l_x^2}{100}$ |
| 1,60       | 3,73          | 7,79          | 1,54      | 5,72      |                                                        |
| 1,65       | 3,80          | 7,88          | 1,47      | 5,72      |                                                        |
| 1,70       | 3,86          | 7,97          | 1,40      | 5,72      |                                                        |
| 1,75       | 3,91          | 8,05          | 1,36      | 5,72      |                                                        |
| 1,80       | 3,95          | 8,12          | 1,32      | 5,72      | $x_y = \mu_y \cdot \frac{p \cdot l_x^2}{100}$          |
| 1,85       | 3,98          | 8,18          | 1,26      | 5,72      |                                                        |
| 1,90       | 4,01          | 8,24          | 1,21      | 5,72      |                                                        |
| 1,95       | 4,04          | 8,29          | 1,19      | 5,72      |                                                        |
| 2,00       | 4,07          | 8,33          | 1,16      | 5,72      |                                                        |
| $^{\circ}$ | 4,19          | 8,33          | 1,17      | 5,72      |                                                        |

**Figura 39 – Tabela de Bares para Laje Tipo 6. Fonte: Adaptado de Zenzen (2012).**

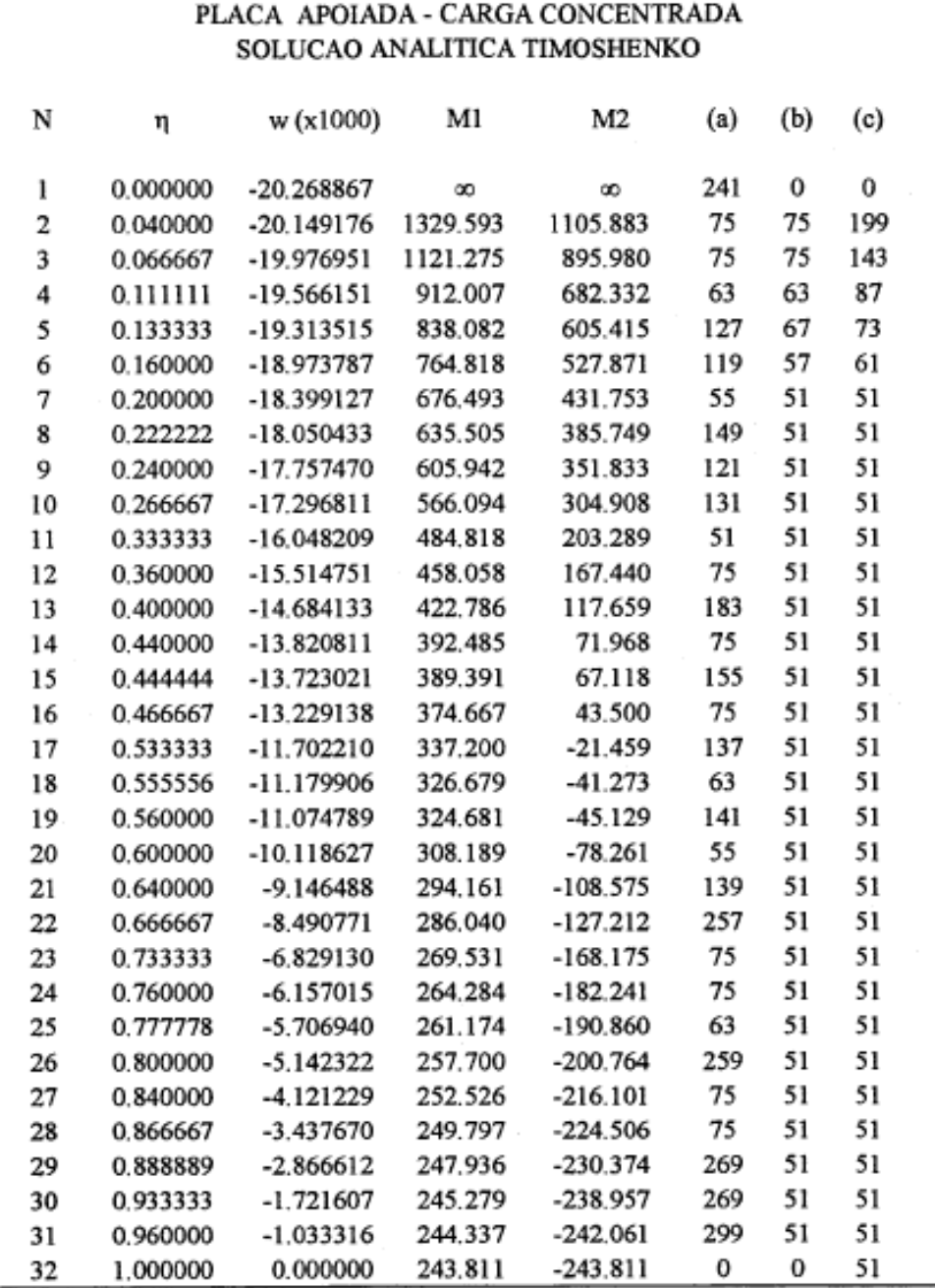

(a) - Nº de iterações efectuadas na expressão (14) até atingir um termo < 1.0E-7 do valor acumulado (b) - Nº de iterações efectuadas na expressão (15) até atingir um termo < 1.0E-7 do valor acumulado (c) - Nº de iterações efectuadas na expressão (16) até atingir um termo < 1.0E-7 do valor acumulado

Nota: Imposta a condição do nº de iterações ser maior que 50.

**Figura 40 – Tabela de Timoshenko para carga pontual em laje totalmente apoiada. Fonte: Domingues (1995).**

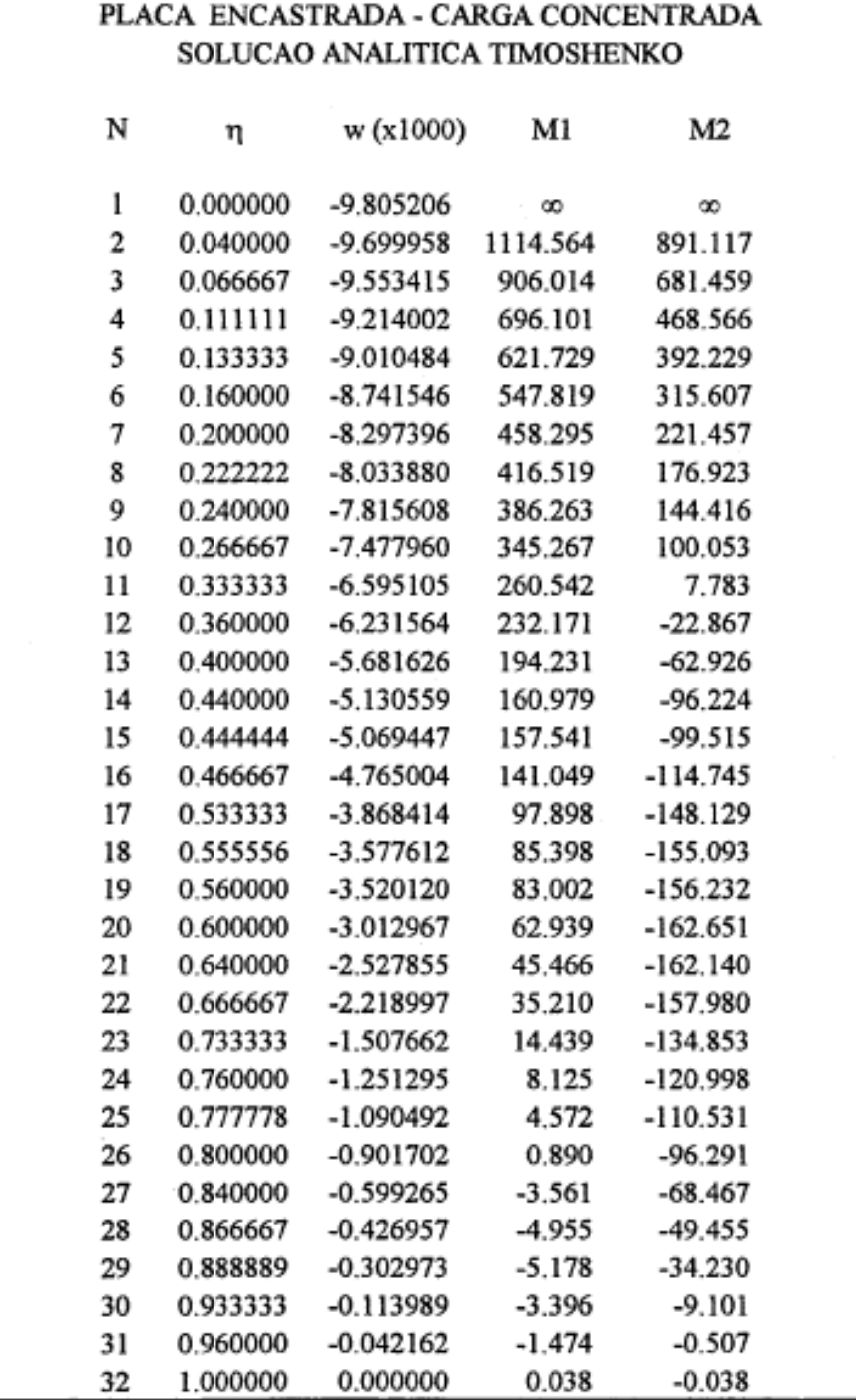

### Nota: Usaram-se 50 termos na resolução do sistema de equações (28) e nos somatórios (30), (31) e (32).

**Figura 41 – Tabela de Timoshenko para carga pontual em laje totalmente engastada. Fonte: Domingues (1995).**